## **Multics**

# $PL/I$ Programming with Multics **Subroutines**

Reference Handbook **Course Code F15C** 

ISSUE DATE: April 1, 1981

 $\epsilon$ 

REVISION: 1

REVISION DATE: September, 1983

Copyright (c) Honeywell Information Systems Inc., 1983

The information contained herein is the exclusive property of Honeywell Information Systems, Inc., except as otherwise indicated, and shall<br>not be reproduced, in whole or in part, without explicit written<br>authorization from the company.

Honeywell disclaims the implied warranties of merchantability and fitness for a particular purpose and makes no express warranties except as may be stated in its written agreement with and for its customer.

In no event is Honeywell liable to anyone for any indirect; special or consequential damages. The information and specifications in this document are subject to change without notice.

Printed in the United States of America All rights reserved

#### COURSE DESCRIPTION

#### F15C PL/I Programming with Multics Subroutines

Duration: Five Days

र राष्ट्रप

- . Intended For: Advanced Mul tics PL/I programmers who need to use Mul tics subroutines to perform **I/O**, manipulate files in the storage system, and/or write commands and active functions.
	- Synopsis: This course introduces the student to the system subroutine repertoire to include subroutines that: create, delete, develop pointers to, and return status information about storage system entities (hcs ); perform stream and record I/O to files and devices via I/O switches (iox ); enable command and active function procedures to properly interface to the standard command processing environment (cu ). Interactive workshops are included to reinforce the material presented.
	- Objectives: Upon completion of this course, the student should be able to: write PL/I programs containing calls to system subroutines which:
		- $1.$ Create, destroy, and obtain status information on segments, directories, and links.
		- 2. Address and manipulate data directly in the virtual memory (without input/output statements).
		- 3. Interface directly with the Multics  $I/O$  System (ioa<sub>1</sub>, iox).
		- 4. Implement n system standard" commands and active functions.

Prerequisites: Advanced Multics PL/I Programming (F15B) or equivalent . ex per ience. If"... . C

Major Topics: Advanced Use of Based Variables Subroutine Interfaces to the Storage System and ACL Mul tics Implementation of Condition Handling The Multics I/O System Writing Commands and Active Functions

F15C TOPIC MAP

 $\mathcal{C}^{\star}$ 

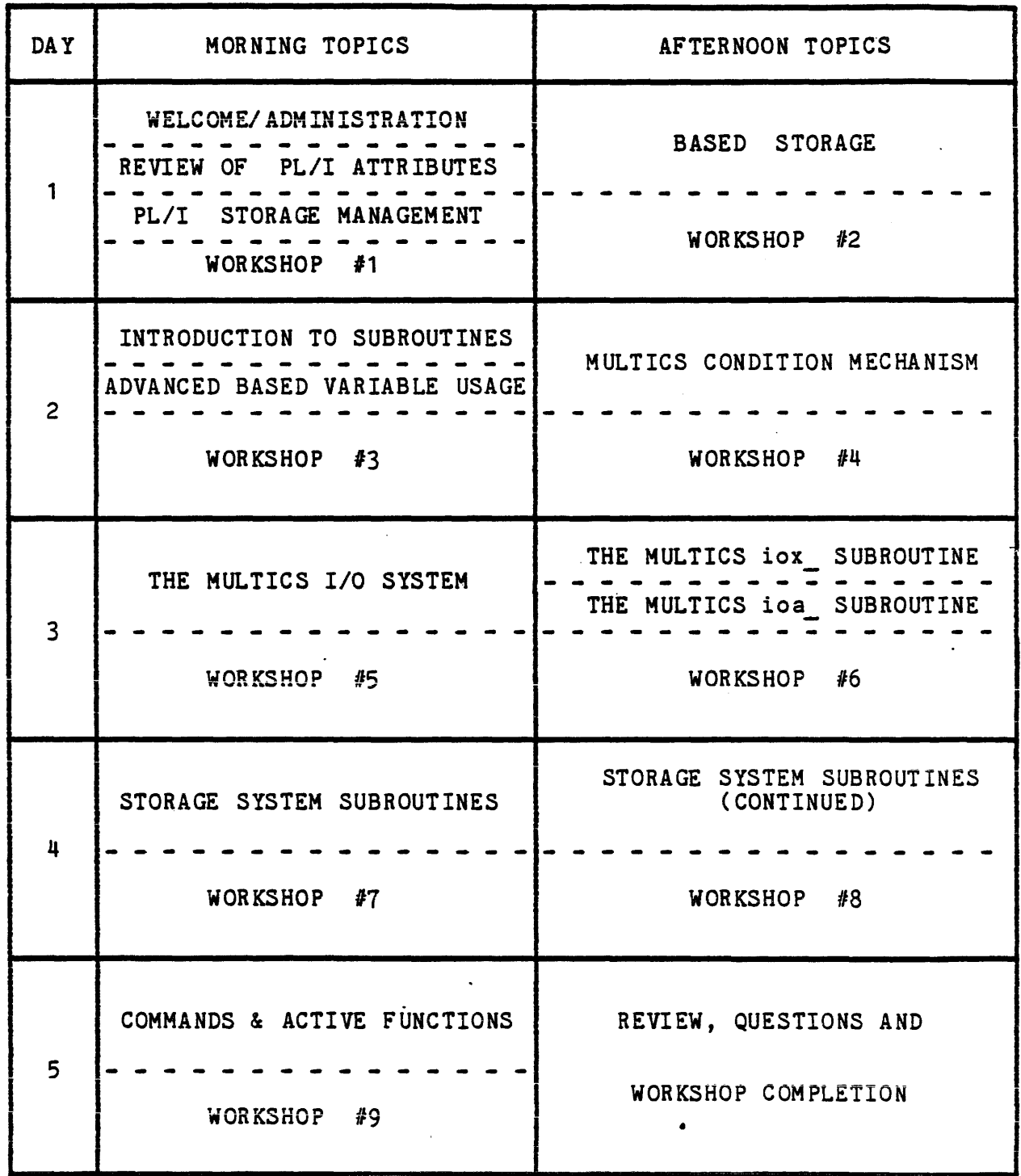

 $\sim$ 

 $\bar{z}$ 

 $\sim 10^{11}$  km  $^{-1}$  km

## CONTENTS (con't)

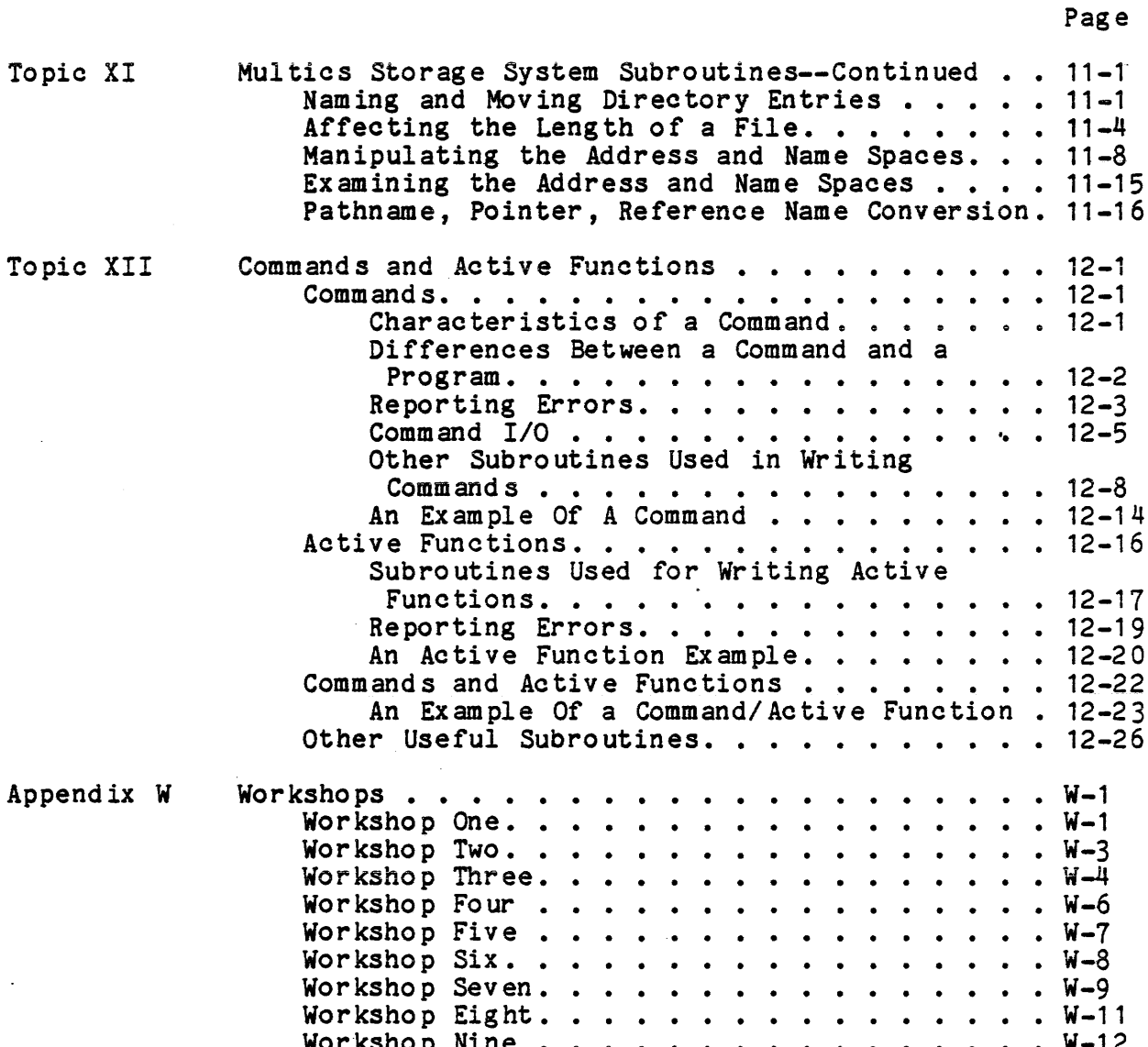

 $\mathbf{v}_\mathrm{A}$ 

F<sub>15</sub>C

 $\bar{z}$ 

#### STUDENT BACKGROUND

PL/I Programming with Multics Subroutines (F15C)

 $\ddot{\phantom{0}}$ 

 $\bar{z}$ 

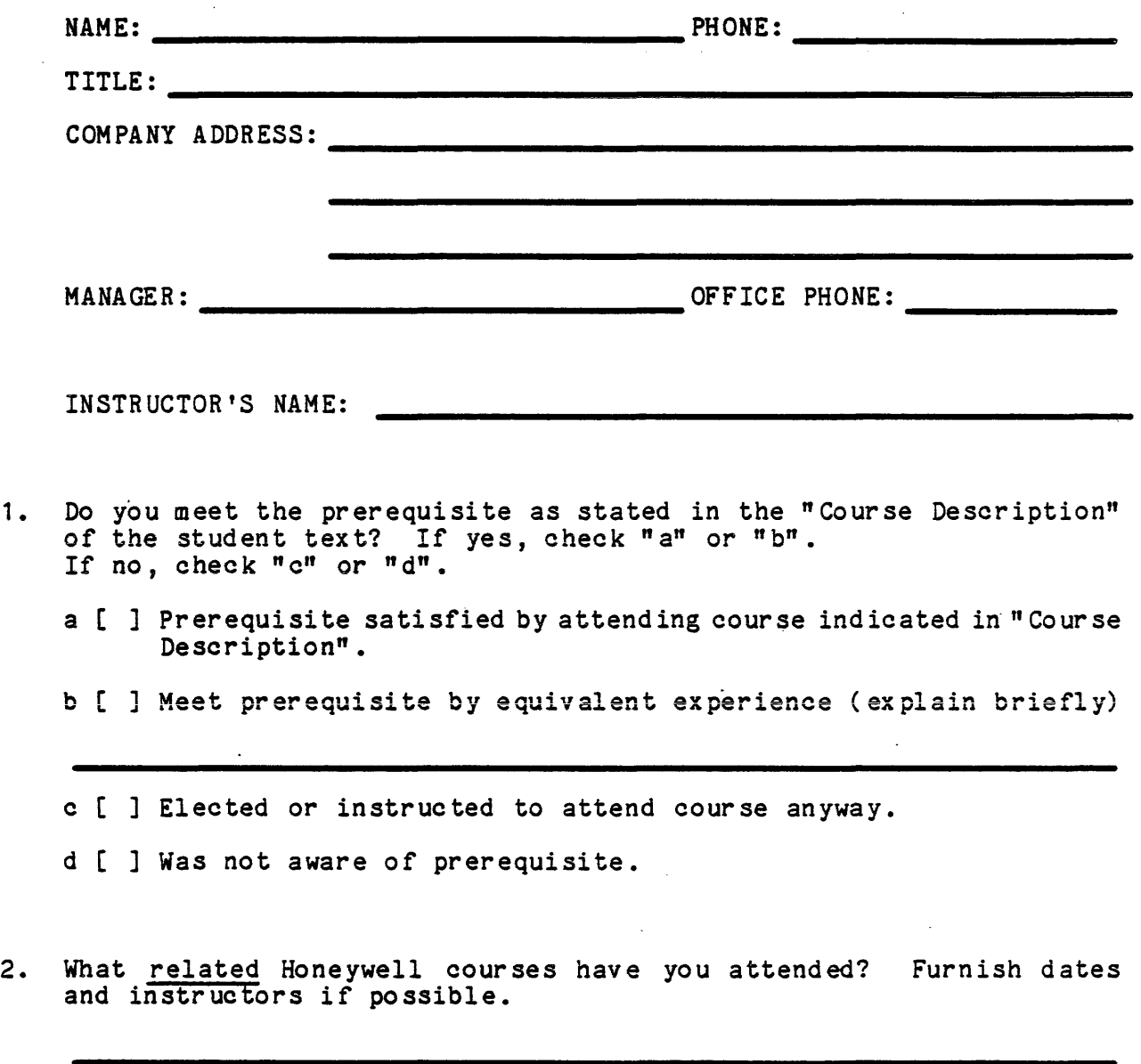

## (PLEASE TURN OVER)

 $\overline{a}$ 

vii F15C

#### STUDENT BACKGROUND

PL/I Programming with Multics Subroutines (F15C)

 $\sim 10^7$ 

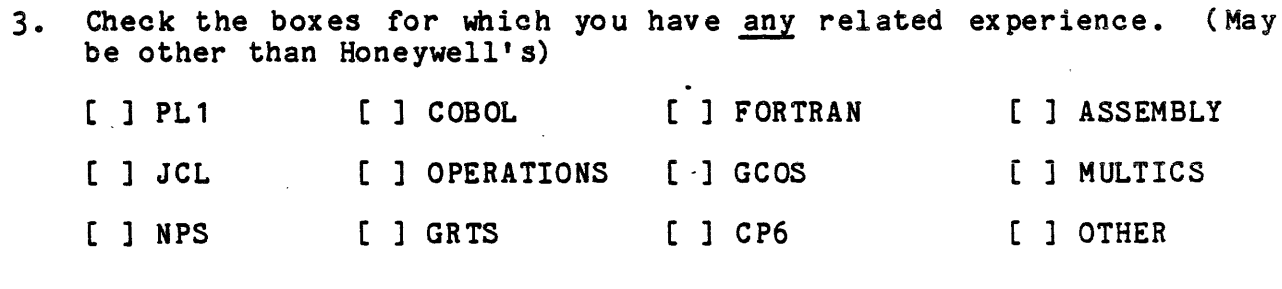

4. Detail any experience you have had which is related to the material in this course.

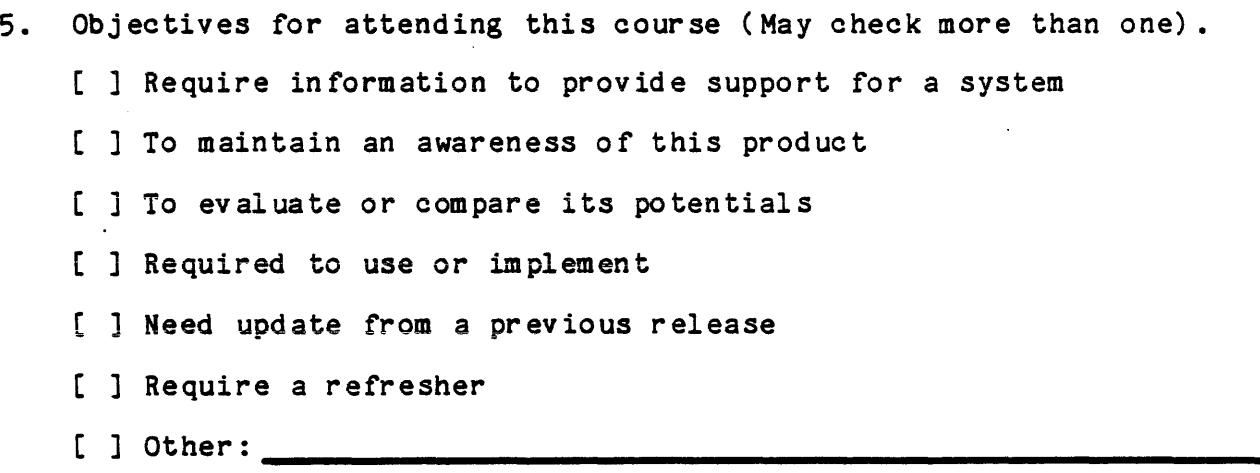

 $\chi_{\rm{eff}}$ 

## HONEYWELL MARKETING EDUCATION COURSE AND INSTRUCTOR EVALUATION FORM

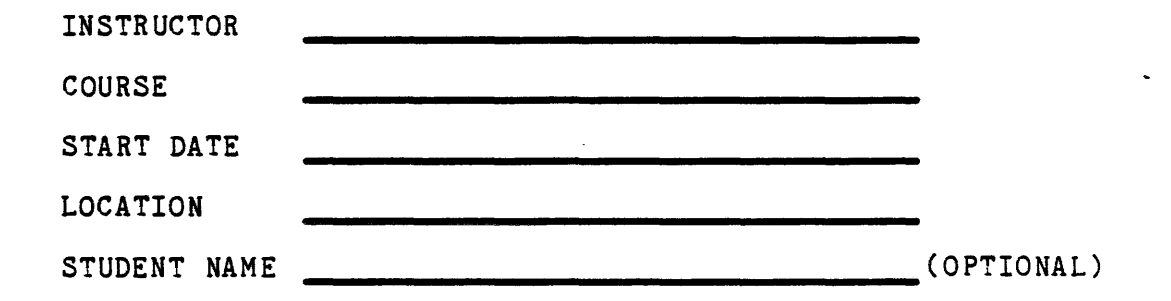

In the interest of developing training courses of high quality, and then improving on that base, we would like you to complete this questionnaire. Your information will aid us in making future revisions and improvements to this course. Both the instructor and his/her manager will review these responses.

Please complete the form and return it to the instructor upon the completion of the course. In questions 1 through 14, check the appropriate box and feel free to include additional comments. Attach additional sheets if you need more room for comments. Be objective and i concrete' in your comments **--** be critical when criticism is appropriate.

 $ix \tF15C$ 

## TOPIC I

## Review of PL/I Attributes

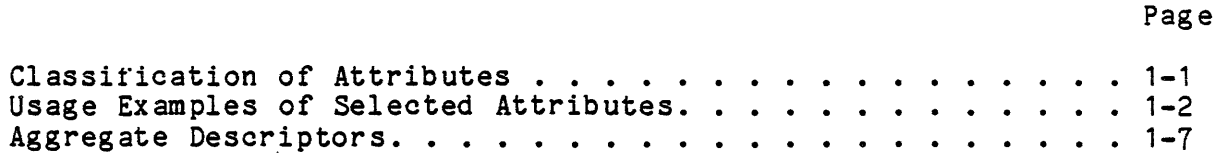

 $\mathbb{Z}$ 

 $\sim 10$ 

 $\bar{\beta}$ 

#### OBJECTIVES:

 $\sim 10$ 

Upon completion of this topic, students should be able to:

- 1. Declare variables in PL/1 using full range of variable attributes.
- 2. Determine which instance of a variable is being referenced at anY given point in a program.
- 3. Manipulate storage aggregates (arrays and structures).
- 4. Write and use external procedures.
- 5. Set UP the proper entry declarations to use external procedures.

#### CLASSIFICATION OF ATTRIBUTES

• A REVIEW LIST OF ATTRIBUTES. STARRED ATTRIBUTES ARE COVERED IN DETAIL IN TOPICS 2, 3 AND 4. THIS CHAPTER PRESENTS USAGE EXAMPLES TO REVIEW/CLARIFY SOME OF THE NON-STARRED ATTRIBUTES

```
storage description 
   storage type<br>data type
         computational
             arithmetic 
                mode: real complex 
                scale: fixed float
                base: binary decimal rac{precision}{string}: precision(p,q)
                string type: character(n) bit(n) picture"ps" 
                varlabllity: varying nonvarying non-computational
             address 
                statement: label entry format 
                data 
                   \overline{1}ocator: pointer* offset*
                   file: file
             area: \overline{area(n)}.
      aggregate type
         array: dimension(bp,...)
         structure: structure member 
      alignment: aligned unaligned 
   management class 
      storage class 
         allocation: automatic static controlled* based(lq)*
         sharing: based(lq)* defined(r)* position(i)* parameter 
      scope: internal external 
      category: variable constant<br>initial: initial (x,...)
                initial (x, \ldots)usage description 
   entry: entry(d,...) returns(d,...) options(variable)
   offset: offset(a)* 
   file constant<br>operation:
                  input output update
      organization<br>stream:
                   stream print environment(interactive)
         record: record sequential direct keyed 
                   environment(stringvalue) 
non-valued names 
   compile time: like r
   intrinsic names: builtin condition*
```
• ARITHMETIC DATA TYPES  $\llbracket$  dcl x real fixed binary precision (17,0) aligned; [ dcl x; /\* SAME AS PREVIOUS DECLARATION \*/  $\llbracket$  dcl salary float decimal (6);  $\sim 10^{-1}$ **Contract Contract** STRING DATA TYPES  $\int$  dcl string 1 char(4) init ("ABC");

o dcl string\_2 char(4) varying init ("ABC");

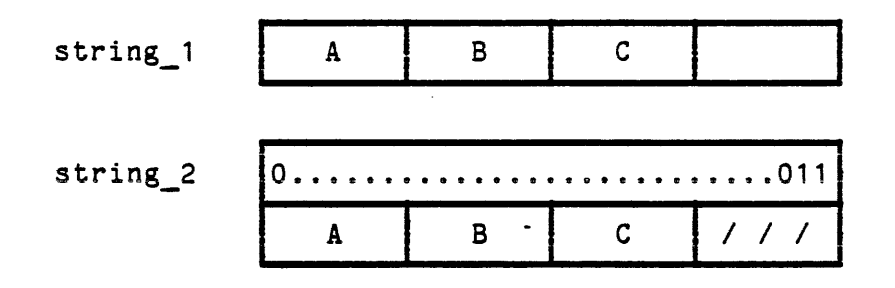

 $\frac{1}{2}$ 

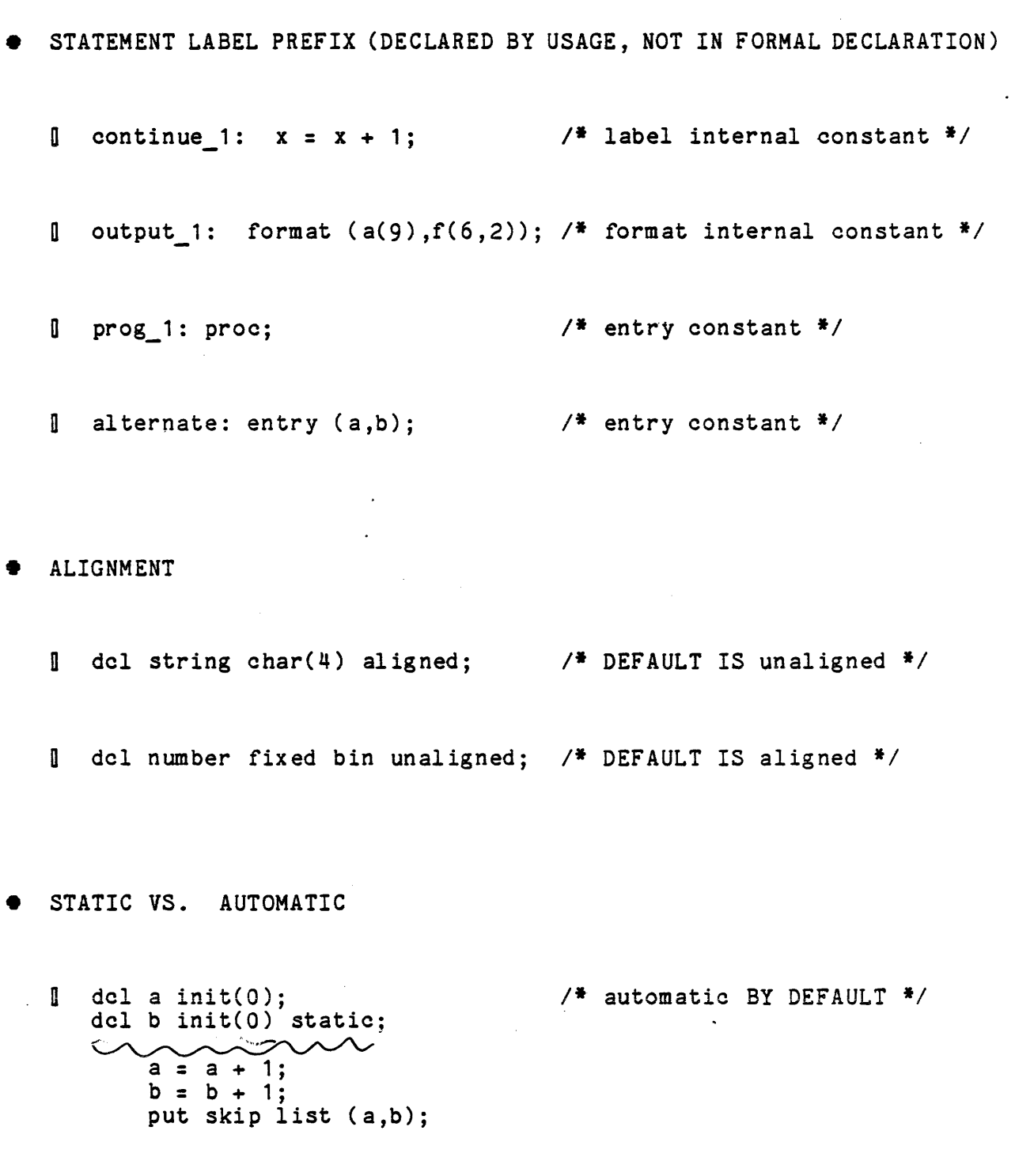

 $\mathcal{A}$ 

 $\mathcal{A}$ 

 $\sim 10^{11}$  km s  $^{-1}$ 

 $\ddot{\phantom{a}}$ 

**AGGREGATES** 

- o ARRAY
	- $\blacksquare$  del array 1 (10); del array<sup>-2</sup>  $(-6:4)$ ; dcl array $\frac{3}{5}$  (10,3); del array<sup>1</sup>4 dimension (5);

#### I STRUCTURE

dcl 01 x structure, 02 y char(8) member, 02 z fixed bin(35) member;

 $\llbracket$  dcl 01 x, 02 y char(8), 02 z fixed bin(35);

0 LIKE ATTRIBUTE

```
dcl 1 record 1,
              2 employee info,<br>3 name char(10),
                 3 salary fixed dec(10,2);
0 dcl 1 record_2 like record_1;<br>0 dcl 1 emplovee like record 1.
```
dcl 1 employee like record 1. employee info.name;

• PARAMETER

```
\blacksquare sub 1: proc (a,b);
      dcl a char(3) parameter; 
      dcl b char(6); / /* parameter ATTRIBUTE USUALLY OMITTED */
```
SCOPE OF VARIABLES /\* SOURCE SEGMENT A.pl1 \*/\*  $\blacksquare$  A: proc; del x external;  $4$  static by detault  $4$  $dcl$   $y$ ;  $\ddot{\phantom{a}}$  $\bullet$ B: proc;  $dcl x;$  $\bullet$ end B; end A; I C: proc; /\* SOURCE SEGMENT C.pl1 \*/ dcl x external; end  $C$ ;  $\blacksquare$  D: proc; /\* SOURCE SEGMENT D.pl1 \*/  $dcl x;$  $dcl$  y; end D;

Not To Be Reproduced

€

 $1 - 5$ 

F<sub>15</sub>C

- VARIABLE VS. CONSTANT
	- dcl x internal static init (125) options (constant); dcl (file 1, file 2) file; dcl file out file<sup>-</sup>variable;

file out = file 2; put file (file\_out) list ("Test line");

- I TYPES OF IDENTIFIERS THAT ARE USUALLY USED AS CONSTANTS, BUT MAY BE DECLARED AND USED AS VARIABLES: label, entry, format, file
- INITIALIZATION
	- $\begin{bmatrix} 1 & \text{dcl} \text{array} \ 1 & \text{(5)} \text{init}(1,2,3,4,5); \\ \text{dcl array}_2 & \text{(5)} \text{init}(1,2,3)^* \end{bmatrix}$ ; /\* LAST 3 ELEMENTS UNDEFINED \*/ dcl  $array[3(3,2)$   $init(1,2,3,4,5,6);$

• ENVIRONMENT ATTRIBUTES

- n open file (sysprint) stream output environment (interactive); put list  $("line 1")$ ; put list ("line 2");  $/$ \* LINEFEED ADDED AT END AUTOMATICALLY \*/
- ndcl line char(150) varying;<br>
dcl stream file file;

open file (stream file) environment (stringvalue) record input<br>title ("record stream\_ user\_input");

read file (stream\_file) into (line);

'\* MAKES POSSIBLE TAKING ENTIRE LINE FROM TERMINAL WITH EMBEDDED BLANKS WITHOUT USING QUOTES \*/

Not To Be Reproduced 1-6 1-6 F15C

## AGGREGATE DESCRIPTORS

- DESCRIPTORS DESCRIBE THE DATA TYPE AND LAYOUT OF AN IDENTIFIER WITHOUT REFERENCE TO ANY VARIABLE NAMES OR IDENTIFIERS
- DESCRIPTORS ARE USED IN "PARAMETER DESCRIPTOR" LISTS, AND IN "RETURNS DESCRIPTOR" LISTS
	- n EXAMPLES
		- I declare foo\$bar entry (fixed bin, ptr, char(\*));
		- $\llbracket$  declare how many entry (fixed bin) returns (fixed dec(3,0));

#### AGGREGATE DESCRIPTORS

• DESCRIPTORS ARE FORMED FOR AGGREGATES AS FOLLOWS:

#### I ARRAY DESCRIPTORS

- I ARE DERIVED BY ELIMINATING THE IDENTIFIER FROM THE DECLARATION
- o THE ARRAY BOUNDS MAY BE PRECEDED BY THE 'dimension' OR 'dim' KEYWORD, OR THE KEYWORD MAY BE OMITTED IF THE ARRAY BOUNDS PRECEDE THE DATA TYPE

#### n EXAMPLES

- $\llbracket$  del X(12,3) fixed dec(7);
	- $\llbracket$  del get X entry ((12,3) fixed dec(7));
	- $\llbracket$  dcl return X entry() returns (dim(12,3) fixed dec(7));

#### I STRUCTURE DESCRIPTORS

- $\blacksquare$  ARE DERIVED FROM THE DECLARATION AS FOLLOWS:
	- n ELIMINATING ALL IDENTIFIERS
	- I NORMALIZING THE LEVEL NUMBERS
- o THE KEYWORDS 'structure' AND 'member' MAY BE OMITTED FROM THE DESCRIPTORS

## AGGREGATE DESCRIPTORS  $\mathbf{A}^{\mathrm{eff}}$

o EXAMPLE

dcl 1 A aligned,<br>2  $C(3)$  fixed bin,  $\overline{2}$   $\overline{F}$  ptr;

dcl get A entry (1 structure aligned, 2 dim(3) fixed bin - member, 2 ptr member);

 $\sim$ 

dcl returns\_A entry () returns (1 aligned, 2 (3) fixed bin,  $2$  ptr);

I dcl get A entry (1 like A);

 $\sim 10$ 

I dcl returns A entry () returns (1 like A);

 $\overline{a}$ 

1. Considering the stated objectives of this course, rate the overall length of the course.

 $\ddot{\phantom{a}}$ 

2.

 $\ddot{\phantom{0}}$ 

 $\ddot{\phantom{a}}$ 

 $\sim$ 

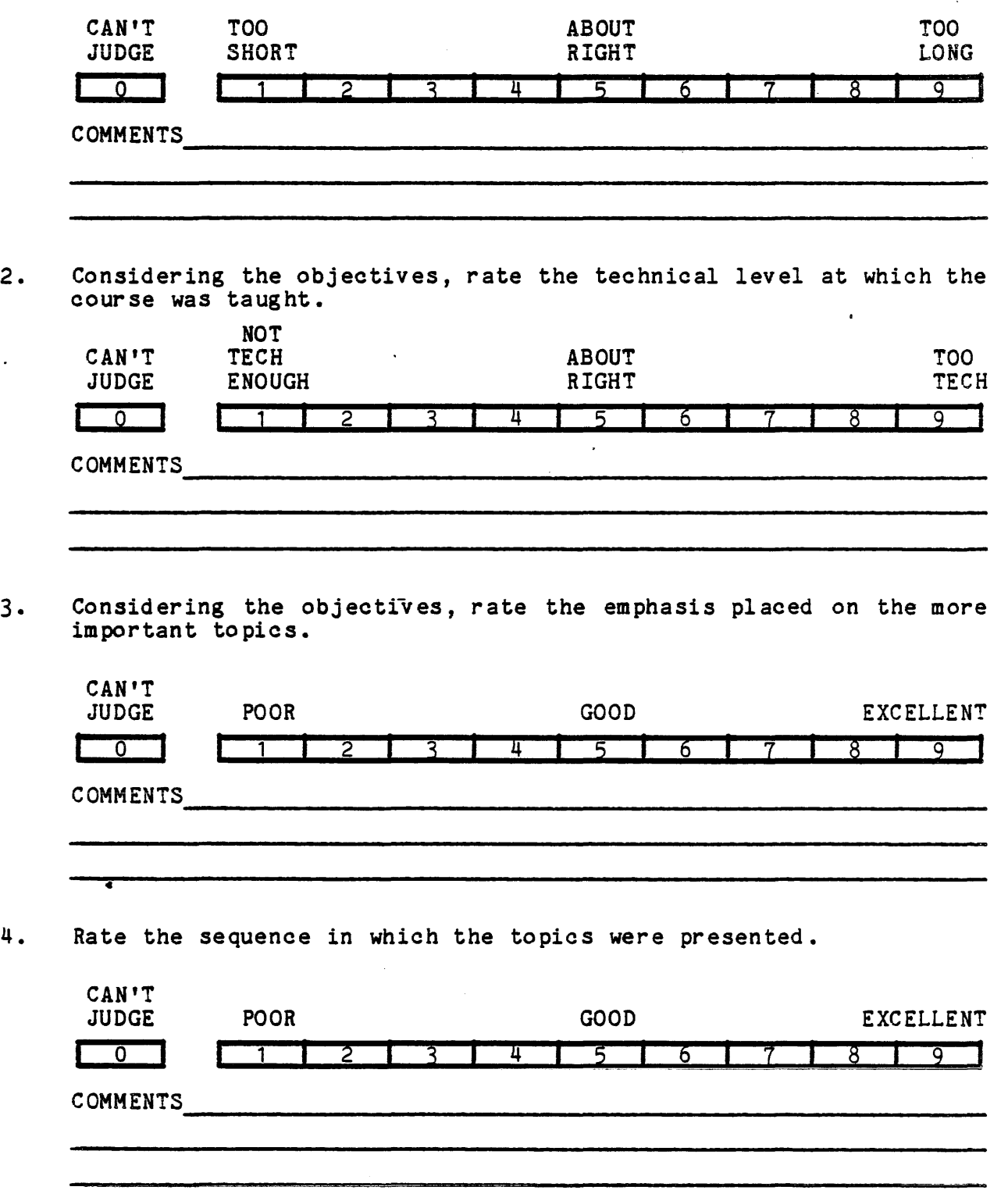

Rate the format and quality of the learning materials (slides, student handbooks, supplementary handouts, etc.).  $5.$ 

6.

 $7.$ 

 $\mathcal{L}^{(1)}$ 

 $\ddot{\phantom{a}}$ 

 $\Delta \sim 1$ 

 $8.$ 

 $\cdot$ 

 $\ddot{\phantom{a}}$ 

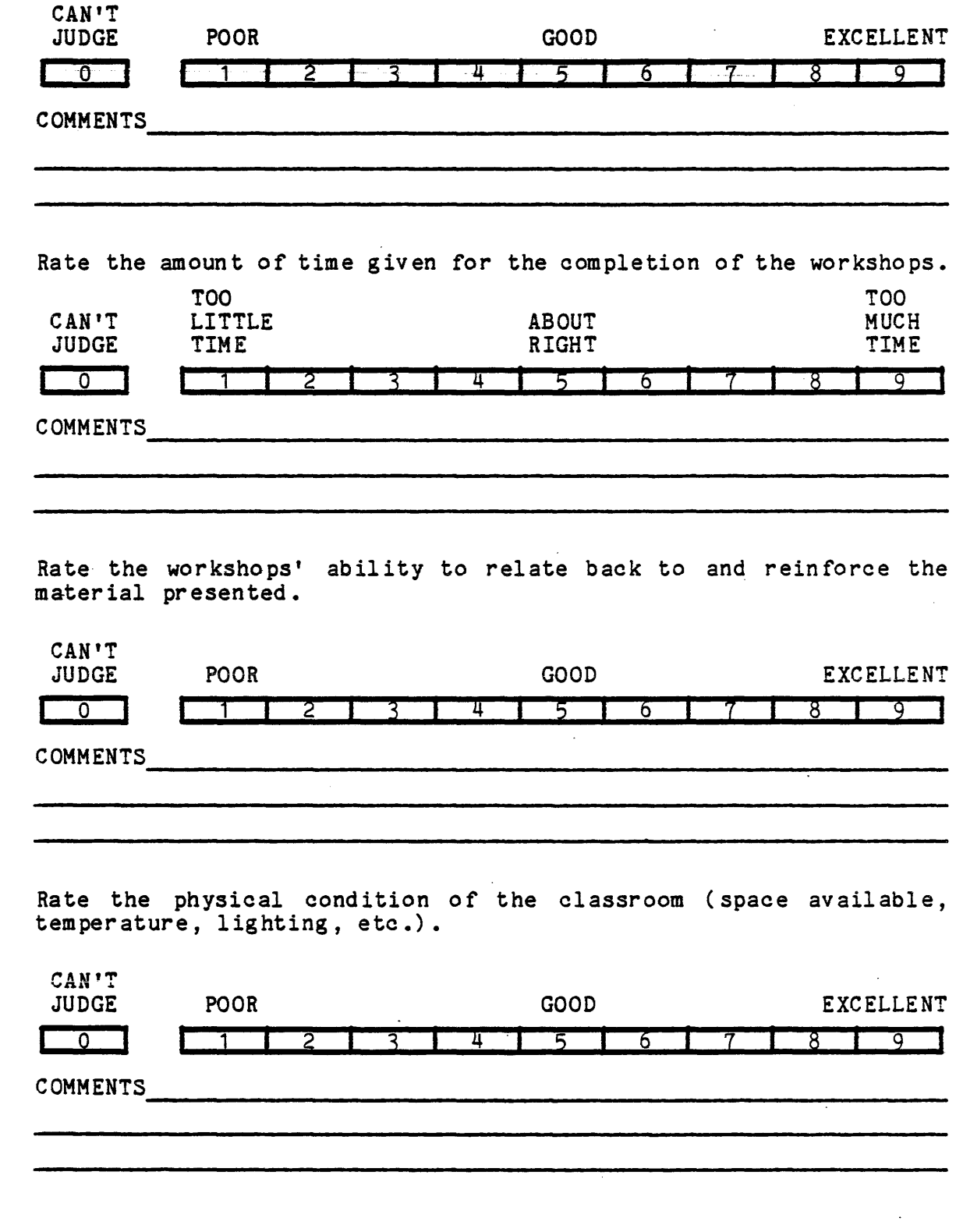

 $\mathcal{A}^{\mathcal{A}}$ 

 $\hat{\boldsymbol{\beta}}$ 

F<sub>15</sub>C

9. Rate the physical condition of the lab or workshop room. (systems configuration, space available, learning tools, terminals, tables,  $etc.$ ).

 $\frac{1}{2}$ 

 $\bar{\lambda}$ 

 $\sim$ 

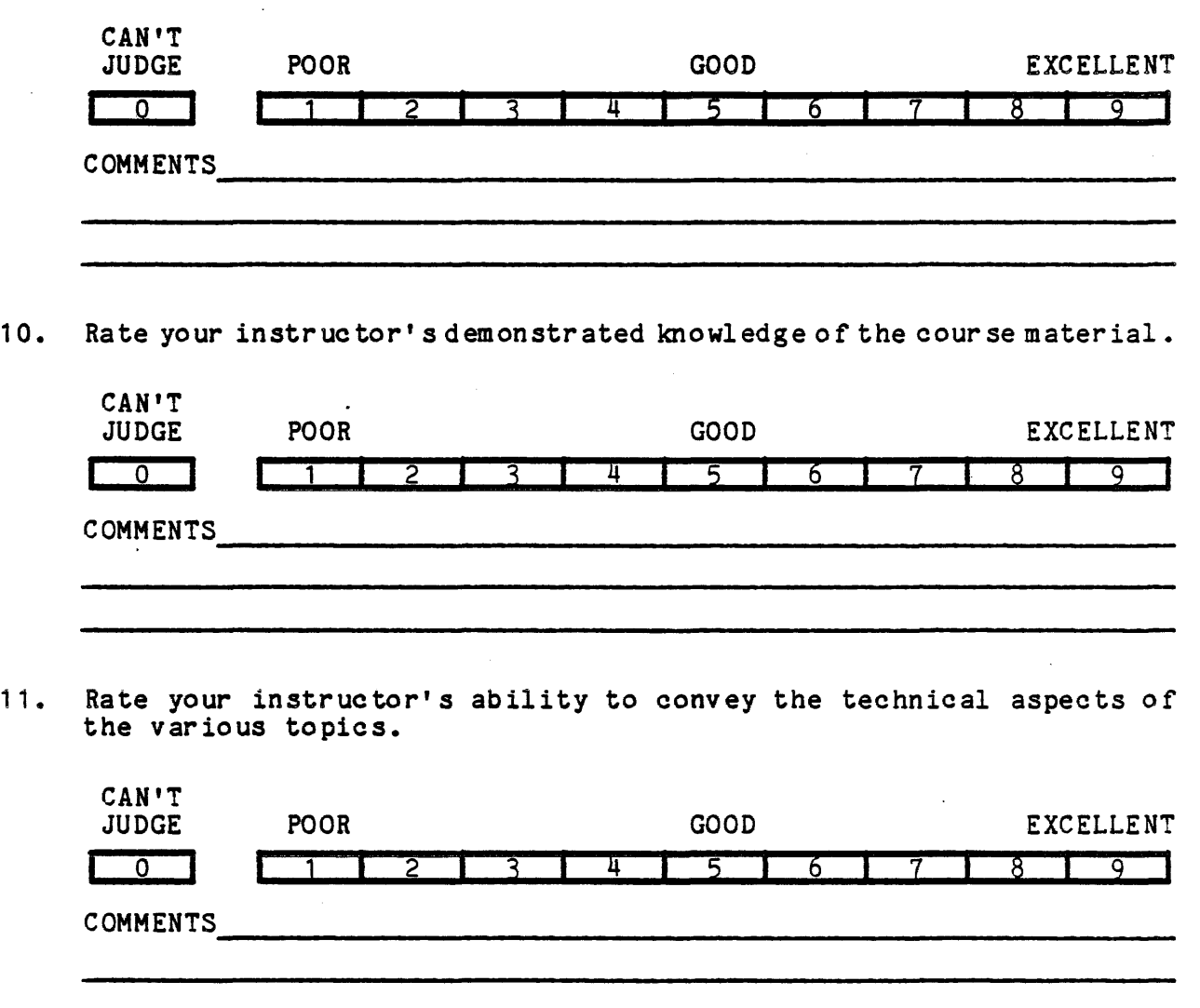

12. Rate the classroom and workshop assistance given you by your instructor.

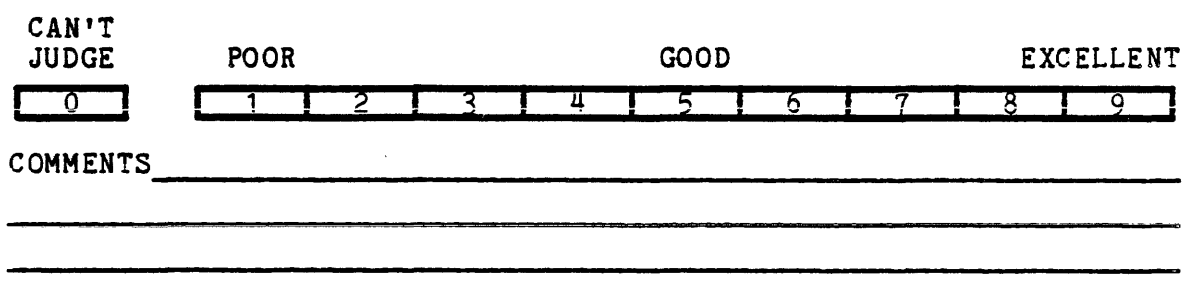

 $\bar{\phantom{a}}$ 

 $\mathcal{L}^{\mathcal{L}}$ 

13. Rate the instructor's ability to create an environment in which you felt free to ask questions.

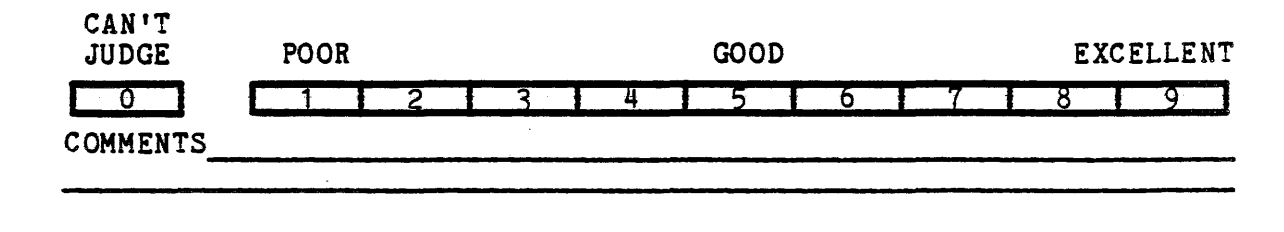

14. Rate the relevance of the skills learned in the course with respect to your job or further training.

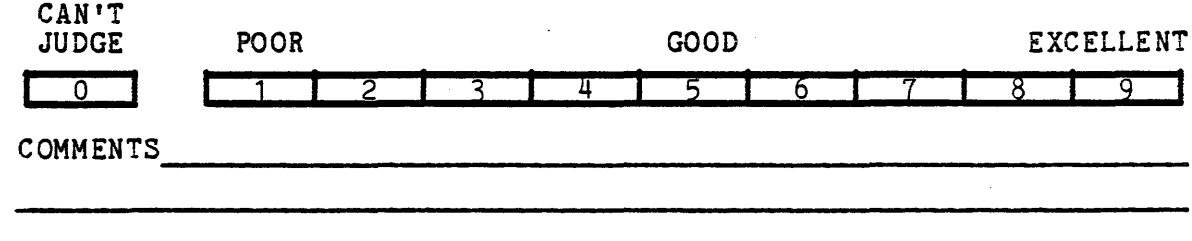

and the state of the state of the

 $\overline{z}$ 

 $\langle \cdot \rangle$  .

15. What did you like most about this course?

 $\langle \cdot \rangle$ 

16. What did you like least about this course?

 $\lambda$ 

#### 17. Other comments please:

 $\overline{\phantom{a}}$ 

18. Of the following job categories, check the ones which most nearly represent the bulk of your experience, and to the right of your responses indicate the number of years you have acted in that capacity.

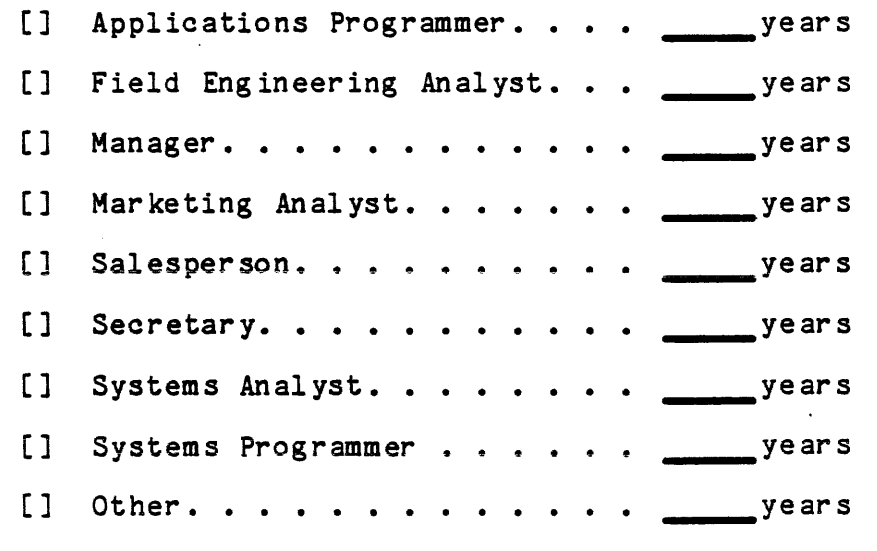

Please give "other" title

## TOPIC II

## PL/I Storage Management

 $\bar{z}$ 

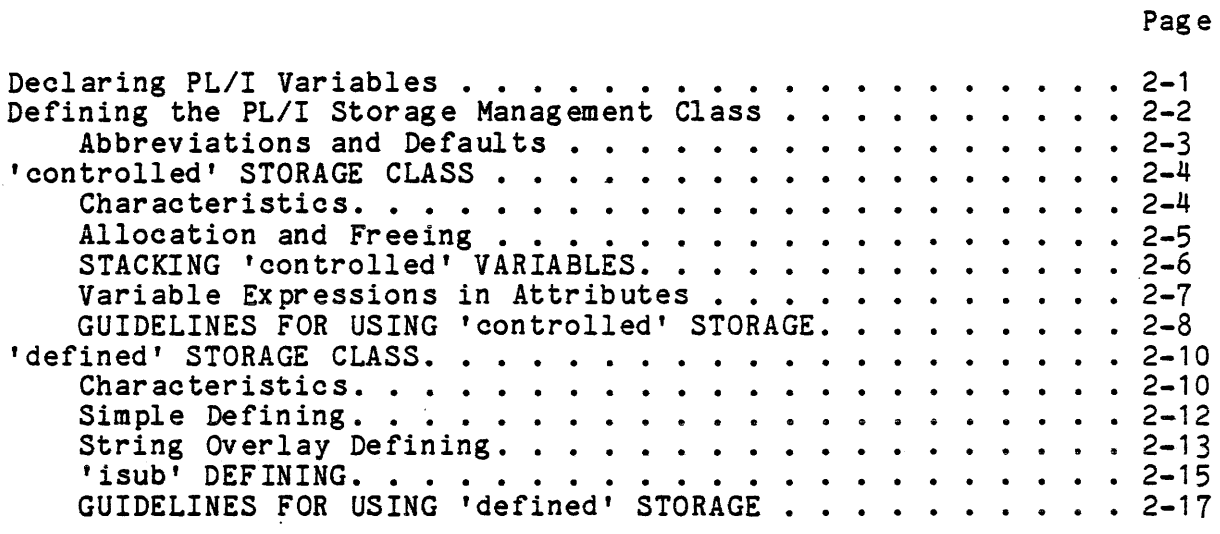

 $\frac{1}{3}$ 

 $\sim$ 

OBJECTIVES:

Upon completion of this topic, students should be able to:

- 1. Allocate and free controlled variables" to implement a stack or a variable-extent data item such as a string or array.
- 2. Use defined variables to change the interpretation of a particular area of storage.
- 3. Manipulate cross-sections of arrays usins "isub"-defined variables.

 $\mathbf{x}_{\text{max}}$ 

#### DECLARING PL/I VARIABLES

- THE DECLARATION OF AN IDENTIFIER IS USUALLY DIVIDED INTO TWO PARTS
	- I THE STORAGE TYPE
		- o DESCRIBES THE TYPE OF VALUES WHICH CAN BE ACCOMMODATED
		- o DESCRIBES THE AMOUNT AND INTERPRETATION OF STORAGE GENERATED
	- I THE STORAGE MANAGEMENT CLASS
		- o SPECIFIES VARIOUS INFORMATION ABOUT THE HANDLING OF THE STORAGE GENERATED FOR THE IDENTIFIER INCLUDING
			- I THE ALLOCATION AND FREEING MECHANISM TO BE USED
			- I THE LOCATION OF THE STORAGE TO BE GENERATED
			- I INITIALIZATION OF STORAGE

#### n AN EXAMPLE

- $\Box$  del x real fixed binary(10,0) automatic variable init(5);
	- o 'real fixed binary(10,O)' IS THE STORAGE TYPE

o 'automatic variable init(5)' IS THE STORAGE MANAGEMENT CLASS

Not To Be Reproduced 2-1 2-1 F15C

f.

#### DEFINING THE PL/I STORAGE MANAGEMENT CLASS

- FOUR ATTRIBUTES SPECIFY THE STORAGE MANAGEMENT CLASS
	- I THE 'usage category' ATTRIBUTE
		- **II DESCRIBES HOW THE STORAGE IS USED**
		- o VALUES ARE 'variable' AND 'constant'
		- I MOST OFTEN, THE USAGE CATEGORY ATTRIBUTE IS OMITTED
	- I THE 'scope' ATTRIBUTE

o PARTIALLY DETERMINES THE REGION IN WHICH THE STORAGE IS ALLOCATED

- I AFFECTS THE ACCESSIBILITY OF THE IDENTIFIER
- o VALUES ARE 'internal' AND 'external'
- D THE 'storage class' ATTRIBUTE
	- $I$  SELECTS THE MECHANISM TO BE USED FOR THE ALLOCATION AND FREEING OF THE STORAGE GENERATED
	- $\mathbf{I}$ VALUES ARE 'automatic', 'static', 'controlled', 'based',<br>'defined' AND 'parameter'
- o THE 'initial value' ATTRIBUTE
	- I WHEN PRESENT, SPECIFIES A VALUE TO BE ASSIGNED TO THE IDENTIFIER WHEN IT IS ALLOCATED
	- <sup>o</sup>VALUE IS 'initial (value\_list)'

Not To Be Reproduced 2-2 F15C

 $\mathcal{A}(\mathcal{A})$  , and  $\mathcal{A}(\mathcal{A})$  , and

## DEFINING THE PL/I STORAGE MANAGEMENT CLASS

## ABBREVIATIONS AND DEFAULTS

• VALID ABBREVIATIONS FOR STORAGE MANAGEMENT ATTRIBUTES

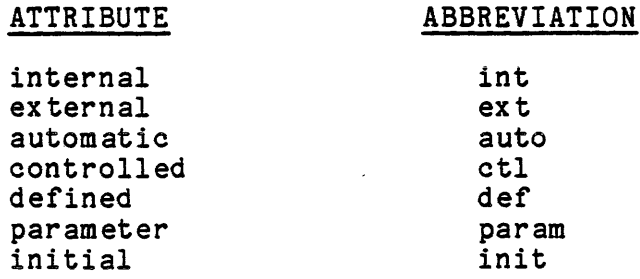

#### STORAGE MANAGEMENT DEFAULT VALUES

OMITTED ATTRIBUTE

 $\Delta$ 

#### DEFAULT VALUE

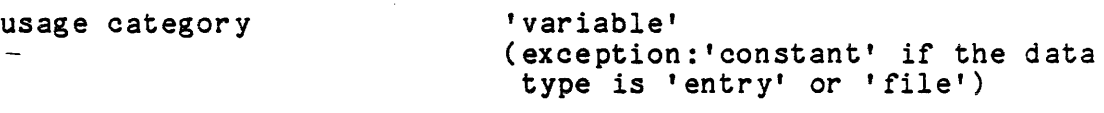

scope

 $\mathcal{L}$ 

 $\sim$ 

'internal' (exception: 'external' if the data type is 'entry' or 'file')

storage class 'automatic' (exception: 'static' if the 'external' attribute is present or implied)

n NOTE: THE DEFAULTS APPLY TO IDENTIFIERS DECLARED IN A FORMAL DECLARATION STATEMENT. FOR EXAMPLE:

n A LABEL FORMALLY DECLARED IS A variable BY DEFAULT

n A LABEL DECLARED BY USAGE AS A LABEL PREFIX IS A constant

Not To Be Reproduced 2-3 F15C

#### CHARACTERISTICS

- 'controlled' STORAGE ALLOWS THE PROGRAMMER TO CONTROL THE GENERATION OF STORAGE FOR A VARIABLE
	- I IT IS DRIVEN BY EXPLICIT PROGRAM STATEMENTS

 $\ddot{\phantom{a}}$ 

- o STORAGE IS ALLOCATED BY THE 'allocate' STATEMENT, AND FREED BY THE 'free' STATEMENT
- n A 'controlled' VARIABLE IS THEREFORE AVAILABLE FOR WHATEVER PORTION OF EXECUTION OF THE PROGRAM THE PROGRAMMER DESIRES
- o A SHALL CONTROL BLOCK ASSOCIATED WITH THE 'controlled' VARIABLE IS USED TO LOCATE ITS CURRENTLY ALLOCATED STORAGE
- I 'controlled' VARIABLES CAN BE "STACKED"
- n THEY CAN HAVE EITHER 'internal' OR 'external' SCOPE (internal IS THE DEFAULT)

 $\mathcal{L}_{\text{max}}$  , where  $\mathcal{L}_{\text{max}}$ 

 $\sim 10^{-11}$ 

## ALLOCATION AND FREEING

• A 'controlled' VARIABLE IS ALLOCATED BY EXECUTION OF THE 'allocate' STATEMENT

 $\epsilon$ 

- I allocate id;
- I alloc id1, id2, ..., idN;
- A 'controlled' VARIABLE IS FREED BY THE EXECUTION OF THE 'free' STATEMENT
	- I free id;

 $\left($ 

 $\blacksquare$  free id1, id2, ..., idN;

Not To Be Reproduced 2-5 F15C

#### STACKING 'controlled' VARIABLES

- PL/I ALLOWS US TO ALLOCATE A 'controlled' VARIABLE MORE THAN ONCE BEFORE FREEING ITS STORAGE
	- n THE HISTORY OF ALLOCATIONS FOR EACH VARIABLE IS MAINTAINED ON A STACK SO THAT:
		- $I$  EACH 'allocate' STATEMENT LEAVES EARLIER ALLOCATIONS OF THAT VARIABLE UNDISTURBED
		- o A 'free' STATEMENT FREES THE MOST RECENTLY ALLOCATED SPACE FOR THAT VARIABLE
		- I EACH TIME THE VARIABLE IS REFERENCED, THE ONE "ON THE TOP OF THE STACK" IS ACCESSED (MOST RECENTLY ALLOCATED BUT NOT FREED)

U EXAMPLE

Pl: proc; dcl x float bin controlled;  $\ldots$  (Computation #1) allocate  $x$ ;<br> $x = 10$ ;  $\ldots$  (Computation #2) allocate  $x$ ;<br> $x = 20$ ; · · · ( Computation *13)*  free x; · · · ( Computation *14* ) free x;  $\ldots$  (Computation #5) end;

Not To Be Reproduced 2-6 F15C

#### VARIABLE EXPRESSIONS IN ATTRIBUTES

- WHEN A 'controlled' VARIABLE IS ALLOCATED, ANY EXTENT EXPRESSIONS AND INITIAL VALUE EXPRESSIONS ARE EVALUATED
	- $I$  EXTENTS ARE ARRAY BOUNDS, MAXIMUM STRING LENGTH, OR AREA SIZE I EXTENTS MUST BE SET BEFORE THE EXECUTION OF AN 'allocate' STATEMENT
	- I EXTENTS ARE SAVED IN A SYSTEM TEMPORARY

o EXAMPLE

```
P1: proc; 
dcl n fixed bin init(O); 
                UIN INIC(0),<br>float bin controlled init((n+2)0);
        n = 2;<br>allocate A;<br>n = 0;/*HAS NO EFFECT ON EXTENT*/
        put skip list (A); 
        free A; 
          \bullet\bullet\bullet
```
#### GUIDELINES FOR USING 'controlled' STORAGE

- 'controlled' STORAGE IS GENERALLY MORE EXPENSIVE THAN THE BUILT-IN STORAGE MANAGEMENT MECHANISM OF AUTOMATIC OR STATIC STORAGE CLASSES
- **•** POSSIBLE APPLICATIONS:
	- I WHEN A STACK OF VARIABLES IS NEEDED (THIS ALLOWS A PROGRAM WHICH USES STATIC VARIABLES TO BECOME REENTRANT BY REPLACING STATIC VARIABLES WITH 'controlled' VARIABLES)
	- o WHEN AN EXTERNAL VARIABLE MUST HAVE VARIABLE EXTENTS (' based' VARIABLES, WHICH COULD HAVE VARIABLE EXTENTS, CANNOT HAVE' ex ternal ' SCOPE)
	- o WHEN CONTROLLING THE AMOUNT OF STORAGE REQUIRED FOR A PROGRAM BECOMES CRITICAL

GUIDELINES FOR USING 'controlled' STORAGE

- NOTE: PROGRAMS USING 'controlled' VARIABLES SHOULD PROVIDE AN 'on unit' FOR THE 'cleanup' CONDITION IN ORDER TO FREE ANY ALLOCATED STORAGE
	- n THE 'allocation' BUILTIN FUNCTION RETURNS (IN A fixed bin(17)) THE CURRENT ALLOCATION DEPTH OF STORAGE FOR A 'controlled' VARIABLE

n EXAMPLE

dcl cleanup condition; dcl x controlled; on cleanup begin; end; do i = 1 to allocation  $(x)$ ; free x; end;
#### CHARACTERISTICS

- A 'defined' VARIABLE IS USED TO ASSOCIATE A NEW NAME WITH AN EXISTING VARIABLE OR PART OF AN EXISTING VARIABLE
- IT SUPPLIES A POTENTIALLY DIFFERENT INTERPRETATION (REDEFINITION)<br>OF AN EXISTING GENERATION OF STORAGE
	- D IT MUST HAVE THE SAME DATA TYPE AS THE PART OF THE BASE VARIABLE BEING REDEFINED (EXAMPLE: A BIT STRING CANNOT BE 'defined' ON A CHARACTER STRING)
	- Ill IT ALWAYS HAS 'internal' SCOPE
	- n SINCE IT NEVER HAS STORAGE ALLOCATED FOR IT, A 'defined' VARIABLE CANNOT HAVE AN 'initial' ATTRIBUTE
- NOTE: USE OF 'defined' VARIABLES IS NOT THE SOLE MEANS OF "REDEF INITION" OF VARIABLES (' based' VARIABLES W ILL BE DISCUSSED LATER)

#### CHARACTERISTICS

- THE 'defined' ATTRIBUTE CONSISTS OF THE KEYWORD 'defined' FOLLOWED BY A REFERENCE TO A BASE VARIABLE
- THERE ARE THREE WAYS TO USE 'defined' VARIABLES:
	- I SIMPLE DEFINING
	- I STRING OVERLAY DEFINING
	- n 'isub' DEFINING

 $\vec{r}^{\prime}$ 

 $\sim$ 

#### SIMPLE DEFINING

• EACH SCALER IN THE 'def.ined' VARIABLE AND THE CORRESPONDING SCALER IN THE BASE VARIABLE HAVE IDENTICAL STORAGE TYPES

n EXAMPLE 1

del array $(5,5)$  char $(4)$ ; del same array(5,5) ehar(4) defined array; del vector 1(5) char(4) defined array; dcl vector<sup>7</sup>2(5) char(4) defined array(2,1);

n EXAMPLE 2

dcl  $1a,$  $2$  b(n), 3 c float bin,<br>3 d float bin, 2 e ehar(6); del x float defined(a.b(i-2).d); dcl  $Y(n)$  float defined(a.b( $*$ ).d); dcl  $1 z$  defined( $a.b(j)$ ), 2 z1 float bin,

2 z2 float bin;

• NOTE: THE BASE VARIABLE MAY NOT BE A 'defined' VARIABLE OR A NAMED CONSTANT

 $\sim$ 

 $\ddot{\phantom{0}}$ 

 $\sim 10$ 

#### STRING OVERLAY DEFINING

- A STRING 'defined' VARIABLE IS MAPPED ONTO ALL OR PART OF THE STORAGE OF A STRING BASE VARIABLE
	- I VALID FOR ALL STRING TYPES AS LONG AS THEY ARE 'nonvarying unaligned'
	- D MUST MATCH BITS ONTO BITS OR CHARACTERS ONTO CHARACTERS
	- $I$  PICTURED STRINGS CAN BE USED AS THE BASE VARIABLE, A FACT THAT PROVIDES 'defined' STORAGE ONE OF ITS MOST POWERFUL FACILITIES
		- o EXAMPLE

 $\frac{d}{2}$ 

ŧ,

dcl a pic "999v.999es99";<br>dcl exponent char (3) defined (a) position (9);

n THE' posi tion' OR 'pos' ATTRIBUTE CAN BE USED TO START THE' defined' VARIABLE AT SOME BIT OR CHARACTER POSITION OTHER THAN THE FIRST

 $\sim 10^7$ 

 $\bar{\mathcal{A}}$ 

# STRING OVERLAY DEFINING

## o EXAMPLES

 $\ddot{\phantom{0}}$ 

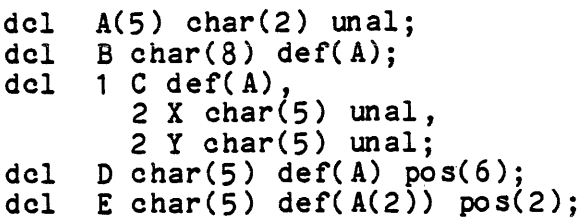

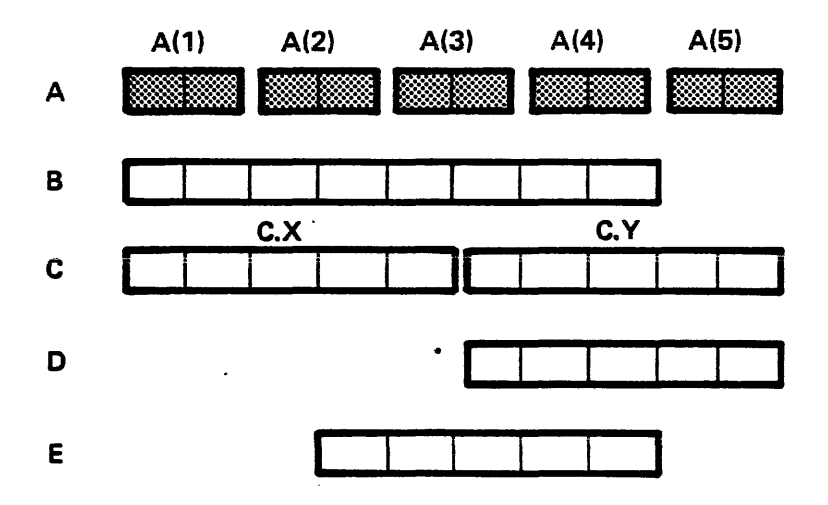

#### 'isub' DEFINING

- A FACILITI OF PLII WHICH ALLOWS A 'defined t ARRAY TO MAP ONTO A BASE ARRAY IN' A SPECIALIZED MANNER
	- I THE VALUE OF THE 'isub' REFERS TO THE SUBSCRIPT OF THE DEFINED ARRAY, NOT THE BASE ARRAY

n EXAMPLE

del  $A(3, 4)$  float bin; del *Q(3)* float bin defined A(1sub,4); del TRANS(4,3) float bin defined(A(2sub,1sub));  $Q(1)$  -->  $A(1, 4)$  $Q(2)$  -->  $A(2, 4)$  $Q(3)$  -->  $A(3, 4)$ 

n THE ARRAY *'Q'* DEFINES THE FOURTH COLUMN OF 'A'

D THE ARRAY 'TRANS' REPRESENTS THE TRANSPOSE OF ARRAY 'A'

- n IT REPRESENTS AN INTERPRETATION OF 'A' STORED IN COLUMN-MAJOR ORDER INSTEAD OF ROW-MAJOR ORDER
- I THIS CAN BE USEFUL FOR PASSING ARRAY ARGUMENTS FROM FORTRAN TO PL/I PROGRAMS AND VICE VERSA

#### Not To Be Reproduced 2-15 2-15 F15C

# 'isub' DEFINING

I CONSIDER A PL/1 2 X 2 ARRAY:

 $A(1,1) = 1$  $A(2,1) = 3$  $A(1,2) = 2$  $A(2,2) = 4$ 

I PL/1 WOULD STORE IT IN MEMORY IN ROW MAJOR ORDER

 $\mathbf{1}$  $2 \mid 3 \mid 4$ 

 $\llbracket$  FORTRAN WOULD, HOWEVER, STORE IT IN COLUMN MAJOR ORDER

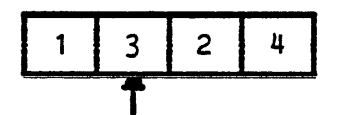

WHERE FORTRAN EXPECTS TO FIND  $A(2,1)$ 

o PL/I MUST THEREFORE PASS FORTRAN A TRANSPOSE!

dcl  $A(2,2)$  fixed bin; dcl transpose A (2,2) fixed bin  $defined A(2sub, 1sub);$ call fortran\_prog (transpose\_A);

Not To Be Reproduced

2-16 F15C

## GUIDELINES FOR USING 'defined' STORAGE

- 'defined' STORAGE MANAGEMENT IS "IN COMPETITION" WITH 'based' STORAGE MANAGEMENT
	- I 'based' STORAGE MANAGEMENT IS MUCH MORE GENERAL
	- n FOR MULTICS, 'based' IS GENERALLY PREFERRED OVER 'defined' STORAGE MANAGEMENT
- USUALLY USED ONLY FOR THE ONE UNIQUE FEATURE PROVIDED **-- 'isub'**  DEFINING

YOU ARE NOW READY FOR WORKSHOP #1

# TOPIC III

# 'based' Storage

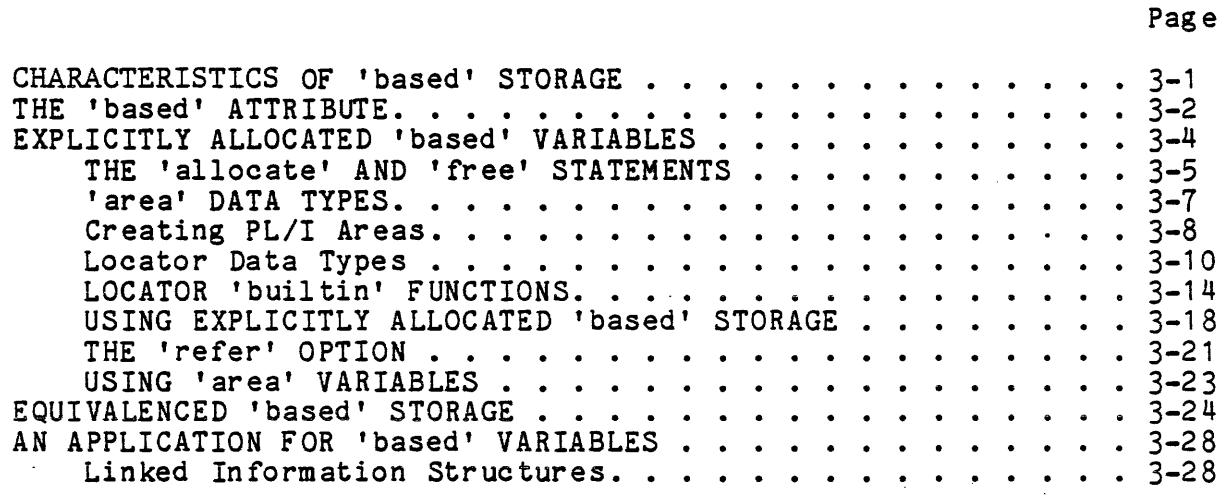

#### OBJECTIVES:

Upon completion OT this topic, students should be able to:

- 1. Allocate and free based variables in the same manner as controlled variables.
- 2. Differentiate between packed and unpacked pointers.
- 3. Use builtin functions to manipulate locator variables (pointers and offsets).
- 4. Use based variables to redefine the interpretation of a particular area of storage.
- s. Use the "refer" option to implement self-defining data.

6. Manipulate areas.

#### CHARACTERISTICS OF 'based' STORAGE

- ADVANCED AND POWERFUL STORAGE MANAGEMENT TECHNIQUE HAVING THREE MAJOR APPLICATIONS
	- n EXPLICITLY ALLOCATING AND FREEING SPACE MUCH LIKE CONTROLLED STORAGE
	- n EQUIVALENCING TO OR OVERLAYING A TEMPLATE UPON THE STORAGE GENERATED FOR SOME OTHER VARIABLE, MUCH LIKE DEFINED STORAGE
	- I ACCESSING A SEGMENT IN THE VIRTUAL MEMORY DIRECTLY, THUS ENABLING *IIO* TO A SEGMENT WITHOUT USING *IIO* STATEMENTS
- THE SCOPE OF A 'based' VARIABLE IS ALWAYS 'internal'
- THE DECLARATION OF A 'based' VARIABLE DESIGNATES ONLY THE DATA TYPE AND STORAGE TYPE ATTRIBUTE VALUES FOR THAT VARIABLE
	- I IT DOES NOT DESIGNATE THE LOCATION OF THE VARIABLE
	- n HENCE, EVERY REFERENCE TO A 'based' VARIABLE MUST BE QUALIF lED WITH A LOCATOR VALUE
	- I LOCATOR VALUES CAN BE 'pointer' OR 'offset' VALUES

Not To Be Reproduced 3-1 F15C

#### THE 'based' ATTRIBUTE

- A 'based' VARIABLE IS DECLARED WITH THE KEYWORD 'based' OPTIONALLY FOLLOWED BY A PARENTHESIZED LOCATOR VARIABLE
	- I del x fixed bin based;

I EVERY REFERENCE TO 'x' MUST BE QUALIFIED BY A LOCATOR VARIABLE

- $\llbracket$  del x fixed bin based(p); del p pointer;
	- n THE LOCATOR VARIABLE 'p' IS IMPLICITLY ASSOCIATED WITH 'x'
	- o EXPLICIT LOCATOR QUALIFICATION IS NOT NECESSARY (BUT IS RECOMMENDED)
- EVERY 'based' VARIABLE REFERENCE MUST BE QUALIFIED BY A LOCATOR VALUE, EITHER:
	- n' EXPLICITLY (USING THE -> OPERATOR)
	- I OR IMPLICITLY (IF THE VARIABLE WAS DECLARED WITH THE 'based( locref)' ATTRIBUTE)

# THE 'based' ATTRIBUTE

 $\sim 10^7$ 

. 0 EXAMPLE (EXPLICITLY QUALIFIED)

```
dcl A dec(5,2) based init(O); 
dcl p pointer; 
dcl sysprint file;. 
...<br>allocate A set(p);
p->A = 5;put list (p->A); 
\cdots<br>free p-\lambda;
```
n EXAMPLE (IMPLICITLY QUALIFIED)

```
dcl n fixed bin;<br>dcl S char(n+2) based(beta);
dcl beta pointer; 
n = 4;
allocate S; 
S = "abcdef";\bullet\bullet\bulletfree S;
```
Not To Be Reproduced

 $\sim$ 

 $\sim 10$ 

 $\hat{\boldsymbol{\gamma}}$ 

- JUST AS IN THE CASE OF 'controlled' VARIABLES, BASED VARIABLES MAY BE EXPLICITLY ALLOCATED AND FREED
	- I THE 'allocate' AND 'free' ARE USED
- 'based' VARIABLES MAY BE ALLOCATED IN TWO DIFFERENT WAYS:
	- D USING THE 'in (area\_name)' OPTION
		- D ALLOCATED IN THE 'area' SPECIFIED (ONLY 'based' VARIABLES MAY BE ALLOCATED IN AN 'area')
- **n** OMITTING THIS OPTION
	- B ALLOCATED IN USER FREE AREA WITHIN [pd]>[unique].area.linker

#### THE 'allocate' AND 'free' STATEMENTS.

- THE 'allocate' AND 'free' STATEMENTS HAVE THE FOLLOWING FORM WHEN USED FOR 'based' VARIABLES:
	- | allocate id [set(locref)] [in(arearef)];
		- n WHERE
			- n id IS THE NAME OF THE 'based' VARIABLE
			- I set(locref) IS USED TO DESIGNATE THE LOCATOR VARIABLE locref AS THE "ADDRESS" OF THE BEGINNING OF STORAGE GENERATED FOR THE 'based' VARIABLE id;
				- n MAY BE OMITTED IF THE VARIABLE id WAS DECLARED WITH THE 'based(locref)' ATTRIBUTE
				- D locref MUST SPECIFY A pointer OR offset
			- 0- inC arearef) SPECIF IES THE' area' IN WHICH id IS TO BE ALLOCATED
				- I MAY BE OMITTED
	- $\llbracket$  free id [in(arearef)];
		- n WHERE
			- I id IS THE 'based' VARIABLE TO BE FREED AND MIGHT HAVE TO BE PTR QUALIFIED
			- n inC arearef) IS USED IF THE VARIABLE id WAS ALLOCATED IN THE 'area' arearef (AND IS OTHERWISE OMITTED)
			- o NOTE: POINTER IS NULLED AFTER 'based' VARIABLE IS FREED

.THE 'allocate' AND 'free' STATEMENTS

#### • EXAMPLE

 $\mathcal{I}$ 

```
P1: proc;
dcl a(5,2) fixed based;
dcl c char(40) based(p1);
dcl AREA area; /* INTERNAL AUTOMATIC, BY DEFAULT */
dcl (p1,p2) pointer; 
dcl sysprint file; 
      allocate a set(p2);<br>p2 \rightarrow a = 0;
      allocate c in(KER);
      c = "abcdefg";put skip(2) data(p2 -> a);
      free p2 \rightarrow a, c in(AREA);
   end P1;
```
#### 'area' DATA TYPES

- THE PL/I DATA TYPE 'area' PROVIDES A POWERFUL FACILITY FOR STORAGE MANAGEMENT
- BENEFITS OF 'area' MANAGEMENT
	- I OPTIONS LIKE ZERO\_ON\_FREEING, ZERO\_ON\_ALLOCATING, AND EXTENSIBILITY
	- n ENABLES THE USE OF *PL/1* OFFSETS
	- n EASY FREEING WITH 'empty' BUILTIN

 $\sim$   $\omega$ 

• AN 'area' VARIABLE IS USED BY THE PROGRAMMER AS A MANAGED "POOL" OF FREE STORAGE, TO HOLD 'based' VARIABLES

 $\sim 10^{-1}$ 

- THE MAXIMUM SIZE OF A NON-EXTENSIBLE iarea <sup>i</sup>IS 256K WORDS
	- I THE CAPACITY IS ALWAYS SOMEWHAT LESS THAN THIS
		- I THE "OCCUPATION RECORD" WHICH RESIDES AT THE BEGINNING OF AN 'area' CATALOGS THE USAGE OF SPACE IN THE 'area'
		- D "ALLOCATION RECORDS" PRECEDE EACH BLOCK OF ALLOCATED STORAGE

 $\sim$ 

 $\mathcal{A}^{\mathcal{A}}$  and  $\mathcal{A}^{\mathcal{A}}$ 

#### CREATING PL/I AREAS

- AN 'area' MAY BE CREATED IN THREE WAYS:
	- I BY THE 'declare' STATEMENT (dcl A area(area size);)
		- o area size SPECIFIES THE NUMBER OF WORDS TO BE ALLOCATED FOR THE <sup>T</sup>area' VARIABLE 'A' (THE DEFAULT IS 1024 WORDS)
		- I THE LOCATION OF THE 'area' IS DETERMINED IN THE NORMAL FASHION, BY THE EVALUATION OF THE STORAGE CLASS ATTRIBUTE
			- D POSSIBLE ATTRIBUTES ARE static, automatic, internal, external, controlled AND based
			- o dcl A area;

*1\** automatic - 'A' WOULD BE ALLOCATED ON THE STACK *\*1* 

 $\Box$  dcl B area based (get system free area ()); del get system free area entry returns (ptr);

*1\** 'B' WOULD BE ALLOCATED IN "SYSTEM FREE STORAGE" *\*1* 

- o BY THE 'define\_area\_' SUBROUTINE
	- I THE CALLER SPECIFIES THE LOCATION OF THE 'area' BY SUPPLYING A POINTER TO A SEGMENT IN WHICH THE 'area' IS TO BE ALLOCATED I call define area (info ptr, code);
	- n IF A NULL POINTER IS SUPPLIED, THE SYSTEM ACQUIRES A SEGMENT FOR THE 'area' FROM THE PROCESS DIRECTORY TEMP SEG POOL
	- n MUST BE USED IF A BASED AREA IS OVERLAYED UPON ARBITRARY **STORAGE**

Not To Be Reprod uced 3-8 F15C

# CREATING PL/I AREAS

o BY THE 'create area' COMMAND (AG92)

o THE COMMAND-LEVEL INTERFACE TO 'define area '

n AT COMMAND-LEVEL: create\_area area\_seg -extensible IN PROGRAM: dcl area\_seg\$ external area;

Not To Be Reproduced 3-9 F15C

#### LOCATOR DATA TYPES

- LOCATORS SPECIFY THE "ADDRESS" OF AN OBJECT, AND ARE USED TO QUALIFY 'based' VARIABLE REFERENCES
- TWO TYPES OF 'locator' VARIABLES:
	- n 'pointer'
		- n CONTAINS THE ABSOLUTE ADDRESS OF A BIT IN THE VIRTUAL MEMORY
		- I MAY BE ALIGNED OR UNALIGNED
			- I AN ALIGNED POINTER (DEFAULT)
				- I IS DOUBLE WORD ALIGNED
				- I IS A PAIR OF WORDS CONTAINING:

15-BIT SEGMENT NUMBER

3-BIT RING NUMBER

6-BIT TAG FIELD CONTAINING OCTAL 43

 $\mathcal{L}^{\text{max}}_{\text{max}}$  and  $\mathcal{L}^{\text{max}}_{\text{max}}$ 

l8-BIT WORD OFFSET

6-BIT BIT OFFSET

I IS DECLARED

dcl my\_pointer pointer;

I IS SOMETIMES REFERRED TO AS AN ITS (INDIRECT TO SEGMENT) PAIR

#### LOCATOR DATA TYPES

- 0 AN UNALIGNED POINTER
	- I IS BIT ALIGNED
	- n IS A SINGLE WORD CONTAINING

6-BIT BIT OFFSET

12-BIT SEGMENT NUMBER

18-BIT WORD OFFSET

I IS DECLARED

del my\_po inter unal ptr;

- n IS SOMETIMES REFERRED TO AS A PACKED POINTER
- n IS HANDLED BY SPECIAL HARDWARE INSTRUCTIONS
- I SINCE ONE OF THE COMPONENTS OF A 'pointer' IS THE SEGMENT NUMBER, THE 'pointer' VALUE IS INVALID ACROSS PROCESS BOUNDARIES

#### LOCATOR DATA TYPES

- o 'offset'
	- o AN ADDRESS TO A BIT IN AN 'area', RELATIVE TO THE BASE OF THAT 'area'
	- I COMPOSED OF A 18 BIT WORD OFFSET AND A 6-BIT BIT OFFSET
	- I AN 'offset' DECLARATION MUST BE QUALIFIED BY THE NAME OF THE 'area' INTO WHICH THE 'offset' REFERS IF IT IS TO BE USED IN A 'based' VARIABLE REFERENCE
	- I AN 'offset' IS VALID ACROSS PROCESS BOUNDARIES, SINCE IT DOES NOT REFER! TO A SEGMENT NUMBER
	- I THE PL/I 'offset' ATTRIBUTE IS USED TO DECLARE AN 'offset' VARIABLE
		- I del offi offset;
		- U del off2 offset(A); WHERE 'A' HAS BEEN DECLARED AN 'area'

## LOCATOR DATA TYPES

EXAMPLE USING POINTERS AND OFFSETS

```
based_prog: proc; 
dcl sysprint file; 
dcl A area; 1* DEFAULT SIZE IS 1024 WORDS *1 
dcl x fixed bin based; 
dcl c char (8) based;<br>dcl p ptr;
dcl o offset(A);
      allocate x set (o) in (A);
      o \rightarrow x = 15;allocate c set ( p) ; 
      p \rightarrow c = "abcdefgh";
      put skip data (o \rightarrow x, p \rightarrow c);
      free 0 \rightarrow x in (A);
free p -> c;<br>end based_prog;
```
I RESULT OF RUNNING ABOVE EXAMPLE

! based\_prog

 $x=$  15  $c=$  "abcdefgh";

Not To Be Reproduced 3-13 F15C

# LOCATOR 'builtin' FUNCTIONS

• PL/I BUILTIN FUNCTIONS (AM83) ARE PROVIDED TO CONVERT BETWEEN' pointer' AND 'offset' LOCATOR DATA TYPES:

I THE 'pointer' BUILTIN FUNCTION

n CONVERTS AN 'offset' IN AN 'area' INTO A 'pointer'

 $\ddot{\phantom{a}}$ 

- $\mathbb{I}$  pointer(X,A)  $ptr(X, A)$ 
	- D RETURNS A POINTER POINTING TO 'offset' 'X' IN 'area' 'A'
- I THE 'offset' BUILTIN FUNCTION
	- I CONVERTS A 'pointer' WHICH POINTS TO A LOCATION IN AN 'area' INTO THE 'offset' OF THAT LOCATION IN THE 'area'
	- $I$  offset(P,A)
		- [I RETURNS AN 'offset' TO THE 'based' VARIABLE LOCATED BY<br>'pointer' 'P' IN 'area' 'A'

 $\sim 10$ 

 $\sim 10^{11}$ 

#### LOCATOR 'builtin' FUNCTIONS

- ADDITIONAL BUILTIN FUNCTIONS FOR THE MANIPULATION OF 'locator' AND 'area' VARIABLES:
	- I THE 'null' BUILTIN FUNCTION
		- n RETURNS THE VALUE OF THE NULL POINTER, THAT IS, A POINTER TO SEGMENT NUMBER -1 WITH WORD OFFSET 1
		- ii IS USED TO TEST THE VALIDITY OF 'pointer' VALUES OR TO INITIALIZE THEM
		- n NOTE THAT A 'pointer' VARIABLE CAN BE IN ONE OF THREE STATES:
			- n UNDEFINED NO VALUE HAS BEEN ASSIGNED, AND IF USED, 'fault\_tag\_1' CONDITION IS USUALLY SIGNALLED
			- B NULL THE 'null' BUILTIN HAS BEEN USED TO INITIALIZE THE 'pointer' - AN ATTEMPT TO USE SUCH A 'pointer' USUALLY RESULTS IN THE SIGNALLING OF THE 'null\_pointer' CONDITION
			- B NON-NULL A LEGITIMATE ADDRESS HAS BEEN ASSIGNED
	- I THE 'nullo' BUILTIN FUNCTION
		- n IS USED TO TEST THE VALIDITY OF 'offset' VALUES AND TO INITIALIZ E THEM
		- I A NULL OFFSET IS ALL "ONES"

Not To Be Reproduced 3-15 F15C

# EXPLICITLY ALLOCATED 'based' VARIABLES LOCATOR 'builtin' FUNCTIONS

- I THE 'addr' BUILTIN FUNCTION
	- I RETURNS THE ADDRESS OF ITS ARGUMENT AS A 'pointer' VALUE
	- n addr( x) RETURNS A 'pointer' WHICH LOCATES THE GENERATION OF STORAGE FOR 'x'
- o THE 'empty' BUILTIN FUNCTION **<sup>t</sup>s** 
	- n RETURNS THE "EMPTY" OR "NULL" VALUE OF DATA TYPE 'area'
	- o IS USED TO DETERMINE IF AN 'area' IS EMPTY AND IS ALSO USED TO INITIALIZE AN 'area'
	- o A "QUICK AND DIRTY" FREEING MECHANISM
- n THE NONSTANDARD 'pointer' BuiLTIN FUNCTION
	- n RETURNS A 'pointer' VALUE GIVEN A 'pointer' POINTING ANYWHERE IN A SEGMENT AND A -WORD OFFSET EXPRESSED AS AN ARITHMETIC OR BIT STRING VALUE
	- o pointer(P,N) OR ptr(P,N) RETURNS A 'pointer' TO THE Nth WORD OF THE SEGMENT
	- I IS DISTINGUISHED FROM THE STANDARD 'pointer' BUILTIN FUNCTION BY THE DATA TYPE OF THE ARGUMENTS

# EXPLICITLY ALLOCATED 'based' VARIABLES LOCATOR 'builtin' FUNCTIONS

- o THE NONSTANDARD 'addrel' BUILTIN FUNCTION
	- I RETURNS A 'pointer' TO A WORD RELATIVE TO ANOTHER POINTER
	- n addrel (P,N) POINTS TO A WORD N WORDS AWAY FROM P
		- n THE RESULTING POINTER HAS A 0 BIT OFFSET, REGARDLESS OF P 'S BIT OFFSET
		- I N IS AS IN THE ABOVE NONSTANDARD pointer BUILTIN

#### USING EXPLICITLY ALLOCATED 'based' STORAGE

- EXPLICITLY ALLOCATED 'based' STORAGE IS GENERALLY USED FOR ONE OF THREE PURPOSES:
	- I TO DIRECTLY CONTROL THE ALLOCATION AND FREEING OF STORAGE
	- $\text{I}$  TO PROVIDE STORAGE FOR DATA ITEMS WHOSE EXTENTS ARE NOT KNOWN AT COMPILE TIME
	- I TO TAKE ADVANTAGE OF CERTAIN FEATURES MADE AVAILABLE THROUGH THE USE OF 'area' VARIABLES
		- I ZERO ON ALLOCATION
		- I ZERO ON FREEING

 $\ddot{\phantom{a}}$ 

- I MASS FREEING OF ALLOCATED VARIABLES
- I EXTENSIBILITY OF AREAS

#### USING EXPLICITLY ALLOCATED 'based' STORAGE

- EXPLIC ITLY ALLOCATED 'based' VARIABLES CAN BE USED TO PROVI DE STORAGE FOR DATA ITEMS WHOSE EXTENTS ARE NOT KNOWN AT COMPILE TIME
	- I ADJUSTABLE EXTENTS ARE ARRAY BOUNDS, MAXIMUM STRING LENGTHS, AND 'area' SIZES
	- n UNLIKE 'controlled' VARIABLES, FOR 'based' VARIABLES, THE VALUES OF VARIABLE EXTENTS ARE COMPUTED FOR EACH REFERENCE
		- I THAT IS, THE ADJUSTED EXTENTS ARE NOT SAVED WHEN THE VARIABLE IS FIRST ALLOCATED
		- I IT IS THE RESPONSIBILITY OF THE PROGRAM TO PRESERVE SUCH EXTENTS TO AVOID VIOLATING THE *PL/I* CONSISTENCY RULES

#### USING EXPLICITLY ALLOCATED 'based' STORAGE

#### I EXAMPLE OF AN INVALID PROGRAM

 $\sim$   $\sim$ 

P1: proc; dcl n fixed bin; dcl S char(n+2) based(beta);<br>dcl beta pointer;  $\begin{array}{rl} \text{\textbf{.}} & \text{\textbf{.}} & \text{\textbf{.}} \\ \text{\textbf{n = 4}} & \text{\textbf{.}} \\ \text{\textbf{allocate S}} & \text{\textbf{.}} \end{array}$  $\begin{array}{c} \bigstar_{n} : \begin{array}{c} \cdot \\ \cdot \\ \cdot \end{array} \end{array}$  : 100;<br>S = "abcdef";  $free$  S; end;

- I THIS PROGRAM IS INVALID
	- I WHEN THE 'based' VARIABLE'S' IS ALLOCATED, IT IS GIVEN 6 BYTES OF STORAGE
	- I WHEN IT IS REFERENCED IN THE ASSIGNMENT STATEMENT, THE EXTENTS ARE RECOMPUTED TO 102, AND THE STRING "abcdef" WILL BE PADDED TO A LENGTH OF 102 BEFORE BEING ASSIGNED

 $\sim 10^{-11}$ 

 $\sim 10$ 

 $\sim$ 

 $\sim 100$ 

## THE 'refer' OPTION

- SINCE THE VARIABLE EXTENTS OF 'based' VARIABLES ARE NOT SAVED BY PL/I, A SPECIAL FEATURE, THE 'refer' OPTION IS PROVIDED
	- I IT IS USED TO SAVE THE VALUE CALCULATED FOR VARIABLE EXTENTS OF A 'based' VARIABLE WHEN IT IS ALLOCATED
	- I IT IS USED WITHIN A STRUCTURE VARIABLE TO CREATE A "SELF-DEFINING STRUCTURE", WHICH CARRIES ITS OWN EXTENTS

 $\mathcal{L}$ 

 $\Delta \sim 10^4$ 

#### THE· 'refer' OPTION

 $I$  A VALID EXAMPLE

P3: proc; del n fixed bin;<br>del 1 Spair based 1 Spair based(beta), 2 n2 fixed bin,  $2 S char(n+2 refer(n2));$ del beta ptr;  $n = 4;$ allocate Spair;  $n = 100;$ Spair.S  $=$  "abcdef"; fr ee Spair; end P3;

- n NOTE: A PARENTHESIZED REFERENCE FOLLOWING THE KEYWORD 'refer' MUST DESIGNATE A SCALAR MEMBER DEFINED EARLIER IN THE SAME STRUCTURE
- $I$  AT ALLOCATION TIME, ANY INITIAL EXTENT EXPRESSION IS EVALUATED, AND IS .SAVED IN THE MEMBER REFERENCED BY THE 'refer' OPTION CLAUSE
- I ON SUBSEQUENT REFERENCES TO THE 'based' ADJUSTABLE VARIABLE, THE EXTENT IS DETERMINED BY REFERRING TO THE MEMBER

## USING 'area' VARIABLES

- EXPLICITLY ALLOCATED 'based' VARIABLES MAY BE USED TO TAKE ADVANTAGE OF THE STORAGE MANAGEMENT FACILITIES OFFERED BY THE PL/I 'area' VARIABLES
- NOTE THAT THE ONLY TYPE OF VARIABLE WHICH MAY BE ALLOCATED IN AN 'area' IS AN EXPLICITLY ALLOCATED 'based' VARIABLE
- NOTE ALSO THAT *PL/1* 'offset' VALUES CAN ONLY LOCATE STORAGE WITHIN AREAS

 $\sim$ 

Ã.

 $\sim$ 

#### EQUIVALENCED 'based' STORAGE

- THE USE OF EQUIVALENCED 'based' VARIABLES IS ONE OF THE MOST POWERFUL STORAGE MANAGEMENT CAPABILITIES OFFERED BY PL/!
- UNLIKE EXPLICITLY ALLOCATED 'based' VARIABLES, AN EQUIVALENCED 'based' VARIABLE:
	- I IS SUPERIMPOSED ON OR EQUIVALENCED TO A PREVIOUSLY ALLOCATED "BASE" VARIABLE
	- I NEVER HAS STORAGE OF ITS OWN, AND THUS IS NEVER ALLOCATED OR FREED
- THE LOCATOR VALUE USED TO REFERENCE THE BASE VARIABLE IS OBTAINED BY THE 'addr' BUILTIN FUNCTION

• E'XAMPLE

 $\sim$ 

del a fixed bin (35); dcl b fixed bin  $(35)$  based (addr(a));  $a = 5;$  $b = 2;$ put skip list (a,b);

• ADDITIONAL EXAMPLES (NOTE: FOR THESE EXAMPLES, THE DATA TYPE OF THE 'based' VARIABLE IS THE SAME AS THAT OF THE BASE VARIABLE)

n EXAMPLE 1

```
P1: proc; 
dcl x fixed dec(5,2);
del y fixed dec(5,2) based; 
dcl p ptr; 
dcl (sysin,sysprint) file; 
       p = addr(x);get list(x);
       put skip list(2 * p->y);
end P1;
```
 $\sim 10^7$ 

n EXAMPLE 2

```
dcl 1 A(5),
        2 x fixed bin,
       2 y char(6);
dcl 1 B based,
       2 r fixed bin, 
       2 s char(6);dcl p ptr; 
    p = \text{addr}(A(3));
    p \rightarrow B.s = "third";/* SETS A(3).y TO "third" */
```
Not To Be Reproduced 3-25 Section 31-25

IT IS ALSO POSSIBLE FOR THE DATA TYPES OF THE 'based' AND BASE VARIABLE TO DIFFER

I EXAMPLE 1

del x fixed bin(35); del y bit(36) based (addr(x));  $x = 5;$ put skip list (x,y);

# I EXAMPLE 2

del number(1024) float bin; del 1 float num based, 2 sign bit(1) unal, <sup>2</sup>exponent bit(7) unal, 2 m sign bite 1) unal, 2 mantissa bit(27) unal; p = addr(numb er(43»;

 $p \rightarrow$  float\_num MEANS number(43)  $p \rightarrow sign$  MEANS bit 0 of number(43)  $p \rightarrow$  mantissa MEANS bits 9-35 of number(43)
# EQUIVALENCED 'based' STORAGE

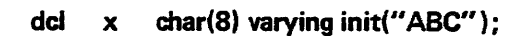

dcl 1 y based  $(addr(x))$ ,

2 length fixed bin (35),

2 actual\_string char (8);

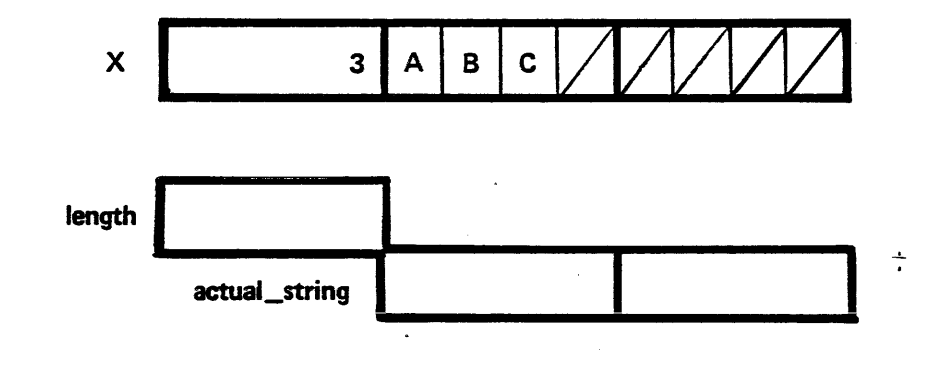

 $x =$  "BONJOUR"; if y.iength =  $7$ then put list (y.actual\_string);

F<sub>15</sub>C

#### AN APPLICATION FOR 'based' VARIABLES

#### LINKED INFORMATION STRUCTURES

- EQUIVALENCED 'based' STRUCTURES CAN BE USED TO PROVIDE STORAGE FOR DATA ITEMS WHICH HAVE BEEN ORGANIZED INTO AN ARBITRARILY LINKED INFORMATION NETWORK
	- I SINGLY AND DOUBLY LINKED LISTS
		- I TERMINATING LISTS
		- I CIRCULAR LISTS
	- I TREES AND OTHER DIRECTED GRAPHS
	- I OTHER INFORMATION NETWORKS
- IT SHOULD BE NOTED THAT SUCH STRUCTURES ARE HEAVILY USED IN THE SUPERVISOR, AND THAT MOST OF THE SUPERVISOR DATABASES ARE 'based' STRUCTURES DEFINED IN "INCLUDE FILES" SUBORDINATE TO >ldd>include

 $\mathcal{L}^{\mathcal{L}}(\mathcal{L}^{\mathcal{L}})$  and  $\mathcal{L}^{\mathcal{L}}(\mathcal{L}^{\mathcal{L}})$  and  $\mathcal{L}^{\mathcal{L}}(\mathcal{L}^{\mathcal{L}})$ 

#### AN APPLICATION FOR 'based' VARIABLES

#### LINKED INFORMATION STRUCTURES

• AN EXAMPLE (from stack\_frame.incl.pl1)

dcl 1 stack frame based( sp) aligned, 2 pointer registers(O : 7) ptr, <sup>2</sup>prev sp-pointer, *1\** points to previous stack frame *\*1*  2 next-sp painter, *1\** points to next stack frame *\*1*  2 return ptr pointer, 2 entry ptr pointer, <sup>2</sup>operator and lp ptr ptr, 2 arg\_ptr pointer, <sup>2</sup>static ptr ptr unaligned, 2 support ptr ptr unaligned,  $2$  on unit relp1 bit(18) unaligned, 2 on unit relp2 bit(18) unaligned,<br>2 translator id bit(18) unaligned, 2 operator return offset b i t( 18) un al ig ned,  $2 \times (0: 7)$  bit(18) unaligned, <sup>2</sup>a bit(36), 2 q bit(36), 2 e bit(36), 2 timer bit( $27$ ) unaligned,  $2$  pad bit $(6)$  unaligned, 2 ring alarm reg bit(3) unaligned;

• THERE ARE OVER 2000 SUCH INCLUDE FILES IN >ldd> include (TOPIC 5 DEMONSTRATES THEIR USAGE)

> YOU ARE NOW READY FOR WORKSHOP 112 II

Not To Be Reproduced

3-29 (End Of Topic) F15C

# TOPIC IV

# Introduction to Multics Subroutines

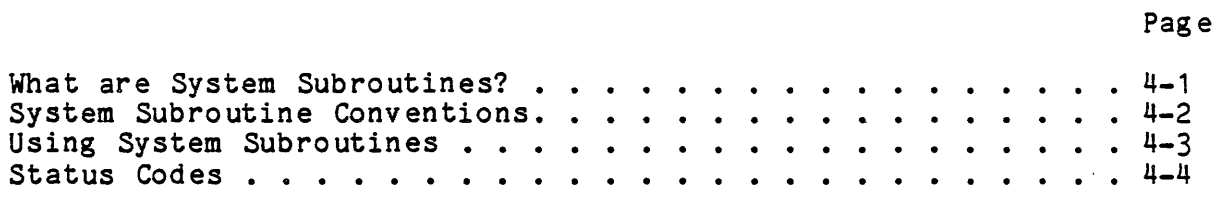

 $\bar{\mathcal{L}}$ 

 $\mathbb{R}^2$ 

 $\sim$   $\sim$ 

 $\mathcal{A}^{\pm}$ 

 $\bar{\lambda}$ 

 $\sim 10^{-1}$ 

 $\Delta \phi = 0.000$ 

Topic IV INTRODUCTION TO MULTICS SUBROUTINES Topic IV

OBJECTIVES:

Upon completion of this topic, students should be able to:

- 1. Give reasons for having a set of Multics subroutines.
- 2. Give seneral suidelines for use of Multics system subroutines.
- 3. List some of the conventions followed when using Multics system subroutines.

#### WHAT ARE SYSTEM SUBROUTINES?

- SYSTEM SUBROUTINES ARE CALLABLE PROCEDURES USED BY THE MULTICS OPERATING SYSTEM
	- I THEY ARE THE SUBROUTINES THAT THE PROGRAMMER USES TO PERFORM COMMAND LEVEL LIKE FUNCTIONS
	- I THEY ARE THE PROCEDURES ACTUALLY CALLED BY COMMAND PROCEDURES (EXAMPLE: THE delete COMMAND PROCEDURE CALLS THE delete SUBROUTINE)
		- $\llbracket$  SOME SUBROUTINES HAVE A ONE-TO-ONE RELATION WITH MULTICS COMMANDS (EXAMPLE: send message SUBROUTINE PERFORMS THE send\_message COMMAND FUNCTION FROM WITHIN A PROGRAM)
		- D OTHER SUBROUTINES PERFORM ONLY A SMALL PART OF WHAT AN ENTIRE COMMAND DOES. EXAMPLES:
			- $\blacksquare$  iox SUBROUTINES ARE USED BY SEVERAL COMMANDS
			- I convert date to binary IS JUST ONE OF MANY SUBROUTINES CALLED BY THE enter\_abs\_request AND memo COMMANDS-

 $\sim$ 

#### SYSTEM SUBROUTINE CONVENTIONS

SYSTEM SUBROUTINE ENTRY NAMES END IN AN UNDERSCORE ()

 $\bullet$  MANY SUBROUTINES HAVE SEVERAL ENTRY POINTS

- I hes\_\$list\_ael hcs\_\$make\_seg hcs \$status
- THEY ARE DOCUMENTED IN MULTICS SUBROUTINES & I/O MODULES (AG93)
- THEY ARE LOCATED PRIMARILY IN > system\_library\_standard AND >system\_library\_1
- **THEY ARE WRITTEN IN PL/I OR ALM**

 $\mathcal{A}(\mathcal{A})$  and  $\mathcal{A}(\mathcal{A})$ 

 $4 - 2$ 

#### USING SYSTEM SUBROUTINES

- SINCE THEY ARE EXTERNAL SUBROUTINES, EACH MUST BE DECLARED IN THE USER'S PROGRAM AS 'external entry'
	- I THE DATA TYPES FOR THE PARAMETER LIST CAN BE FOUND IN THE MANUAL DESCRIPTION OF THE SUBROUTINE
	- n IF THEY ACCEPT A VARIABLE NUMBER OF ARGUMENTS, THEY ARE DECLARED 'entry options (variable)'
- SEVERAL MAKE USE OF STRUCTURES TO PASS DATA TO AND FROM THE CALLING PROCEDURE
	- $I$  IN THIS CASE, ONE OF THE ARGUMENTS PASSED TO THE PROCEDURE IS A POINTER TO THAT STRUCTURE
	- I THE DECLARATIONS REQUIRED FOR THESE STRUCTURES ARE FOUND IN THE DOCUMENTATION FOR THE SUBROUTINE
	- I THE DECLARATIONS OF SOME OF THESE STRUCTURES ARE FOUND IN INCLUDE FILES IN >ldd>include
	- I EXAMPLE: hcs\_\$status\_
		- I THIS SUBROUTINE IS PASSED A POINTER TO A STRUCTURE INTO WHICH IT IS TO PUT ITS INFORMATION
		- I A DECLARATION FOR THAT STRUCTURE IS FOUND IN >ldd>include>status structures.incl.p11 (FURTHER DISCUSSED IN  $TOPIC 10)$

Not To Be Reproduced  $4-3$  F15C

#### STATUS CODES

 $\sim 100$ 

- ONE OF THE OUTPUT ARGUMENTS OF A SUBROUTINE IS USUALLY A 'status ▲ code'
	- THE 'status code' IS THE MEANS BY WHICH THE CALLED PROCEDURE MAY H REPORT ANY UNUSUAL OCCURRENCE TO ITS IMMEDIATE CALLER
	- $\mathbf I$ THE VARIABLE THAT RECEIVES THE 'status code' MUST BE DECLARED 'fixed bin(35)'
	- IF THE SUBROUTINE RUNS TO COMPLETION WITH ABSOLUTELY NO ABNORMAL  $\mathbf{u}$ CONDITIONS TO REPORT, THE STATUS CODE IS 0 (ZERO)

 $com\_err$ 

- $\mathbf{r}$ USED TO REPORT ERRORS FROM WITHIN A PROGRAM
- I TYPICAL USAGE

dcl com err entry options (variable); dcl  $code$  fixed  $bin(35)$ ;  $\ddotsc$ call hes  $\frac{1}{2}$  status (..............,code);<br>if code  $\overline{f}$  = 0 then do: call com\_err\_ (code, "gamma"); return;  $end;$ 

I IF AN ERROR OCCURRED, IT MIGHT PRINT SOMETHING LIKE: gamma: Incorrect access to directory containing...

 $\mathcal{L}_{\mathbf{a}}$ 

 $\mathbf{a}$ SOME NON-ZERO STATUS CODES DO NOT INDICATE AN ERROR

Not To Be Reproduced  $4 - 4$  F<sub>15</sub>C

#### STATUS CODES

- D STATUS CODES AND THEIR MEANINGS ARE LISTED IN CHAPTER 7 OF THE MULTICS PROGRAMMER'S REFERENCE GUIDE (AG91)
- D THE STANDARD STATUS CODES AND THEIR CORRESPONDING MESSAGES ARE IN A SEGMENT CALLED error\_table\_, WHICH IS IN >s11
- I IT IS POSSIBLE TO TEST FOR A PARTICULAR STATUS CODE VALUE USING THE SYMBOLIC REPRESENTATION

del error\_table\_\$segknown external fixed bin(35); if eode = error\_table\_\$segknown then do; end; call com err (code, "beta"); goto  $tr\bar{y}$  agaIn;

 $\ddot{\phantom{a}}$ 

#### STATUS CODES

o THE probe 'display' REQUEST CAN· BE USED TO DISPLAY THE ERROR

```
MESSAGE ASSOCIATED WITH A STATUS CODE 
    segknown: proc; 
     dcl initiate_file_<br>dcl seg_ptr
    dcl seg_ptr<br>dcl bit_count<br>dcl code
          \overline{\text{code}}dcl null 
     call initiate_file_ (">udd>MED>jcj>15c", "foo", "101"b, seg_ptr,
    end 1* segknown * I; 
    r 11: 41 O. 100 3 
  segknown 
                               entry (char(*), char(*), bit(*), ptr,
                                       fixed bin(24), fixed bin(35));
                               pointer; 
                               fixed bin (24); 
                               fixed bin (35); 
                               buil tin; 
                             bit count, code);
    Stopped after line 10 of segknown. (level 5) 
  sc 
     call initiate_file_ (">udd>MED>jcj>15c", "foo", "101"b, seg_ptr
  v seg ptr 
    seg p\overline{t}r = nullv code 
    code = 8589679427display code code 
     error_table_$noentry "Entry not found."
  \mathbf{q}r 1 1 : 42 O. 733 86 
  ! Is foo
    list: foo not found 
    r 11:42 0.212 11
                             bit count, code);
```
# -TOPIC V

Advanced Based Variable Usage

 $\mathcal{A}$ 

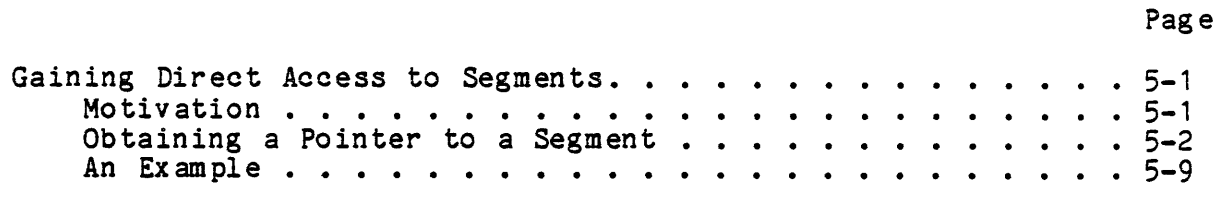

 $\sim 10^{11}$ 

 $\mathcal{L}$ 

 $\mathcal{L}^{\text{max}}_{\text{max}}$ 

OBJECTIVES:

 $\mathcal{L}^{\mathcal{L}}$  ,  $\mathcal{L}^{\mathcal{L}}$  ,  $\mathcal{L}^{\mathcal{L}}$ 

Upon completion of this topic, students should be able to:

- 1. Use Multics subroutines to manipulate segments directly instead of using PL/1 1/0 statements.
- 2. Manipulate archive components using Multics subroutines.
- 3. Examine some system databases using based structures and Multics subroutines.

 $\sim 100$ 

 $\mathcal{L}$ 

 $\sim 10$ 

### MOTIVATION

- EQUIVALENCED BASED VARIABLES CAN BE USED TO GAIN DIRECT ACCESS TO SEGMENTS IN THE VIRTUAL MEMORY
	- I IN THIS WAY, AN ENTIRE DATA SEGMENT CAN BE ACCESSED WITHOUT RESORTING TO LANGUAGE *IIO*
	- I ONE MUST OBTAIN A 'pointer' TO THE SEGMENT IN ORDER TO GAIN DIRECT ACCESS TO IT

 $\sim$ 

I THE FOLLOWING PAGES SHOW SUBROUTINES THAT RETURN A POINTER TO A SEGMENT

 $\sim$ 

 $\bar{\lambda}$ 

 $\sim$ 

# OBTAINING A POINTER TO A SEGMENT

### • MULTICS SUBROUTINES WHICH OBTAIN A 'pointer' TO A SEGMENT:

# I hcs\_\$make\_seg

- I BASIC FUNCTIONS
	- I SEGMENT CREATION IF IT DOES NOT EXIST
	- I SEGMENT INITIATION

### I USAGE

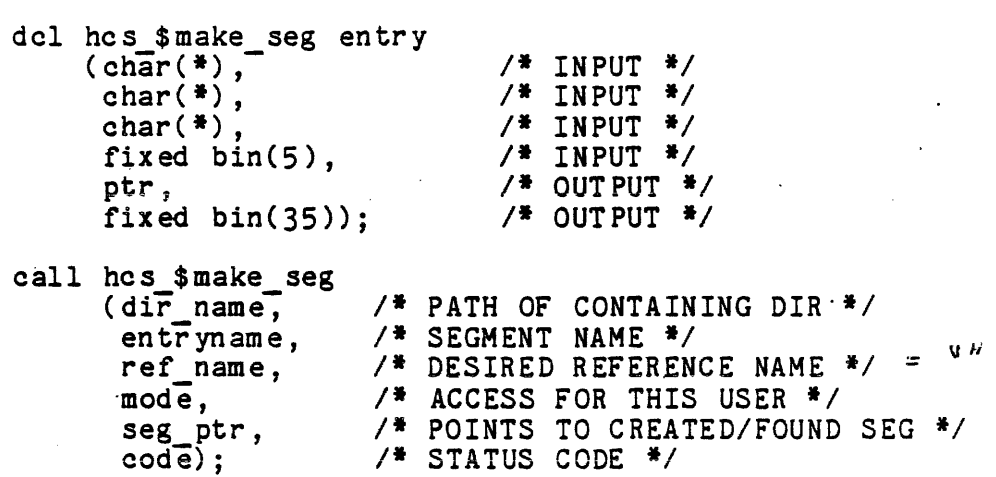

### OBTAINING A POINTER TO A SEGMENT

#### **NOTES** 0

I IF SEGMENT DOESN'T EXIST, APPEND PERMISSION REQUIRED ON CONTAINING DIRECTORY

I MAKING-KNOWN REQUIRES NONNULL ACCESS ON SEGMENT

IF entryname IS NULL, UNIQUE SEGNAME IS GENERATED  $\mathbf{I}$ 

IF dir name IS NULL, SEGMENT IS CREATED IN PROCESS DIRECTORY I

ref name USUALLY NULL L

I mode ENCODES THUSLY

 $READ \rightarrow$ 01000b EXECUTE  $\rightarrow$  00100b WRITE  $\rightarrow$  00010b

 $\mathbf{I}$ seg ptr IS RETURNED NULL IF REAL TROUBLE WAS ENCOUNTERED

I code MIGHT BE NON-ZERO UNDER 'NORMAL' CIRCUMSTANCES:

error table \$namedup error table \$segknown

Not To Be Reproduced

 $5 - 3$ 

OBTAINING A POINTER TO A SEGMENT

o IF THE PROGRAMMER DOESN'T CARE IF THE SEGMENT ALREADY EXISTS OR IS ALREADY INITIATED HE RELIES ONLY ON THE NON-NULL seg ptr

dcl hcs\_\$make\_seg entry (char  $(*)$ , char  $(*)$ , char  $(*)$ , fixed bin (35));<br>fixed bin (5), ptr, fixed bin (35)); dcl com err entry options (variable); call hcs \$make\_seg(.......seg\_ptr, code); if seg  $p\bar{t}r = n\bar{u}11()$ then  $d\overline{o}$ : call com  $err$  (code, "al pha");  $\bullet$   $\bullet$   $\bullet$ end;

I IF THE PROGRAMMER EXPECTS TO BE CREATING A NEW SEGMENT AND DOES NOT WANT TO REFERENCE AN ALREADY EXISTING SEGMENT, HE MUST CHECK THE CODE"

dcl hcs  $$make\_seg$  entry (char  $(*)$ , char  $(*)$ , char  $(*)$ , fixed bin  $(35)$ ); fixed bin  $(35)$ ); dcl com err entry options (variable); dcl error table \$namedup fixed bin(35) ext static; dcl error $\tau$ table $\bar{\text{I}}$ \$ segknown fixed bin(35) ext static; call hcs\_\$make\_seg (.........seg\_ptr, code); if seg\_ptr =  $n \overline{u}$ ll $\overline{u}$ ) | code = error\_table\_\$ segknown | code = error\_table\_\$ named up then do; call com\_err  $(code, "alpha");$ end;

### OBTAINING A POINTER TO A SEGMENT

- I initiate\_file\_
	- I BASIC FUNCTIONS
		- I MAKES A SEGMENT KNOWN WITH A NULL REFERENCE NAME
		- I CHECKS THAT THE USER'S PROCESS HAS AT LEAST THE DESIRED ACCESS ON THE SEGMENT
		- I RETURNS A POINTER TO THE SEGMENT
		- I RETURNS A BIT COUNT
	- I USAGE

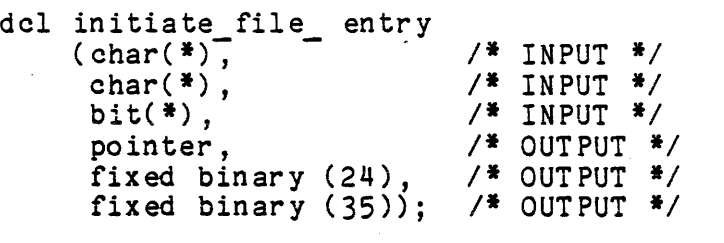

call initiate file

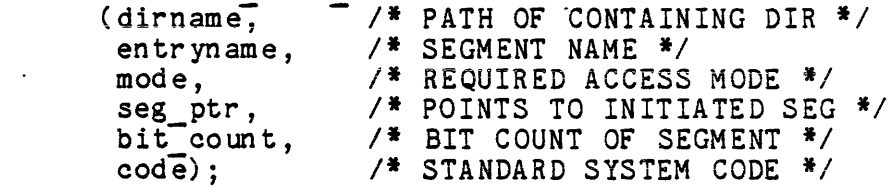

 $\sim 10^{11}$  km s  $^{-1}$ 

 $\sim 10$ 

OBTAINING A POINTER TO A SEGMENT

- o NOTES
	- I THE SEGMENT MUST EXIST
	- I MAKING-KNOWN REQUIRES NONNULL ACCESS ON THE SEGMENT, AS WELL AS THE REQUIRED MODES SPECIFIED IN THE CALL

 $\mathcal{L}$ 

I mode ENCODES THUSLY

 $READ \rightarrow$  "100"b EXECUTE  $\rightarrow$  "010"b  $W$ RITE  $\rightarrow$  "001"b

(>ldd)include>access mode values.incl.pl1 CONTAINS NAMED CONSTANTS FOR THESE ACCESS MODES)

- I seg\_ptr IS NULL IF THE SEGMENT IS NOT MADE KNOWN
- n code IS A STANDARD STATUS CODE AND COULD BE:

error\_table\_\$no\_r\_permission<br>error\_table\_\$no\_e\_permission error\_table\_\$no\_w\_permission

OBTAINING A POINTER TO A SEGMENT

- $\mathbf{I}$ initiate file \$component
	- **I** BASIC FUNCTIONS
		- n MAKES EITHER A SEGMENT OR AN ARCHIVE COMPONENT KNOWN WITH A NULL REFERENCE NAME
		- I IF NO COMPONENT NAME IS SPECIFIED, THIS ENTRY POINT IS IDENTICAL TO initiate\_file
	- o USAGE
		- dcl initiate file \$component entry<br>(char(\*). /\* INPUT \*/ (char *(\*i,* - *1\** INPUT *\*1*  char (\*), *1\** INPUT *\*1*  char (\*),  $/$  **1NPUT** \*/ char (\*), <br>
		bit (\*), <br>
		pointer, <br>
		/\* OUTPUT \*/<br>
		pointer, <br>
		/\* OUTPUT \*/ pointer, *1\** OUTPUT *\*1*  fixed binary (24), *1\** OUTPUT *\*1*  fixed binary (35»; *1\** OUTPUT *\*1*

call initiate file \$ component<br>(dirname,  $\frac{1}{7}$  PATH dirname,  $/$  *1* PATH OF CONTAINING DIR  $*$ /<br>entryname.  $/$  *1* NAME OF SEGMENT OR ARCHIVE entryname, *1\** NAME OF SEGMENT OR ARCHIVE *\*1*  component\_name, /\* NULL OR NAME OF COMPONENT \*/<br>mode. /\* REQUIRED ACCESS MODE \*/ mode, - *1\** REQUIRED ACCESS MODE *\*1*  component ptr, *1\** PTR TO SEGMENT OR COMPONENT *\*1*  bit\_count, /\* BIT COUNT OF SEGMENT OR COMPONENT \*/ code); *1\** STANDARD SYSTEM CODE *\*1* 

- **n** NOTES
	- I THE ARCHIVE COMPONENT MAY NOT BE MODIFIED (ONLY READ ACCESS IS PERM ITTED)
	- o ONLY THE DATA STARTING AT THE POINTER AND EXTENDING AS FAR AS THE BIT COUNT MAY BE REFERENCED (NO DATA BEFORE OR AFTER THE COMPONENT MAY BE REFERENCED)

OBTAINING A POINTER TO A SEGMENT

 $\parallel$  TO OBTAIN A POINTER TO A COMPONENT WITHIN AN ARCHIVE SEGMENT SEE

I archive\_\$get\_component

archive\_\$next\_component I

- NOTE THAT THE SUBROUTINES DISCUSSED REQUIRE AN ABSOLUTE DIRECTORY PATHNAME
- THE expand pathname SUBROUTINE CAN BE USED TO CONVERT A PATHNAME (WHETHER RELATIVE OR ABSOLUTE) INTO THE REQUIRED DIRECTORY PATHNAME AND ENTRYNAME STRINGS
	- **I** USAGE

c

dcl expand pathname entry<br>(char( $\overline{(*)}$ , char( $\overline{(*)}$ , char(\*), fixed bin(35));

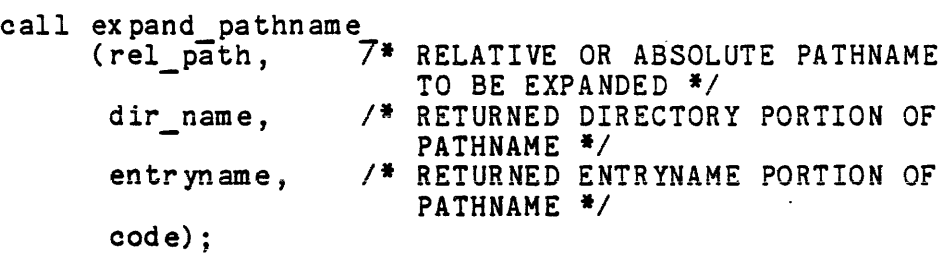

Not To Be Reproduced 5-8 F15C

#### AN EXAMPLE

stack tracer: proc; Sincl ude stack header; \$include stack frame; entry options (variable); entry () returns (char (168)); dcl dcl dcl dcl com err get  $pdir$ initiate\_file\_entry (char (\*), char (\*), bit (\*), pointer,<br>fixed binary (24), fixed binary (35)); fixed binary (24), fixed binary (35));<br>interpret ptr, entry (ptr, ptr, ptr); dcl bit count dcl code<br>dcl ME  $dcl$ dcl no fr ames dcl 1 owner, 2 message 2 segname 2 entryname dcl (save\_ptr,  $\frac{2}{\gamma}$ ) dcl sysprint dcl (addr, 1 trim, null) fixed binary (24); fixed bin (35); char (12) static init ("stack tracer") options (constant); fixed bin; char (64), char (32), char (33); ptr; file; buil tin; *1\** GET POINTER TO BASE OF STACK SEGMENT *\*1*  call initiate\_file\_<br>if shp = null () then do;  $\texttt{(get\_pair_()}, "stack_4", "100" b,$  $\n$ shp, bit\_count, code); call com\_err\_ (code, ME); return; end  $/$ <sup>\*</sup> then do <sup>\*</sup>/; *1\** WALK FRAMES TO FIND LAST ONE *\*1*  no frames  $= 0$ ;  $d\overline{o}$  sp = shp -> stack header.stack begin ptr repeat  $sp \rightarrow$  stack frame.next  $sp$ while (sp  $\hat{}$  = shp  $-\hat{ }$  stack header .stack end ptr); save ptr = sp;  $no$  frames =  $no$  frames + 1; end  $/\sqrt{2}$  do sp  $\sqrt{2}$ ; /\* NOW TRACE BACKWARDS AND DUMP.<sup>\*</sup>/

#### AN EXAMPLE

do sp = save\_ptr<br>repeat sp -> stack frame.prev sp while (sp  $^{\circ}$ = null  $($ ));<br>call interpret\_ptr\_ (sp -> stack frame.entry\_ptr, sp,<br>addr (owner));<br>put skip (2) edit ("FRAME", no\_frames, " IS OWNED BY ", rtrim(owner.segname), rtrim(owner.entryname))  $(a, f(3), a, a)$ ; put skip list (" FRAME STARTS AT", sp);<br>put skip list (" ARG POINTER IS", sp -> ARG POINTER IS", sp -> stack\_frame.arg\_ptr); no frames = no frames  $-1$ ; end  $/\sqrt{2}$  do sp  $\frac{1}{2}$ ; *1\** ALL DONE *\*1*  put skip (2) list ("End stack\_tracer");<br>put skip; close file (sysprint); end *1\** stack tracer *\*1;*  r 14:08 0.237 6 ! stack tracer  $FRAME$  5 IS OWNED BY stack tracer\$stack tracer FRAME STARTS AT pointer(234:15640)<br>ARG POINTER IS pointer(234:15202) FRAME 4 IS OWNED BY command processor \$ command processor FRAME STARTS AT pointer(234:5000)<br>ARG POINTER IS pointer(234:4274) FRAME 3 IS OWNED BY abbrev\$ abbrev\_cp FRAME STARTS AT pointer(234:2700)<br>ARG POINTER IS pointer(234:2564) pointer(234:2564) FRAME 2 IS OWNED BY listen \$listen<br>FRAME STARTS AT pointer(2) FRAME STARTS AT pointer(234|2400)<br>ARG POINTER IS pointer(234|2236) pointer(234:2236) FRAME 1 IS OWNED BY initialize process \$initialize process FRAME STARTS AT pointer(234|2000)<br>
ARG POINTER IS pointer(234|0) End stack tracer r 14:09 07658 46

Not To Be Reproduced 5-10 F15C

AN EXAMPLE

YOU ARE NOW READY FOR WORKSHOP

 $\alpha$ 

 $5-11$ <br>(End Of Topic)

 $\mathcal{A}_{\mathcal{A}}$ 

# TOPIC VI

 $\mathcal{L}^{\mathcal{I}}$ 

 $\sim$ 

J.

 $\mathcal{L}$ 

# Multics Condition Mechanism

# Page

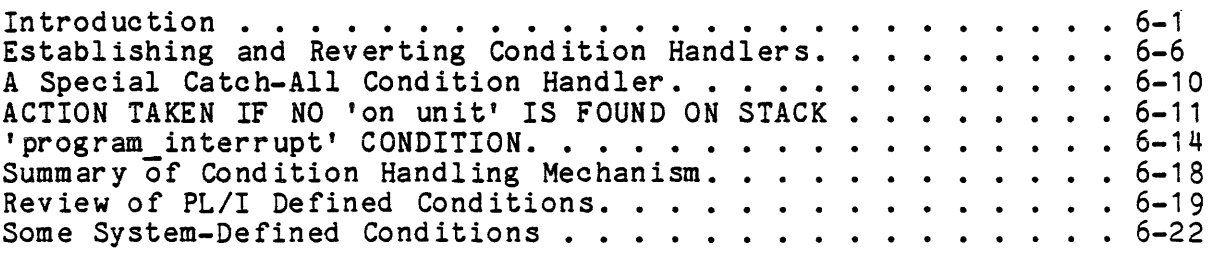

 $\overline{\phantom{a}}$ 

OBJECTIVES:

Upon completion of this topic, students should be able to:

- 1. Describe the actions taken by Multics when a condition is sisnalled.
- $2.$  Write handlers for the following conditions:

cleanup

program\_interrupt

finish

User-defined and PL/1-defined conditions

- 3. Write an "any\_other" handler.
- 4. Discuss the circumstances under which the system-defined **conditions occur.**

 $\mathcal{L}$ 

 $\mathcal{A}^{\mathcal{A}}$  and

- THE MULTICS CONDITION MECHANISM IS A FACILITY THAT NOTIFIES A PROGRAM OF AN EXCEPTIONAL CONDITION
	- n A CONDITION IS A STATE OF THE EXECUTING PROCESS
	- n A CONDITION MAY OR MAY NOT INDICATE THAT AN ERROR HAS OCCURRED
- IN MULTICS, THERE ARE THREE BROAD CATEGORIES OF CONDITIONS:
	- I SYSTEM-DEFINED CONDITIONS (MULTICS LEVEL)
		- I ARE DEFINED AS PART OF THE MULTICS SYSTEM
		- n ARE DETECTED BY THE MULTICS HARDWARE OR SOFTWARE
		- I ARE SIGNALLED BY THE MULTICS SUPERVISOR
		- I EXAMPLES
			- cleanup I
			- I no read permission
			- l out\_of\_bounds<br>l quit
			- I quit
			- l record\_quota\_overflow ·
			- I AND OTHERS, TO BE DISCUSSED LATER

Not To Be Reproduced 6-1 6-1 F15C

- $I$  LANGUAGE-DEFINED CONDITIONS
	- H ARE DEFINED AS PART OF PL/I
	- I ARE DETECTED AND SIGNALLED BY THE PL/I RUNTIME PROCESSOR
	- I EXAMPLES
		- I conv er sion
		- o end file
		- I AND OTHERS...

#### I PROGRAMMER-DEFINED CONDITIONS

- I ARE DEFINED BY THE PROGRAMMER
- I ARE DETECTED AND SIGNALLED EXPLICITLY BY THE PROGRAMMER

#### I EXAMPLES

- loops
- $n$  OR WHATEVER ONE DESIRES...

THE MULTICS CONDITION MECHANISM IS INVOKED WHEN A CONDITION IS DETECTED AND SIGNALLED BY:  $\bullet$ 

I THE SYSTEM

 $\frac{1}{3}$  .

I EXAMPLE: zerodivide OCCURS

I THE USER PROGRAM

I EXAMPLE: "signal zerodivide;"

 $\ddot{\phantom{a}}$ 

 $\ddot{\phantom{1}}$ 

 $\sim 10^{-1}$ 

THE SIGNALLING OF A CONDITION:

 $\mathcal{L}_{\mathcal{L}}$ 

- I IMMEDIATELY STOPS THE PROGRAM AT THE CURRENT POINT OF EXECUTION
- n CAUSES A BLOCK ACTIVATION OF THE MOST RECENTLY ESTABLISHED ON UNIT FOR THAT CONDITION
	- I THE APPROPRIATE ON UNIT IS FOUND BY MAKING A BACKWARDS TRACE OF THE STACK
	- n EACH BLOCK ACTIVATION ON THE STACK CAN HAVE ONLY ONE ON UNIT ESTABLISHED FOR EACH CONDITION AT ANY GIVEN TIME

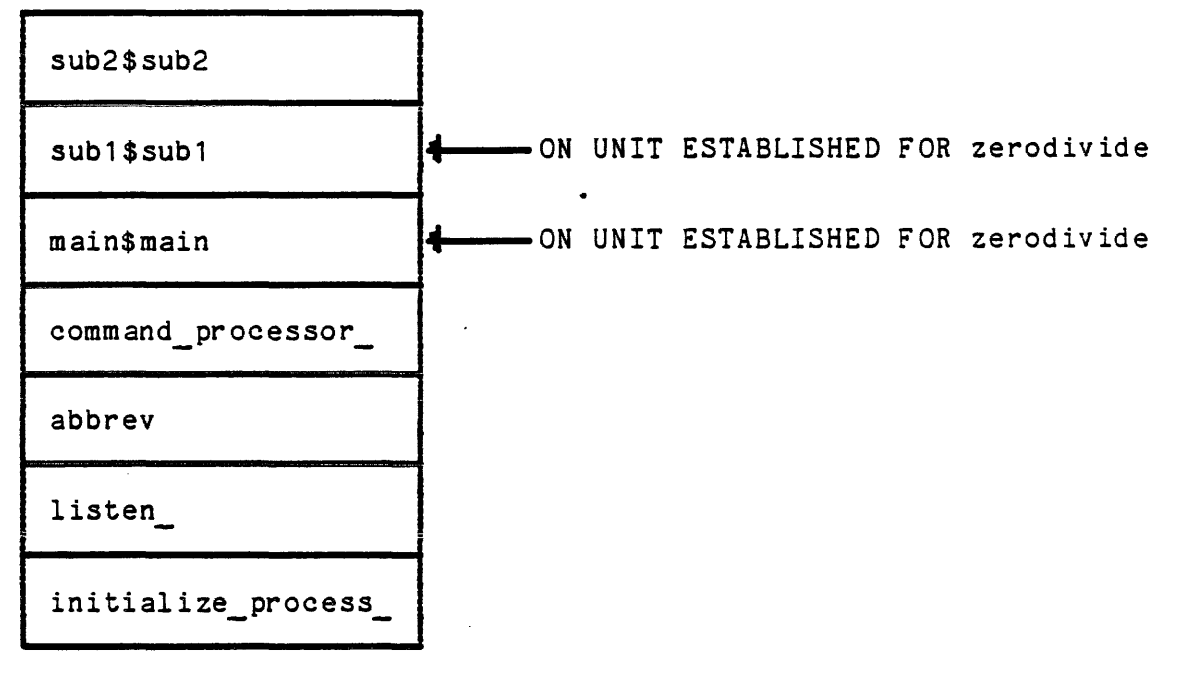

USER STACK

 $\sim 10$ 

 $\sim$   $\sim$ 

 $\bar{z}$ 

 $\left\langle \cdot \right\rangle$ 

 $\mathbf{X} \in \mathbb{R}^{n \times d}$ 

I IF zerodivide IS SIGNALLED IN sub2, A BLOCK IS ACTIVATED FOR THE ON UNIT ESTABLISHED IN sub1

 $\mathcal{L}$ 

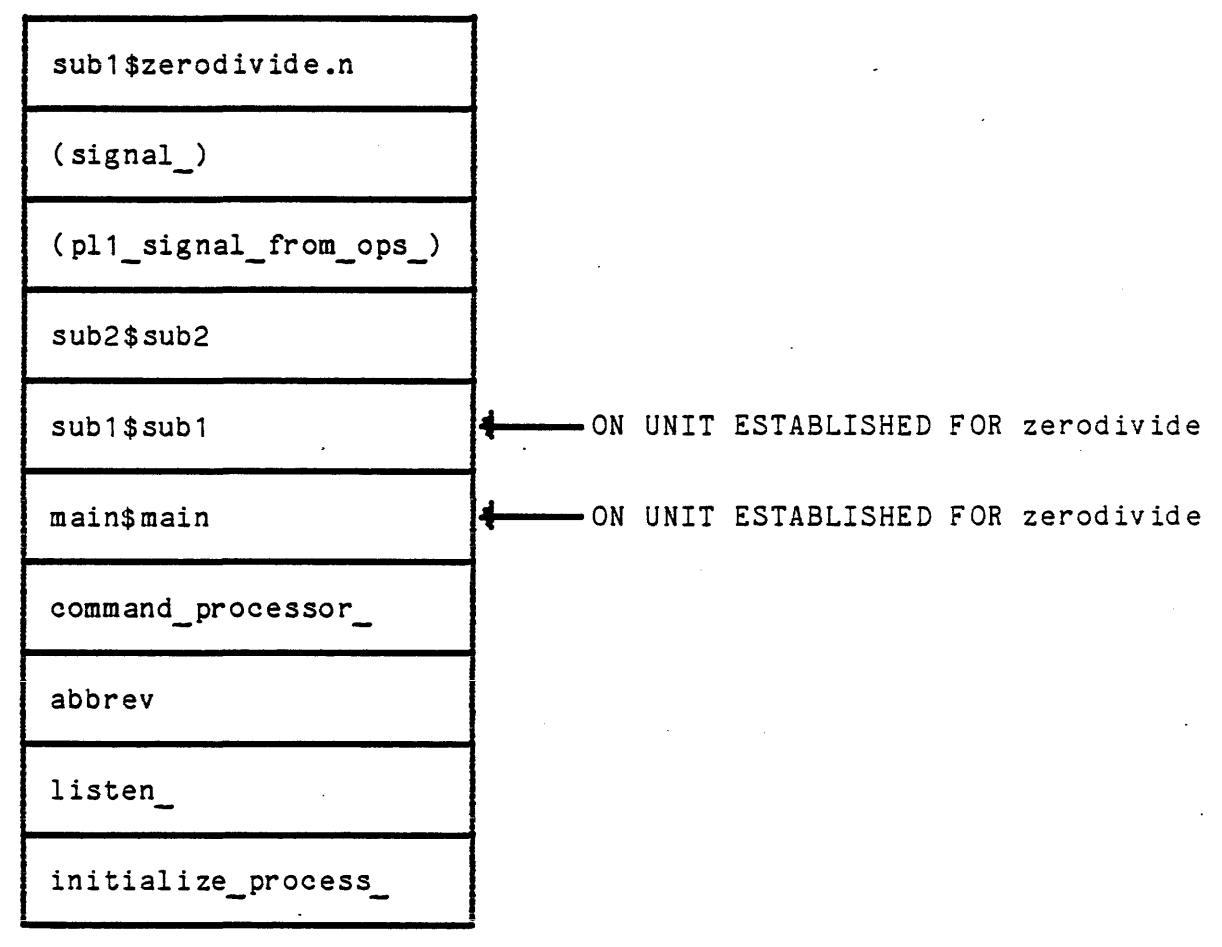

USER STACK

 $\sim$   $\sim$ 

 $6 - 5$ 

- EXAMPLES OF ESTABLISHING CONDITION HANDLERS
	- I on zerodivide begin;  $\bullet$   $\bullet$   $\bullet$  $\bullet$   $\bullet$   $\bullet$ end;
	- I on zerodivide system;
	- I on zerodivide snap system;
		- I IF THE CONDITION SPECIFIED IS SIGNALLED, THE 'probe' COMMAND IS IMMEDIATELY INVOKED BEFORE THE 'on unit' IS INVOKED (FOR AN ABSENTEE PROCESS, THE 'trace stack' COMMAND IS EXECUTED)
	- $\Box$  on zerodivide call probe;
- THERE ARE THREE WAYS TO REVERT AN 'on unit'

 $\ddot{\phantom{a}}$ 

- o PL/I 'revert' STATEMENT (EXAMPLE: . revert zerodivide;)
- I BLOCK DEACTIVATION CAUSED BY REACHING A BLOCK 'end' STATEMENT
- I NON-LOCAL 'go to' WHICH CAUSES DEACTIVATION OF OF ALL BLOCKS FROM THE TOP OF THE STACK TO THE PROCEDURE CONTAINING THE LABEL THAT IS THE TARGET OF THE 'go to'

This Page Intentionally Left Blank

Not To Be Reproduced 6-7 F15C

#### EXAMPLE OF THE CONDITION MECHANISM

```
example: proc; 
dcl sub1 external entry; 
dcl sub2 external entry; 
dcl overflow condition; 
on overflow <on unit 1>;
   call sub1; 
   < statement 1>; 
   call sub2; 
end /<sup>*</sup> example */;
```

```
sub1: proc; 
del overflow condition; 
   < statement 2>; 
on overflow <on unit 2>;
   \langle statement 3>;
end /<sup>*</sup> sub1 */;
```

```
sub2: proc; 
dcl overflow condition;
   <statement 4>; 
on overflow <on unit 3>;
   < statement 5>; 
revert overflow; 
   < statement 6>; 
end 1* sub2 *1;
```
Not To Be Reproduced

• ASSUME THAT EACH OF THE 6 NUMBERED STATEMENTS IN THE 3 PROCEDURES ON THE PREVIOUS PAGE IS A SIMPLE ASSIGNMENT STATEMENT (THERE ARE NO  $goto's$ )

FILL IN THE CHART SHOWING WHICH ton unit' WOULD BE INVOKED IF 'overflow' OCCURRED IN THE NUMBERED STATEMENT SPECIFIED

 $\lambda$ 

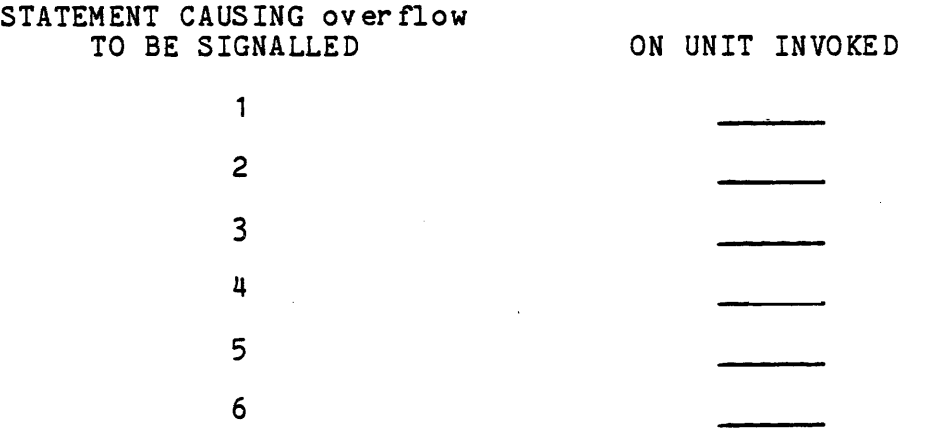

Ť

٦.

### A SPECIAL CATCH-ALL CONDITION HANDLER

• THE 'any other' CONDITION REFERS TO CONDITIONS FOR WHICH NO 'on unit' HAS BEEN SPECIFICALLY ESTABLISHED

n EXAMPLE

del (zerodivide, overflow, any\_other) condition; on zerodivide begin; end; on any\_other begin;  $\bullet$   $\bullet$   $\bullet$ end; signal overflow;

- n BACKWARD TRACE OF STACK LOOKS FOR CONDITION HANDLER TWICE FOR EACH FRAME:
	- **I LOOKS FOR SPECIFIC CONDITION HANDLER FIRST**
	- $I$  LOOKS FOR CONDITION HANDLER FOR 'any other' SECOND
- I THE 'cleanup' CONDITION IS AN EXCEPTION IN THAT IT DOES NOT INVOKE THE any\_other HANDLER
#### ACTION TAKEN IF NO 'on unit' IS FOUND ON STACK

- **9** THERE IS A DEFAULT HANDLER 'default error handler '
- THE PROGRAM, initialize process , HAS ONLY ONE 'on unit' (FOR THE CONDITION any\_other)
	- I THE any other CONDITION HANDLER CALLS default\_error\_handler\_\$wall
	- default error handler CHECKS TO SEE WHICH CONDITION WAS SIGNALLED  $\mathbf{u}$ 
		- I EXECUTES DIFFERENT CODE BASED ON THE CONDITION
		- I NOTIFIES USER IF IT WAS NOT SET UP TO HANDLE CONDITION (EXAMPLE: USER DEFINED CONDITIONS AND program interrupt
		- SEVERAL CONDITIONS RESULT IN CALL TO get to cl \$ unclaimed signal  $\mathbf{r}$

 $6 - 11$ 

## ACTION TAKEN IF NO 'on unit' IS FOUND ON STACK

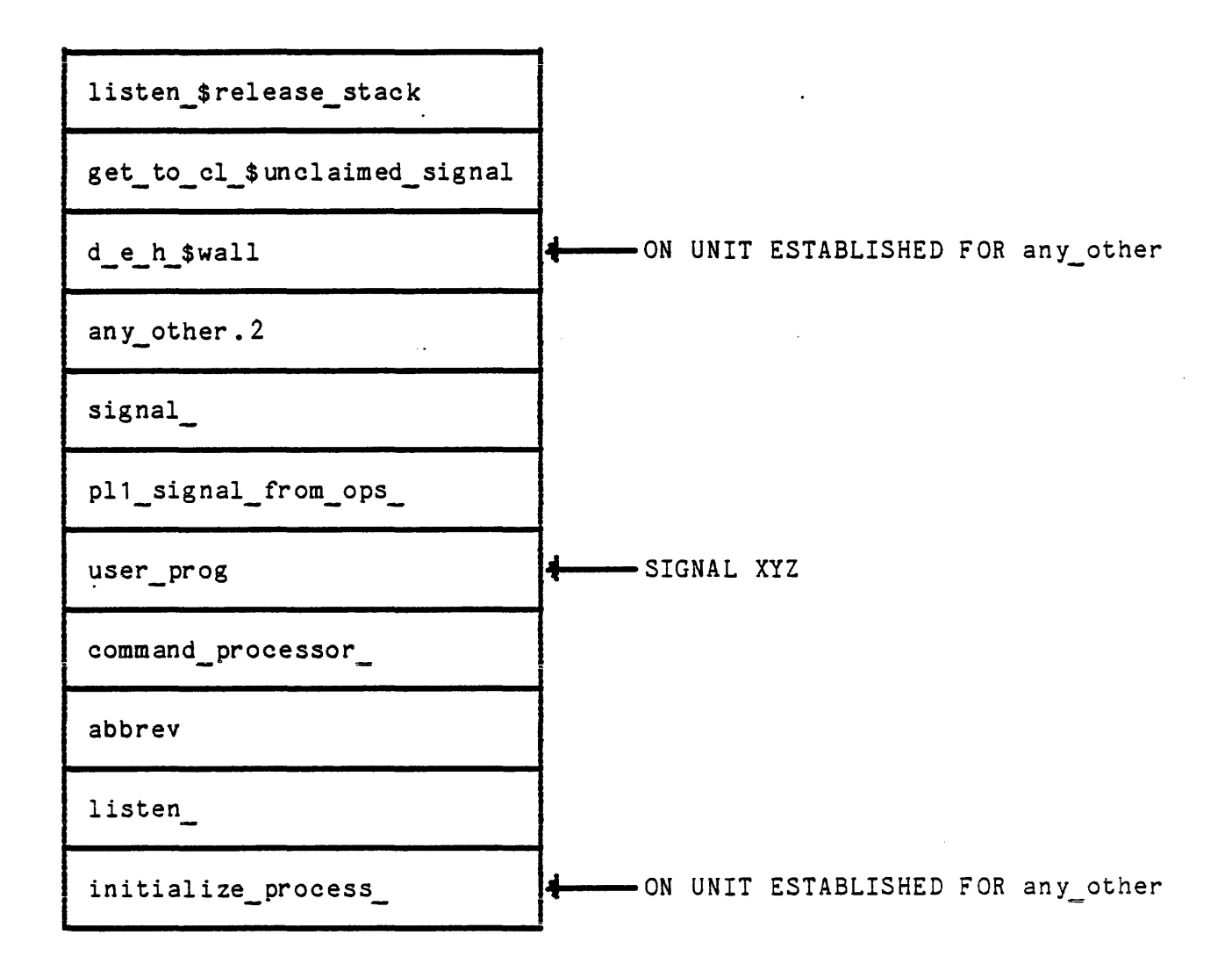

Not To Be Reproduced

 $6 - 12$ 

## ACTION TAKEN IF NO 'on unit' IS FOUND ON STACK

- I default\_error\_handler\_\$wall SETS UP CONDITION HANDLER FOR any\_other THAT RESULTS IN A CALL TO default error handler \$wall ignore pi
- I THUS, A "CONDITION WALL" IS SET UP BETWEEN PROGRAMS RAISING CONDITIONS THAT HAVE NO HANDLERS FOR THEM & PROGRAMS RUN AT A NEW COMMAND LEVEL THEREAFTER
- I THE WALL IS TRANSPARENT TO THE 'program interrupt' AND 'finish' CONDITIONS

 $\sim$ 

THE PSEUDO CODE FOR program\_interrupt IS AS FOLLOWS:  $\bullet$ 

program\_interrupt: pi: proc;

del program interrupt condition; dcl signal entry options (variable); del start entry options (variable);

call signal ("program\_interrupt", ...);<br>if handler\_was\_found<br>then call start; else call com\_err\_ (..., "program\_interrupt", "There is no suspended invocation of a subsystem that supports the use of this command.");

end  $/$ \* program\_interrupt \*/;

• EXAMPLE DEMONSTRATING THAT' program\_interrupt' "PENETRATES THE WALL" handler: proc; dcl (program interrupt, quit, zerodiv ide) dcl syspr int condition; file; on zerodivide go to A; on program interrupt go to B; signal quit; A: put skip list ("ZERODIVIDE HAPPENED"); put skip; B: put skip list ("PROGRAM INTERRUPT HAPPENED"); put skip; end *1\** handler *\*/j*  <sup>r</sup>1 4 : 52 o. 153 2 handler **OUIT** r 14:52 0.265 3 level 2 ! signal zerodivide Error: Attempt to divide by zero at signal\$ | 1101 (>system\_library\_standard>bound\_command\_env\_) system handler for error returns to command level r 14:52 0.524 20 level 3 signal program\_interrupt PROGRAM INTERRUPT HAPPENED  $r$  14:52 0.221 7

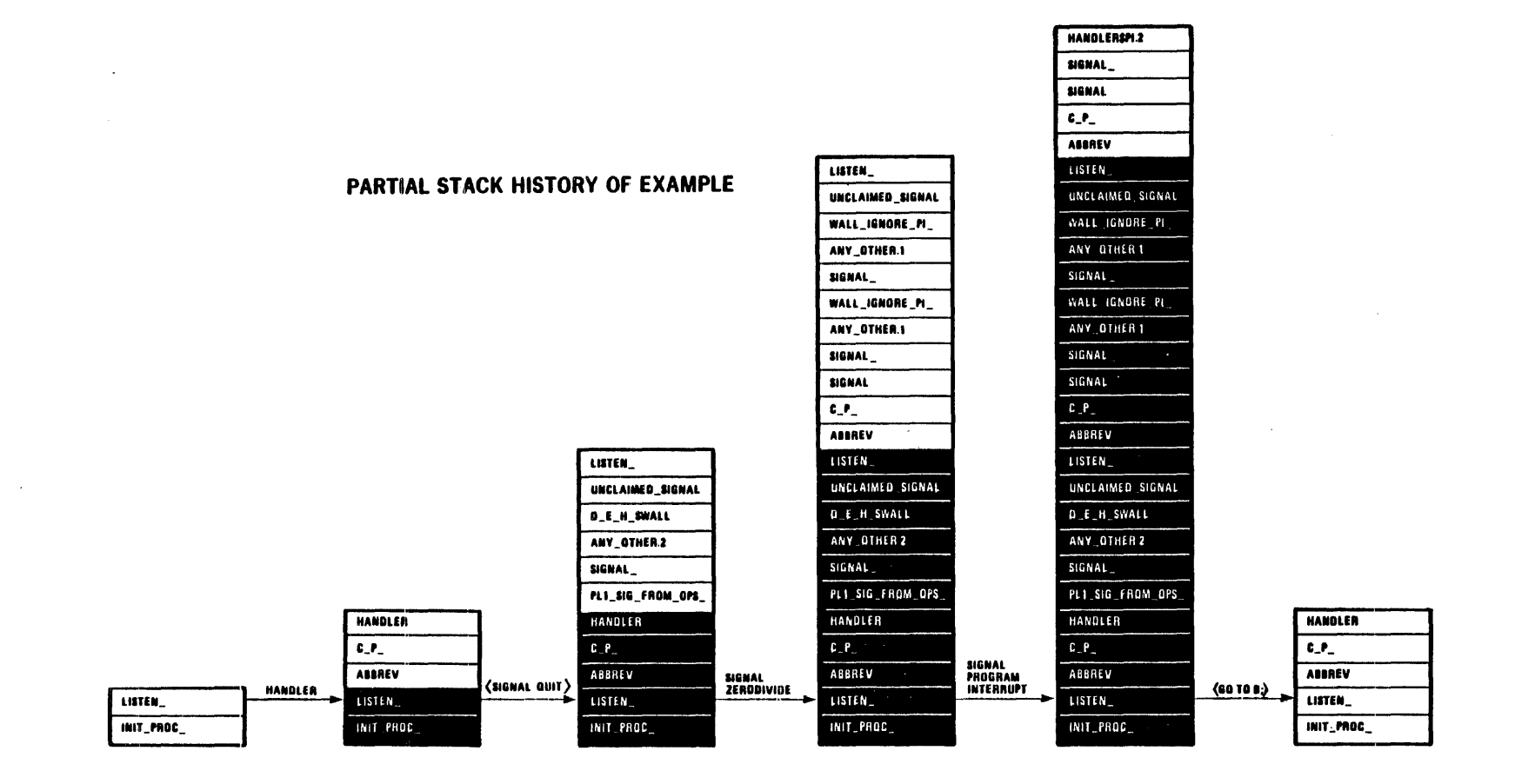

'program interrupt' CONDITION

## 'program interrupt' CONDITION

 $\overline{a}$ 

NOTE: 'any\_other'<br>'program\_interrupt'<br>find\_condition\_info\_) CONDITION HANDLERS SHOULD PASS ON THE  $\bullet$ CONDITION (SEE continue\_to\_signal\_ **AND** 

 $\lambda$ 

SUMMARY OF CONDITION HANDLING MECHANISM

CONDITION X RAISED

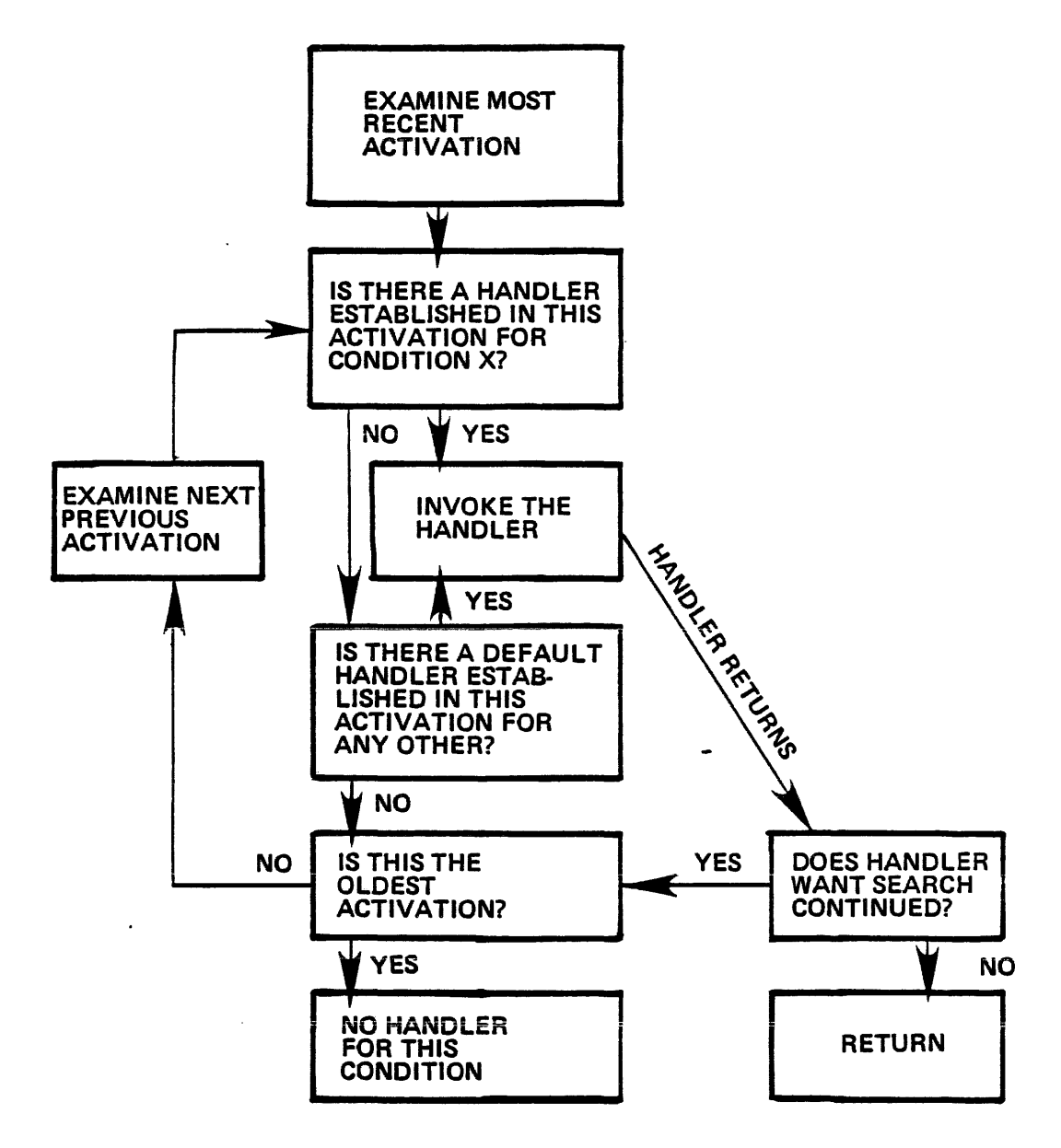

 $\ddot{\phantom{0}}$ 

 $\ddot{\phantom{1}}$ 

## REVIEW OF PL/I DEFINED CONDITIONS

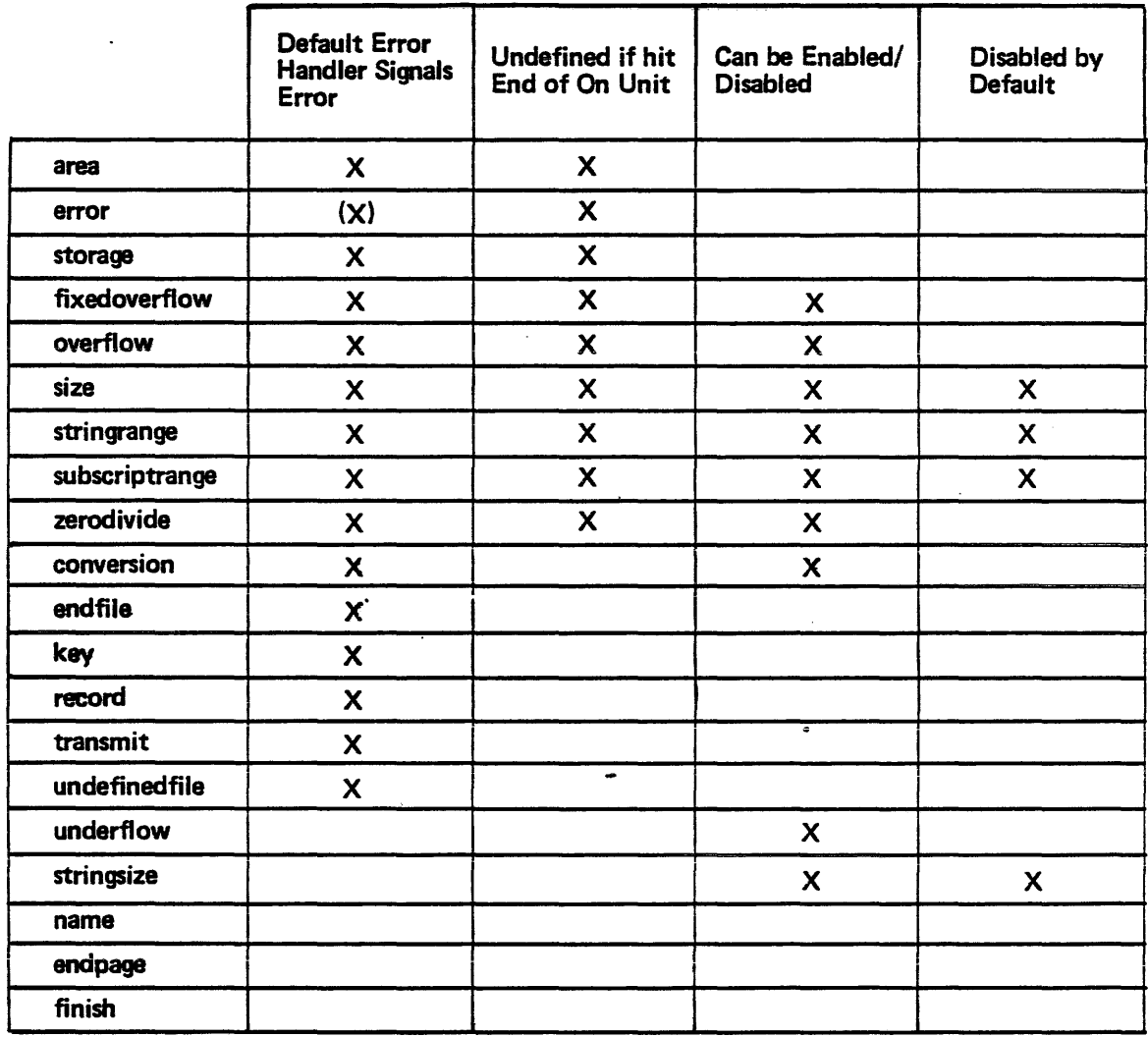

NOTE THAT THE 'size' CONDITION IS ENABLED DURING PLII *110*  (pl1 signal from ops ), AND CONSEQUENTLY, A PLII PROGRAM WHICH IS EXECUTING 'put' STATEMENTS TO THE 'sysprint' FILE MAY CAUSE 'size' CONDITIONS TO BE SIGNALLED EVEN THOUGH THE CONDITION IS NOT ENABLED IN THE PROGRAM ITSELF

')

 $\epsilon = 1$ 

Not To Be Reproduced 6-19 6-19 F15C

 $\bullet$ 

 $\bullet$ 

#### REVIEW OF PL/I DEFINED CONDITIONS

- CONDITIONS IN THE PRECEDING TABLE WERE COVERED IN EARLIER COURSES, HOWEVER, THE 'finish', 'area' AND 'storage' CONDITIONS ARE COVERED BELOW SINCE THEY ARE NOT USUALLY FULLY UNDERSTOOD IN AN INTRODUCTORY COURSE
	- I 'finish' CONDITION
		- I THE FINISH CONDITION IS SIGNALLED JUST PRIOR TO RUN UNIT OR PROCESS TERMINATION
		- I IT IS SIGNALLED BY A STOP STATEMENT OR BY COMMANDS SUCH AS 'stop run', 'logout' AND 'new proc'
		- o IT BEHAVES JUST LIKE 'program\_interrupt' IN THAT IT "PENETRATES THE WALL"
		- o ALL CONDITION HANDLERS, WHETHER THEY HANDLE 'finish' OR NOT, SHOULD PASS THIS CONDITION ON (BY CALLING continue to signal ) SO THAT ALL PROGRAMS WILL BE NOTIFIED OF THE IMPENDING-PROCESS, OR RUN UNIT, DESTRUCTION

#### REVIEW QE PL/I DEFINED CONDITIONS

- I 'area' CONDITION
	- I AN ATTEMPT HAS BEEN MADE TO ALLOCATE STORAGE IN A PL/I 'area' VARIABLE WHICH DOES NOT HAVE SUFFICIENT STORAGE FOR THE ATTEMPTED ALLOCATION
	- I PRINTS A MESSAGE AND SIGNALS THE ERROR CONDITION

n EXAMPLE

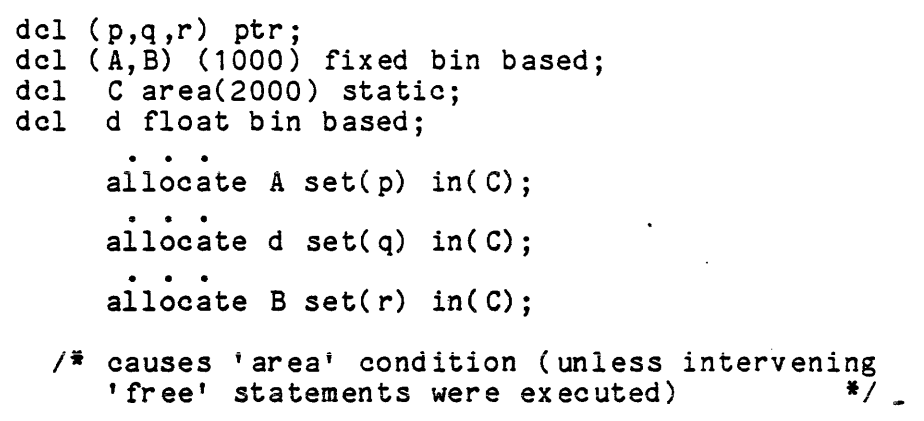

- I 'storage' CONDITION
	- I AN ATTEMPT HAS BEEN MADE TO GROW A STACK SEGMENT PAST ITS MAXIMUM LENGTH
	- I GENERALLY OCCURS AS A RESULT OF ATTEMPTING TO GENERATE A LARGE AMOUNT OF 'automatic' STORAGE, OR AS A RESULT OF A RUNAWAY RECURSIVE PROCEDURE
	- I IS ALSO SIGNALLED IF A PL/I PROGRAM OVERFLOWS THE SYSTEM FREE STORAGE AREA

Not To Be Reproduced 6-21 F15C

 $\sim$   $\sim$  $\mathbb{R}^2$ 

- THE MULTICS SYSTEM HAS DEFINED SOME CONDITIONS OF ITS OWN
- SOME OF THE USEFUL SYSTEM-DEFINED (NON-PL/I) CONDITIONS ARE LISTED **BELOW:** 
	- I active function error, command error
		- I ARE SIGNALLED BY THE active fnc err AND com err SUBROUTINES RESPECTIVELY
		- I DEFAULT HANDLER FOR command error PRINTS A MESSAGE AND RETURNS
		- I DEFAULT HANDLER FOR active function error PRINTS AN ERROR<br>MESSAGE AND RETURNS TO A NEW COMMAND LEVEL
	- I cleanup
		- I SIGNALLED TO THOSE PROCEDURES OWNING STACK FRAMES TO BE DISCARDED AS A RESULT OF A NON-LOCAL TRANSFER
		- THIS IS A VERY ATYPICAL USE OF THE CONDITION MECHANISM, SINCE T 'cleanup' IS SIGNALLED IN EVERY FRAME BETWEEN THE CURRENT STACK FRAME AND THE FRAME CONTAINING THE TARGET OF THE NON-LOCAL TRANSFER
		- I TYPE OF THING USUALLY DONE IN A 'cleanup' HANDLER
			- I CLOSE FILES WHICH HAD BEEN OPENED IN THAT ACTIVATION BLOCK
			- I FREE ALLOCATED 'controlled' OR 'based' VARIABLES
			- REINITIALIZE STATIC VARIABLES  $\mathbf{I}$
			- I SHOULD NOT DO A NON-LOCAL 'goto'
				- I THIS WOULD INTERFERE WITH THE ONE ALREADY IN PROGRESS

 $6 - 22$ 

- $\mathbf{I}$ fault tag 1
	- I SIGNALLED WHEN AN ATTEMPT IS MADE TO ACCESS THROUGH AN UNINITIALIZED POINTER OR A POINTER CONTAINING INVALID DATA
- I illegal opcode, illegal procedure
	- **I** SIGNALLED WHEN AN ATTEMPT IS MADE TO EXECUTE AN INVALID OR PRIVILEGED MACHINE INSTRUCTION
- $\blacksquare$  linkage error ·
	- I SIGNALLED WHEN THE DYNAMIC LINKING MECHANISM OF MULTICS CAN NOT LOCATE AN EXTERNAL OBJECT
- I\_ lockup
	- SIGNALLED WHEN A PROGRAM IS EXECUTING A TIGHT -FOR TOO LONG- A TIME
- I null pointer
	- **I** SIGNALLED WHEN AN ATTEMPT IS MADE TO USE AN INVALID (NULL) POINTER
- I out of bounds
	- I SIGNALLED WHEN AN ATTEMPT IS MADE TO REFER TO A LOCATION BEYOND THE CURRENT LENGTH OF A SEGMENT

Not To Be Reproduced 6-23 F15C

 $\sim$ 

- I program interrupt
	- o SIGNALLED WHEN THE USER HAS ISSUED THE 'program\_interrupt' COMMAND
- I quit
	- o SIGNALLED WHEN THE USER HITS THE 'break' OR 'attention' KEY ON HIS/HER TERMINAL (THE DEFAULT HANDLER PRINTS THE WORD "QUIT" ON THE USER'S TERMINAL, ABORTS THE PROGRAM, AND ESTABLISHES A NEW COMMAND LEVEL)
	- I IN GENERAL, USER PROGRAMS SHOULD NOT HANDLE THE 'quit' CONDITION
- I record quota overflow
	- D SIGNALLED WHEN A USER ATTEMPTS TO ALLOCATE A RECORD IN SECONDARY STORAGE WHICH WILL OVERFLOW HIS/HER ALLOTTED LIMIT
- L seg fault error
	- o SIGNALLED WHEN AN ATTEMPT IS MADE TO USE A POINTER WITH AN INVALID SEGMENT NUMBER, AND CAN BE CAUSED BY:
		- I THE DELETION OR TERMINATION OF A SEGMENT AFTER THE POINTER IS INITIALIZED
		- i THE POINTER IS NOT INITIALIZED IN THE CURRENT PROCESS
		- I THE USER HAS NO ACCESS TO THE SEGMENT

YOU ARE NOW READY FOR WORKSHOP

 $6-25$ <br>(End Of Topic)

 $\overline{\mathbb{R}}$ 

## TOPIC VII

# The Multics Input/Output System

 $\mathcal{L}$ 

 $\ddot{\phantom{a}}$ 

 $\hat{\zeta}$ 

 $\mathcal{A}$ 

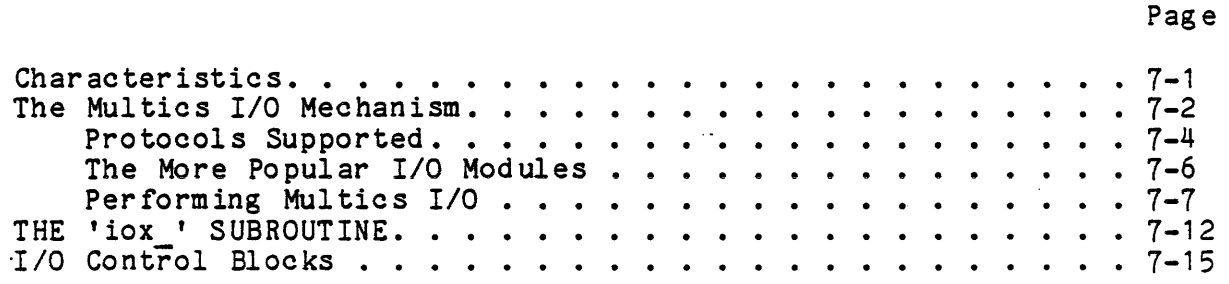

 $\Delta \phi = 0.4$  and  $\phi = 0.1$ 

 $\sim$ 

 $\sim$ 

```
Topic VII THE MULTICS I/O SYSTEM Topic VII
OBJECTIVES: 
\simUpon completion of this topic, students should be able to: 
                                       \sim 101. Define the following terms: 
              I/O switch 
             I/O module 
             stream 1/0 
             record sequential I/O 
             record blocked 1/0 
              indexed<sup>'</sup> I/O
2. List the more popular 1/0 modules. 
3. List the steps required to perform 1/0.
```
4. Describe an I/O control block (IOCB).

 $\sim 10^{-1}$ 

#### CHARACTERISTICS

- THE MULTICS INPUT/OUTPUT SYSTEM IS A FLEXIBLE, GENERALIZED I/O SYSTEM CAPABLE OF SUPPORTING SEVERAL PROTOCOLS OF DATA TRANSMISSION TO A FULL COMPLEMENT OF FILES AND DEVICES
- I/O SYSTEM BASIC CHARACTERISTICS:

 $\sim$ 

 $\mathcal{A}^{\text{max}}_{\text{max}}$  ,  $\mathcal{A}^{\text{max}}_{\text{max}}$ 

 $\mathcal{L}$ 

- n LOGICAL INPUT/OUTPUT REQUESTS ARE USED RATHER THAN DEVICE-SPECIFIC PHYSICAL REQUESTS
- n DEVICE INDEPENDENCE IS ACHIEVED VIA THE MULTICS I/O SWITCH MECHANISM
- I UNFAMILIAR OR NEW DEVICES CAN BE ADDRESSED VIA THE IMPLEMENTATION OF SITE-PREPARED INPUT/OUTPUT INTERFACE MODULES

#### THE MULTICS I/O MECHANISM

- THE I/O MECHANISM USES THE FOLLOWING CONSTRUCTS:
	- I SWITCH, SWITCHNAME
		- I A SWITCH· IS A LOGICAL CONSTRUCT USED TO DESIGNATE THE TARGET OF AN INPUT OR OUTPUT REQUEST
		- I ASSOCIATED WITH AN I/O SWITCH IS A "SWITCHNAME"
		- $\llbracket$  ALL I/O REQUESTS ARE DIRECTED TO A "SWITCH" WHICH IS "ATTACHED" BY A DEVICE-DEPENDENT PROGRAM, CALLED AN I/O MODULE, TO A PARTICULAR DEVICE OR FILE
		- I THE SUPPORTING DATA STRUCTURE OF A SWITCH IS AN I/O CONTROL BLOCK (IOCB)
	- a INPUT/OUTPUT 'MODULE
		- I A DEVICE-DEPENDENT COMMUNICATION MODULE WHICH ACTS AS THE INTERFACE BETWEEN THE USER'S LOGICAL I/O REQUESTS AND THE HARDWARE-LEVEL *IIO* SYSTEM
		- I TRANSLATES THE USER'S LOGICAL REQUESTS INTO THE PHYSICAL REQUESTS APPROPRIATE TO THE TYPE OF DEVICE OR FILE FOR WHICH IT WAS WRITTEN
		- I SYSTEM STANDARD MODULES SUPPORT I/O TO/FROM BASIC DEVICES (TAPE, REMOVABLE DISK, TERMINAL DEVICES, CARD READERS, ETC.) AND FILES (SEGMENTS IN THE VIRTUAL MEMORY)

 $\mathcal{L}^{\text{max}}$  .

 $\ddot{\phantom{a}}$ 

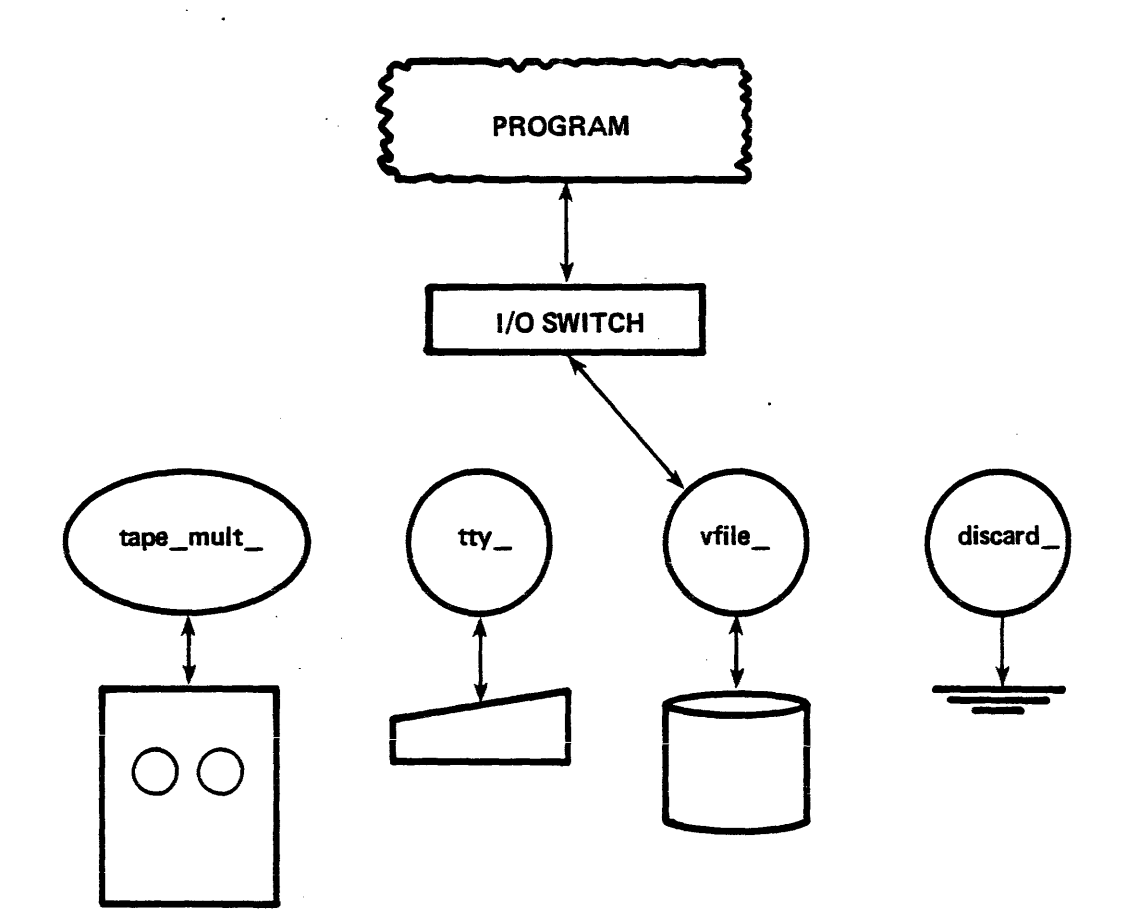

 $\sim$ 

 $7 - 3$ 

 $\sim$ 

 $\mathcal{L}$ 

#### THE MULTICS I/O MECHANISM

#### PROTOCOLS SUPPORTED

- FOUR BASIC I/O PROTOCOLS (FILE STRUCTURES) SUPPORTED
	- I THE TYPE OF PROTOCOL BEING USED LIMITS THE REQUESTS THAT CAN BE SATISFIED
	- I CERTAIN I/O MODULES SUPPORT ONLY ONE PROTOCOL, SOME I/O MODULES SUPPORT ALL THE PROTOCOLS
	- n THEY ARE:
		- I 1) STREAM INPUT/OUTPUT
			- I A STREAM FILE IS A SEQUENCE OF ASCII CHARACTERS, SEPARATED BY NEWLINE AND NEWPAGE CHARACTERS
		- I OFTEN CALLED AN "UNSTRUCTURED" FILE
			- I EXAMPLES: TERMINAL DIALOG, TEXT EDITOR CREATED SEGMENTS, TAPES WRITTEN VIA tape mult
		- o 2) RECORD SEQUENTIAL INPUT/OUTPUT
			- I A "STRUCTURED" FILE OF VARIABLE LENGTH RECORDS, EACH RECORD REPRESENTING ONE STRUCTURE
			- I A RECORD FILE MAY BE ACCESSED IN "SEQUENTIAL" PROTOCOL, WHICH MEANS THAT THE CURRENT RECORD AND NEXT RECORD ARE WELL-DEF INED
			- I EXAMPLES: TAPES WRITTEN VIA tape\_ibm\_OR tape\_ansi\_, CERTAIN WELL-DEFINED<br>EXAMPLES: TAPESWRITTEN VIA tape\_ibm\_OR tape\_ansi\_<br>VIRTUAL MEMORY SEGMENTS

#### THE MULTICS I/O MECHANISM

#### PROTOCOLS SUPPORTED

- 3) RECORD BLOCKED INPUT/OUTPUT  $\mathbf{a}$ 
	- I A RECORD FILE MAY BE CREATED IN LOGICAL BLOCKS, THUS ALLOWING I/O TO BE DONE A BLOCK AT A TIME
	- I BLOCK SIZE IS FIXED
	- $\mathbb{I}$ A BLOCK CONTAINS
		- I ONE RECORD (WITH POTENTIAL WASTED SPACE) IF IN A VIRTUAL MEMORY FILE

 $\sim 10^{11}$ 

- I ONE OR MORE RECORDS IF ON ANSI OR IBM TAPE
- I SPECIFY BLOCKED MODE AT ATTACH TIME
- 4) INDEXED INPUT/OUTPUT  $\mathbf{I}$ 
	- I AN INDEXED FILE IS A "KEYED" FILE, IMPLEMENTED AS A MULTI-SEGMENT FILE WITH ONE (OR MORE) COMPONENTS HOLDING THE "KEY VALUES", AND ONE (OR MORE) COMPONENTS HOLDING THE "DATA RECORDS"
	- AN INDEXED FILE MAY BE ACCESSED IN EITHER "KEYED SEQUENTIAL" 0 MODE, OR "KEYED DIRECT" MODE
	- I MUST BE IN THE VIRTUAL MEMORY
	- I EXAMPLE: "RELATIONS" IN A MRDS DATABASE
- I PL/I DEDUCES THE PROTOCOL BY EXAMINING LANGUAGE I/O STATEMENTS AND/OR THE ATTACH DESCRIPTION

 $7 - 5$ 

## THE MULTICS *IIO* MECHANISM

## THE MORE POPULAR *IIO* MODULES

• SOME OF THE SYSTEM STANDARD *IIO* MODULES, THEIR FUNCTIONS, AND THE PROTOCOLS SUPPORTED ARE:

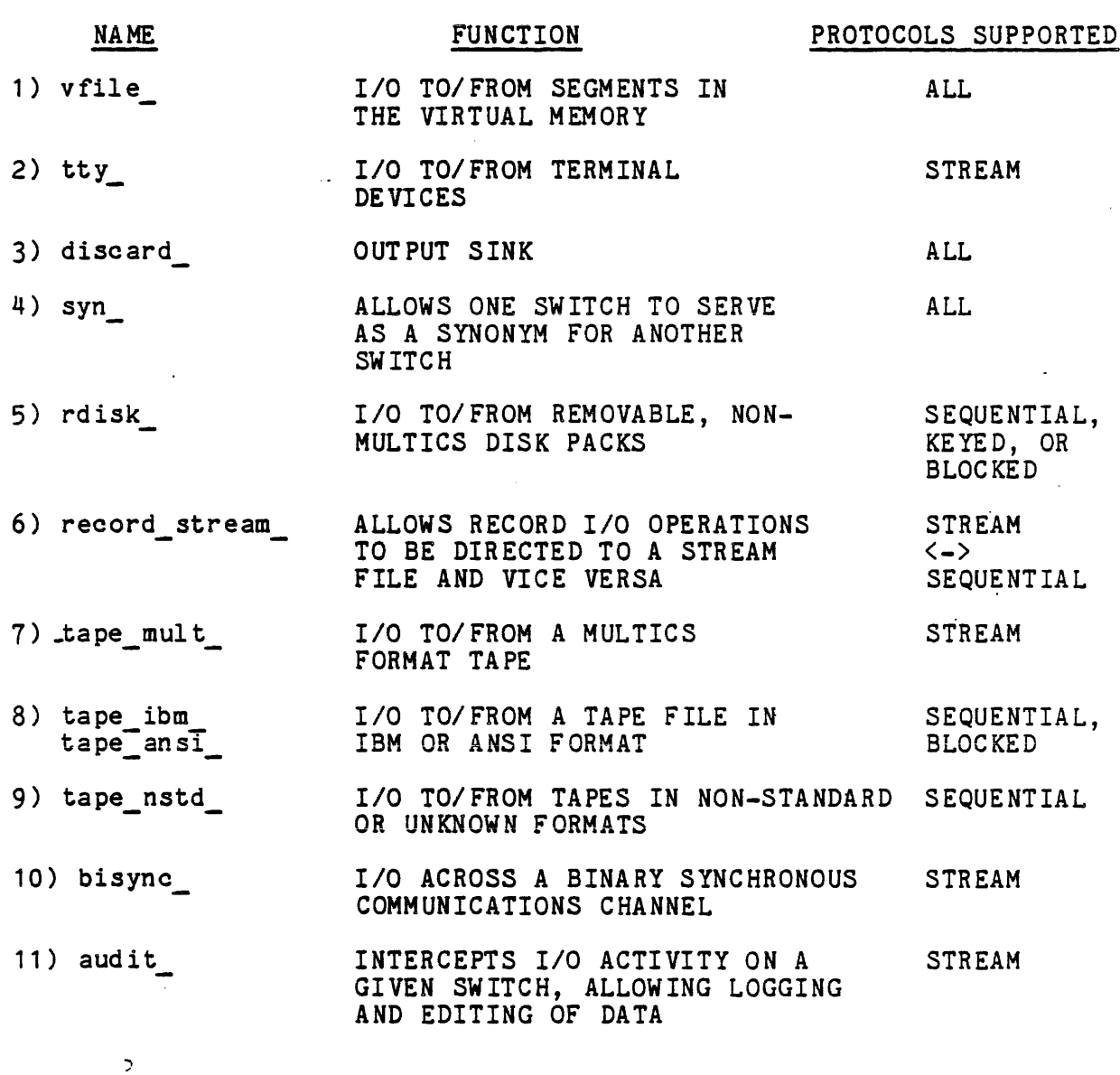

 $\ddot{\phantom{a}}$ 

 $\sim$ 

 $\sim$ 

 $\bar{z}$ 

7-6

 $\sim$   $\sim$ 

#### THE MULTICS I/O MECHANISM

#### PERFORMING MULTICS *IIO*

- STEPS REQUIRED TO PERFORM *IIO* 
	- I 1) THE SPECIFIED SWITCH MUST BE "ATTACHED" (INITIALIZED) BY A SPECIFIED *IIO* MODULE TO SOME TARGET DEVICE OR FILE (SUBSEQUENT REQUESTS DIRECTED TO THE SWITCHNAME OPERATE VIA THE *IIO* MODULE ON THE TARGET DEVICE OR FILE)
	- o 2) THE SWITCH MUST BE "OPENED" IN A MODE COMPATIBLE WITH THE TYPE OF DEVICE OR FILE BEING MANIPULATED
	- H 3) INPUT/OUTPUT OPERATIONS CAN NOW BE DIRECTED TO THE SWITCH (OPERATIONS MUST BE CONSISTENT WITH THE ATTACHMENT AND OPENING MODE OF THE SWITCH)
	- n 4) THE SWITCH MUST BE "CLOSED" LEAVING THE SWITCH IN THE STATE IT WAS PRIOR TO THE "OPENING" (THAT IS, IT MAY NOW BE OPENED WITH A DIFFERENT MODE)
	- n 5) THE SPECIFIED SWITCH MUST BE "DETACHED" BREAKING THE ASSOCIATION BETWEEN THE SWITCHNAME AND THE I/O MODULE AND TARGET (HENCE, THE SWITCH MAY BE ATTACHED IN A NEW WAY)

Â,

## THE MULTICS I/O MECHANISM

## PERFORMING MULTICS I/O

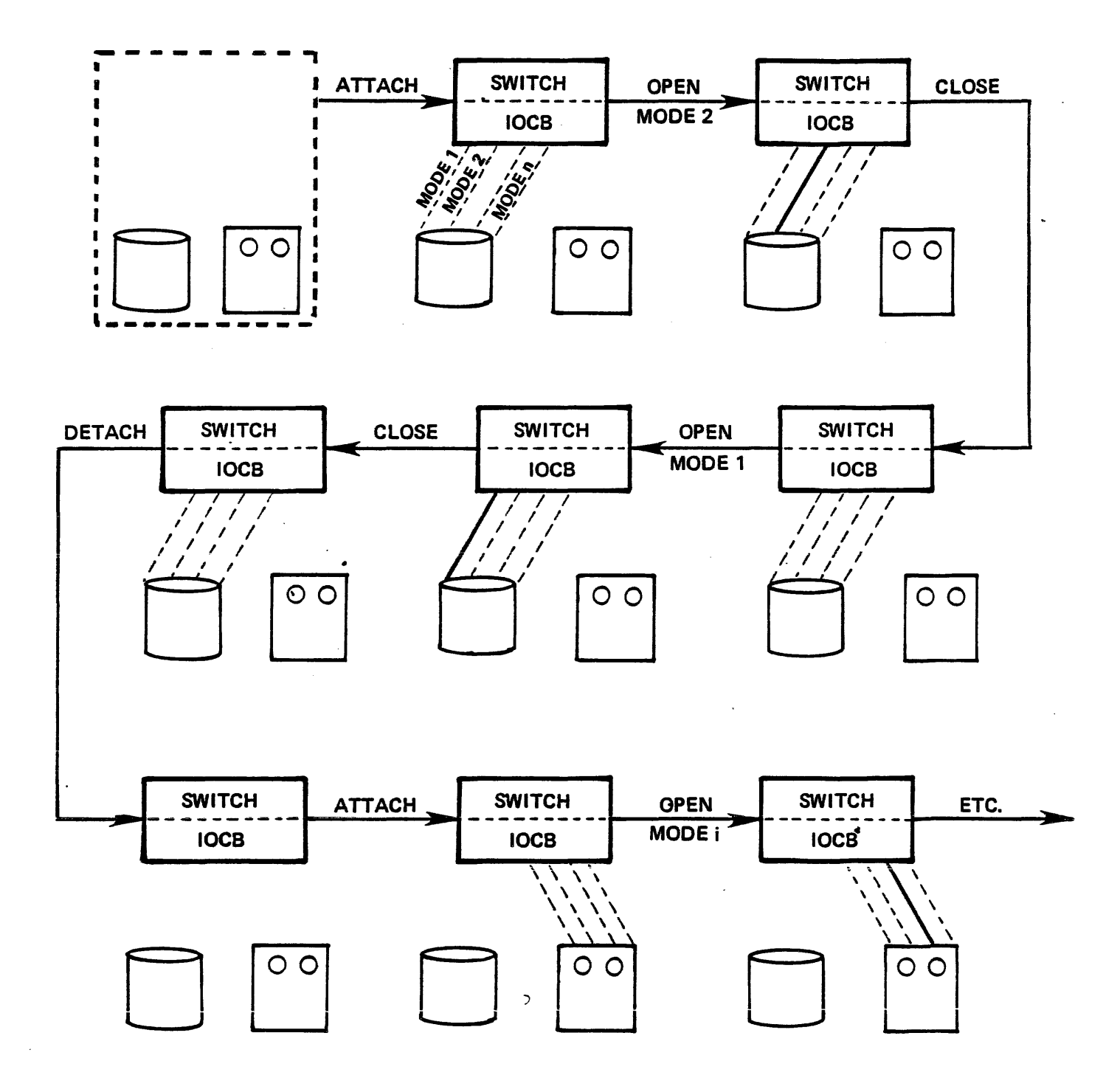

# THE MULTICS I/O MECHANISM PERFORMING MULTICS I/O

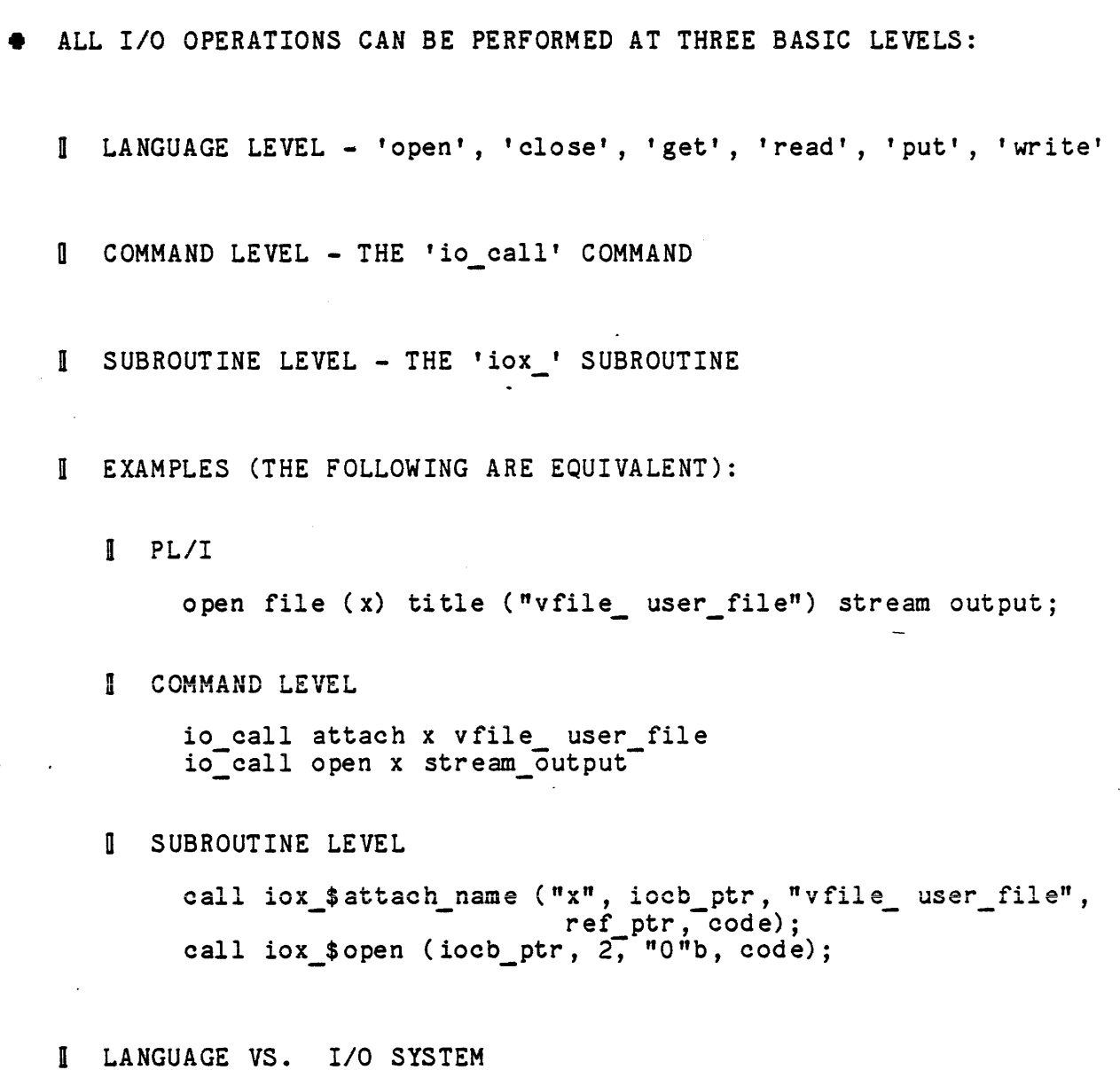

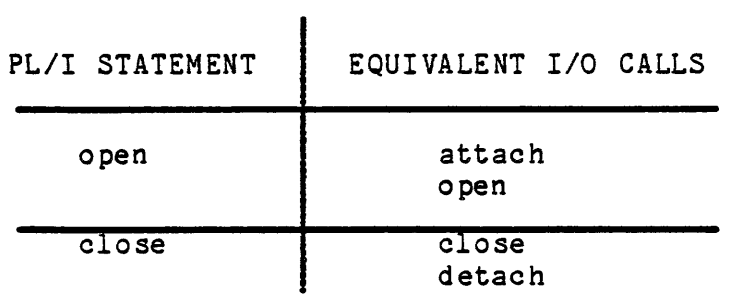

 $\hat{\mathbf{v}}$ 

 $\bullet$ 

 $\sim 10^{-10}$ 

 $\mathcal{L}_{\mathbf{c}}$ 

 $\sim$ 

 $\overline{\langle}$ 

 $7 - 9$ 

 $\bar{z}$ 

#### THE MULTICS *IIO* MECHANISM

#### PERFORMING MULTICS *IIO*

- THE ATTACHMENT AND DETACHMENT OF A SWITCH CAN BE PERFORMED EITHER EXTERNALLY TO A PROGRAM OR INTERNALLY BY THE PROGRAM ITSELF
	- I IF THE SWITCH IS ATTACHED EXTERNALLY, THE PROGRAM RECOGNIZES THIS ATTACHMENT, HONORS THIS PRIOR ATTACHMENT, AND IGNORES THE SPECIFIED INTERNAL ATTACH DESCRIPTION (THUS YIELDING DEVICE INDEPENDENCE)
	- I IF THE SWITCH HAS NOT BEEN ATTACHED EXTERNALLY, THE ATTACH DESCRIPTION SUPPLIED BY THE PROGRAM (EITHER EXPLICITLY OR IMPLICITLY) WILL BE USED TO ATTACH THE SWITCH
	- I IF THE SWITCH IS ATTACHED EXTERNALLY, IT MUST BE DETACHED EXTERNALLY
		- n IF THE SWITCH-IS ATTACHED INTERNALLY BY EXECUTION OF THE 'open' STATEMENT, IT WILL BE DETACHED BY EXECUTION OF THE 'close' **STATEMENT**
- THE ABOVE STATEMENTS SIMILARLY APPLY TO THE OPEN AND CLOSE OPERATIONS

#### THE MULTICS I/O MECHANISM

#### PERFORMING MULTICS *IIO*

#### n EXAMPLE

x: proc; dcl ·line char(80); dcl (abc, x yz) file; dcl i; open file (abc) input; open file (xyz) output; do  $i = 1$  to 50; get file ( abc) list ( line) ; get file (abc) file (filme);<br>put file (xyz) list (line); end; close file (abc), file ( xyz) ; end *1\** x *\*1;* 

- n TO HAVE OUTPUT SENT TO TERMINAL INSTEAD OF FILE xyz USER COULD TYPE THE FOLLOWING:
	- io call attach xyz syn\_ user\_output  $\mathbf{I}$

x  $\cdots$ 

. . . . . io call detach x yz

 $\mathbf{I}$ 

#### THE 'iox ' SUBROUTINE

- $\bullet$  iox IS THE USER-RING INTERFACE TO THE MULTICS INPUT/OUTPUT SYSTEM
	- I ALL I/O OPERATIONS ISSUED AT THE USER-RING LEVEL (WHETHER FROM COMMAND LEVEL, LANGUAGE LEVEL, OR DIRECT iox CALL) RESULT IN A CALL TO iox\_
	- $\llbracket$  iox PROVIDES ENTRY POINTS FOR ALL INPUT/OUTPUT OPERATIONS
	- I EVERY iox\_ENTRY POINT REQUIRES AN ARGUMENT DENOTING THE PARTICULAR IIO SWITCH (ACTUALLY THE IOCB) INVOLVED IN THE OPERATION
	- I IF AN ENTRY POINT REQUIRES THE I/O SWITCH TO BE OPEN, AND IF IT IS NOT, THE CODE 'error\_table \$not open' IS RETURNED
	- n IF THE *IIO* SWITCH IS OPEN, BUT THE OPERATION IS NOT ALLOWED FOR THAT OPENING MODE, THE CODE 'error table \$no operation' IS RETURNED

# THE 'iox ' SUBROUTINE

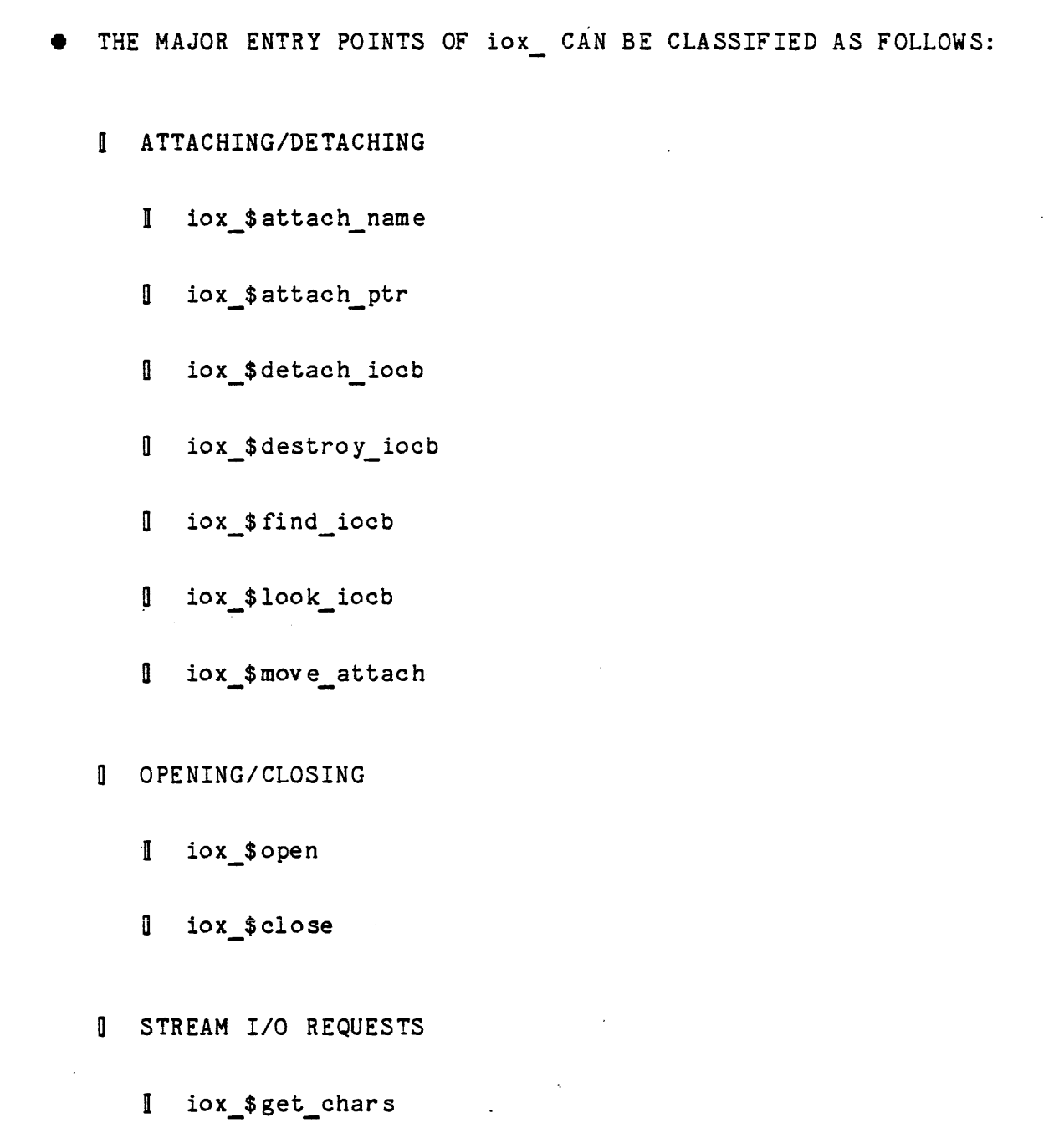

- n iox\_\$get\_line
- D iox\_\$put\_chars

 $\bar{z}$ 

Not To Be Reproduced 7-13 7-13

 $\sim$ 

 $\hat{\mathcal{A}}$ 

 $\int_{\Sigma_{\rm min}}$ 

 $\mathbf{V}$ 

## THE 'iox ' SUBROUTINE

**I RECORD I/O REQUESTS** 

 $\sim 10^7$ 

- I iox\_\$delete\_record
- l iox\_\$read\_key
- l iox\_\$read\_length
- l iox\_\$read\_record
- l iox\_\$rewrite\_record .
- l iox\_\$seek\_key
- l iox\_\$write\_record  $\overline{\phantom{a}}$

CONTROL REQUESTS  $\mathbf{I}$ 

- l iox\_\$control
- 1 iox\_\$modes
- l iox\_\$position

 $\sim 10$ 

 $\label{eq:3.1} \mathcal{L}(\mathcal{A}) = \mathcal{L}(\mathcal{A}) = \mathcal{L}(\mathcal{A}) = \mathcal{L}(\mathcal{A}) = \mathcal{L}(\mathcal{A}).$ 

 $\sim$ 

 $\hat{\boldsymbol{\beta}}$ 

## *IIO* CONTROL BLOCKS

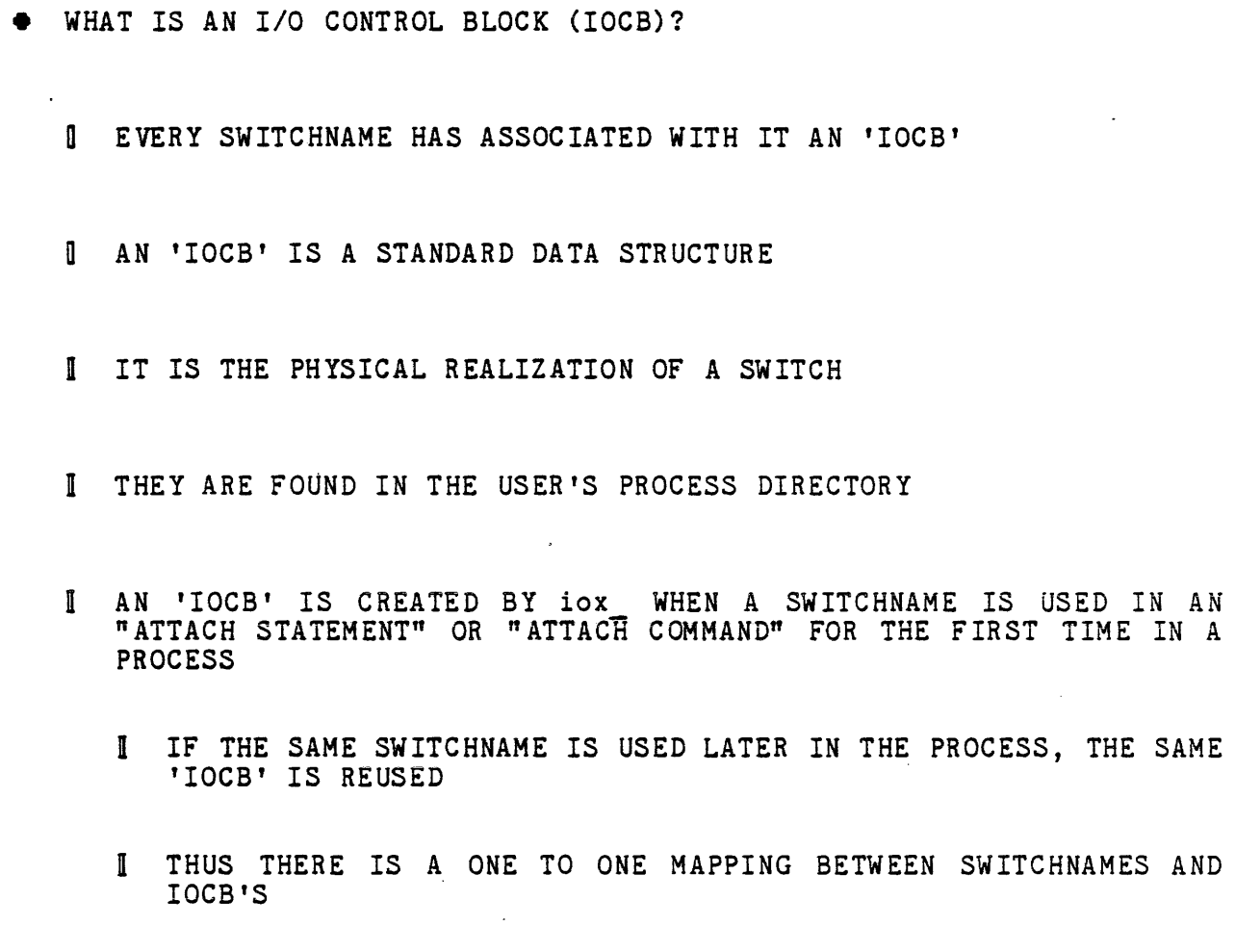

n ONCE AN 'IOCB' IS CREATED, IT LIVES THROUGHOUT THE PROCESS (UNLESS EXPLICITLY DELETED)

Not To Be Reproduced 7-15 7-15 F15C

 $\int_{\mathbb{R}^n}$ 

 $N \sim 1$ 

 $\ddot{\phantom{0}}$ 

#### *1/0* CONTROL BLOCKS

 $/$ \* BEGIN INCLUDE FILE ..... iocb.incl.pl1 ..... 13 Feb 1975, M. Asherman *\*1 1\** Modified 11/29/82 by S. Krupp to add new entries and to change version number to IOX2. *\*1 1\** format: style2 *\*1*  dcl 1 iocb aligned based, *1\* 1/0* control block. *\*1*  character  $(4)$  aligned, *1\** IOX2 *\*1*  char (32), *1\* 1/0* name of this block. *\*1*  2 actual iocb ptr ptr, *1\** IOCB ultimately SYNed to. *\*1*  2 attach descrip ptr ptr, *1\** P!r to prIntable attach description. *\*1*  2 attach data ptr ptr, *1\** P!r to-attach data structure. *\*1*  2 open descrip ptr ptr, I\*-Ptr to printable open description. *\*1*  en\_data\_ptr ptr,<br>/<sup>\*-</sup>Ptr to open data structure (old SDB). <sup>\*</sup>/<br>served bit (72), 2 reserved /\* Reserved for future use. \*/<br>2 detach iocb entry (ptr, f 2 detach iocb entry (ptr, fixed (35)),<br>  $\frac{1}{7}$  detach iocb(p,s)  $\frac{1}{7}$ <br>
2 open entry (ptr, fixed, bit ( 2 open - entry (ptr, fixed, bit (1) aligned,<br>fixed (35)),<br> $\frac{1}{2}$  close entry (ptr, fixed (35)).  $\overline{\text{entry}}$  (ptr, fixed (35)), *1\** close ( p , s) \* *I*  entry (ptr, ptr, fixed  $(21)$ , fixed  $(21)$ , fixed  $(35)$ ), *1\** get line(p,bufptr,buflen,actlen,s) *\*1*  entry (ptr, ptr, fixed  $(21)$ ,<br>fixed  $(21)$ , fixed  $(35)$ ), *1\** get chars(p,bufptr,buflen,actlen,s) *\*1*  entry (ptr, ptr, fixed  $(21)$ ,<br>fixed  $(35)$ ), *1\** put chars(p,bufptr,buflen,s) *\*1*  entry (ptr, char  $(*)$ , char  $(*)$ , fixed  $(35)$ ), fixed (35», *1\** modes(p,newmode,oldmode,s) *\*1*  2 position entry (ptr, fixed, fixed (21), fixed  $(35)$ , *1\** position(p,u1,u2,s) *\*1*  entry (ptr, char  $(*)$ , ptr, fixed  $(35)$ , *1\** control(p,order,infptr,s) *\*1*  fixed  $(21)$ , fixed  $(35)$ ), *1\** read record(p,bufptr,buflen,actlen,s) *\*1*  entry (ptr, ptr, fixed (21),

Not To Be Reproduced 7-16 F15C

#### *I/O* CONTROL BLOCKS

fixed  $(35)$ , *1\** write record(p,bufptr,buflen,s) *\*1*  entry (ptr, ptr, fixed  $(21)$ , fixed  $(35)$ ), *1\** rewrite record(p,bufptr,buflen,s) *\*1*  <sup>#</sup> delete\_record(p,s)<sup>\*</sup>/<br>2 seek key entry ( 2 seek\_key entry (ptr, char (256) varying,<br>fixed (21), fixed (35)),<br> $\frac{1}{7}$  seek\_key(p,key,len,s) \*/<br>entry (ptr, char (256) varying, entry (ptr, char (256) varying,<br>fixed (21), fixed (35)), *1\** read key(p,key,len,s) *\*1*  entry (ptr, fixed (21), fixed (35)), *I\*-read* length(p,len,s) *\*1*  2 open file- entry (ptr, fixed bin, char (\*),  $\frac{1}{2}$  and  $\frac{1}{2}$  (point) in the simple simple  $\frac{1}{2}$  bit (1) aligned, fixed bin (35)), *1\** open file(p,mode,desc,not used,s) *\*1*  entry (ptr, char  $(*)$ , fixed bin (35)), *1\** close file(p,desc,s) *\*1*  entry (ptr, char  $(*)$ , fixed bin  $(35))$ ; *1\** detach(p,desc,s) *\*1*  declare iox\_\$iocb\_version\_sentinel<br>character (4) aligned external static; /\* END INCLUDE FILE ..... iocb.incl.pl1 ..... \*/ dcl 1 attach descrip based aligned,<br>2 length fixed bin (17) 2 length fixed bin  $(17)$ ,<br>2 string char (0 refer (attach\_descrip.length));

#### *IIO* CONTROL BLOCKS

- AN ATTACH DESCRIPTION IS A CHARACTER STRING CONVEYING THE FOLLOWING INFORMATION:
	- I MODULE NAME
	- I MODULE-SPECIFIC ARGUMENTS, SUCH AS:
		- D PATHNAME (vfile\_)
		- D CHANNEL NAME (tty\_, bisync\_)
		- [ VOLUME ID (tape\_ibm , tape\_ansi , tape\_mult , tape\_nstd )
		- **I** DISK\_DRIVE\_ID AND PACK\_ID (rdisk)
		- SWITCHNAME (syn\_, record\_stream\_)
	- D MODULE-SPECIFIC CONTROL ARGUMENTS, SUCH AS:
		- I -extend (vfile, tape ibm, tape ansi)
		- I -density (tape ibm , tape ansi , tape mult )
		- [ -block (tape\_ibm , tape\_ansi )
		- D bloc ked (vfil e\_)
	- o COMPLETE DESCRIPTIONS OF THE *IIO* MODULES AND THE ARGUMENTS SPECIF lED AT ATTACH TIME ARE IN Multics Subroutines & *IIO* Modules (AG93)

#### *IIO* CONTROL BLOCKS

- THE PRINCIPAL COMPONENTS OF AN 'IOCB' ARE 'pointer' VARIABLES AND 'entry' VARIABLES
- THERE IS ONE 'entry' VARIABLE FOR EACH *IIO* OPERATION, WITH THE EXCEPTION OF THE ATTACH OPERATION
- TO PERFORM AN *IIO* OPERATION THROUGH THE SWITCH, THE APPROPRIATE ENTRY VALUE IN THE CORRESPONDING 'IOCB' IS CALLED

I FOR EXAMPLE:

call iox\_\$put\_chars(iocb\_ptr,.....);

CAN BE THOUGHT OF AS:

call iocb\_ptr->iocb.put\_chars(.....);

 $\mathcal{A}_{\rm{max}}$
#### I/O CONTROL BLOCKS

- WHEN iox\_\$attach\_name IS CALLED IT:
	- n CREATES/LOCATES THE 'IOCB' ASSOCIATED WITH THAT SWITCHNAME
	- I INITIALIZES SOME OF THE ELEMENTS IN THE 'IOCB' STRUCTURE
	- n CALLS <mod ule\_name)\$ <mod ule\_name) attach
		- o THUS THERE NEED BE NO ENTRY FOR THE ATTACH OPERATION IN THE 'IOCB'
		- n THIS ENTRY POINT IN THE I/O MODULE FINISHES THE INITIALIZATION OF THE 'IOCB'
	- I FOR EXAMPLE, IF THE I/O MODULE INVOLVED IN THE ATTACHMENT WAS v file :
		- I vfile\_\$vfile\_attach IS CALLED
		- R AFTER THE ATTACHMENT (INITIALIZATION) IS COMPLETE:
			- I iocb.open CONTAINS THE ENTRY TO vfile \$open
			- I iocb.close CONTAINS THE ENTRY iox\_\$err\_not\_open

 $\sim 10$ 

#### *IIO* CONTROL BLOCKS

- AFTER THE ATTACHMENT OF THE SWITCH, EVERY *IIO* OPERATION ON THAT SWITCH REFERENCES THE CORRESPONDING 'IOCB' TO FIND THE ENTRY POINT AT WHICH TO START EXECUTION
	- I ONE OF TWO ACTIONS MAY RESULT:
		- I iox GENERATES AN ERROR MESSAGE (IF IT IS AN ILLEGAL OPERATION)
		- D EXECUTION STARTS AT THE APPROPRIATE ENTRY POINT OF THE APPROPRIATE MODULE
			- I THIS EXECUTION UPDATES THE 'IOCB', USUALLY REPLACING SOME ENTRY VALUES CAUSING ERROR MESSAGES WITH ENTRY VALUES INDICATING ENTRY POINTS IN THE MODULE (AND VISA VERSA)

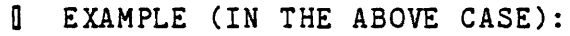

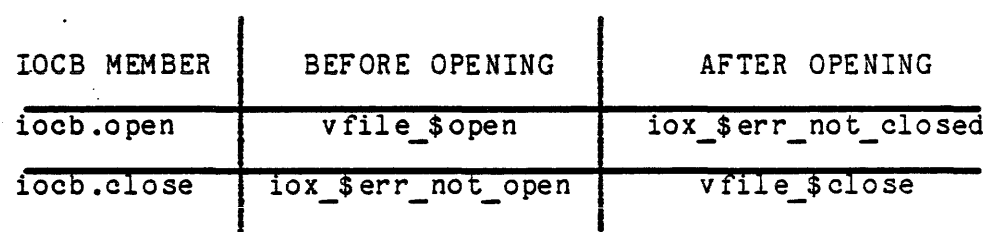

- IT IS THE RESPONSIBILITY OF THE *IIO* MODULE TO MAINTAIN THE ACCURACY OF THE 'IOCB'
- ONLY THE iox ENTRY POINTS RESULTING IN ATTACHMENT OF A SWITCH REQUIRE THE MODULE AS AN INPUT ARGUMENT
	- n AFTER THAT TIME, THE 'IOCB' "POINTS TO" THE APPROPRIATE ENTRY POINTS IN THE APPROPRIATE MODULE (THE USER NEED ONLY PROVIDE A POINTER TO THE 'IOCB')

 $\sim 10^7$ 

#### I/O CONTROL BLOCKS

- IN VIEW OF THE ABOVE DISCUSSION OF IOCB'S AND SWITCHES, THE TERM "SWITCH" SHOULD MAKE MORE SENSE ۰
	- I A SWITCH/IOCB CAN BE THOUGHT OF AS A STRUCTURE CONTAINING TRANSFER **VECTORS**

 $\sim$ 

 $\ddot{\phantom{a}}$ 

YOU ARE NOW READY FOR WORKSHOP

 $\mathcal{A}$ 

 $\sim 10^7$ 

 $\ddot{\phantom{a}}$ 

 $7-22$ <br>(End Of Topic)

 $\sim$ 

#### TOPIC VIII

### The iox\_ Multics Subroutine

Page INTRODUCTION TO USING iox\_ . . . . . . . . . .<br>iox\_ OPENING MODES . . . . . . . . . . . . . .<br>Standard Switch Attachments. . . . . . . . .  $8 - 1$  $\bullet$  $\bullet$  $\bullet$  .  $\bullet$  .  $\bullet$  $\bullet$  $\ddot{\bullet}$  . . . .  $\bullet$  $\bullet$  .  $8 - 2$  $8 - 3$ iox ENTRY POINTS. . . . . . . . .  $8 - 5$ AN EXAMPLE USING iox\_............ 8-16

 $\bar{\mathcal{A}}$ 

 $\bar{\mathcal{A}}$ 

 $\sim$ 

# Topic VIII THE IOX\_ SUBROUTINE Topic VIII OBJECTIVES: Upon completion of this topic, students should be able to: 1. Open and close I/O switches using iox\_. 2. Read data from the user's terminal. 3. Display information on the user's terminal.

4. Read and write stream files.

5. Read and write sequential and keyed files.

#### INTRODUCTION TO USING iox

- . WHY USE iox\_ RATHER THAN PL/I I/O STATEMENTS?
	- I iox\_ IS MORE EFFICIENT
		- I WRITTEN IN alm
		- I NUMBER OF MEMORY ACCESSES
			- I iox\_ ACCESSES 'IOCB' ONLY
			- I PL/I STATEMENTS ACCESS 'FSB' (FILE STATE BLOCK) AND 'IOCB'
		- I MORE POWERFUL
		- I BETTER ERROR DETECTION
	- I ACCEPTED CONVENTION FOR SYSTEM CODE
- WARNING: SHOULD NOT MIX iox AND PL/I I/O DUE TO INCONSISTENCIES<br>(DIRECT CALLS TO iox DO NOT MAINTAIN 'FSB')

Not To Be Reproduced 8-1

 $\bar{z}$ 

#### iox OPENING MODES

• iox OPENING MODES SUPPORTED AND THE iox\_ OPERATIONS PERMITTED FOR EACH OPENING:

#### NO **NAME**

- 
- 1 stream\_input<br>2 stream\_output 3 stream input output

4 sequential\_input<br>5 sequential\_output

- 
- 6 sequential-input output 7 sequential\_update
- 8 keyed sequential input

9 keyed sequential output 10 keyed<sup>-</sup>sequential<sup>-update</sup>

11 direct\_input<br>12 direct-output

13 direct update

#### *IIO* OPERATIONS PERMITTED

get\_line, get\_chars, position<br>put\_chars  $1 + 2$ 

read record, read length, position write record<br> $4+5$ 

4, rewrite record, delete record

read record, read length, position,<br>seek key, read key<br>seek key, write record  $8 + \overline{9}$ , rewrite record, delete record

read record, read length, seek key<br>seek key, write record<br>11 + 12, rewrite record,delete record

SEE >ldd>include>iox\_modes.incl.pl1

#### • NOTE:

- B THE 'open' , 'close' , 'controi' , AND 'modes' OPERATIONS ARE PERMITTED WITH ANY OPENING MODE
- I THE ABOVE NUMBERS ARE USED IN CALLS TO iox TO SPECIFY OPENING MODES

I THE LONG NAME (AS GIVEN ABOVE) IS USED WITH 'io call'

o *PL/I* SPECIFIES THE OPENING MODE IN THE FILE DESCRIPTION

STANDARD SWITCH ATTACHMENTS

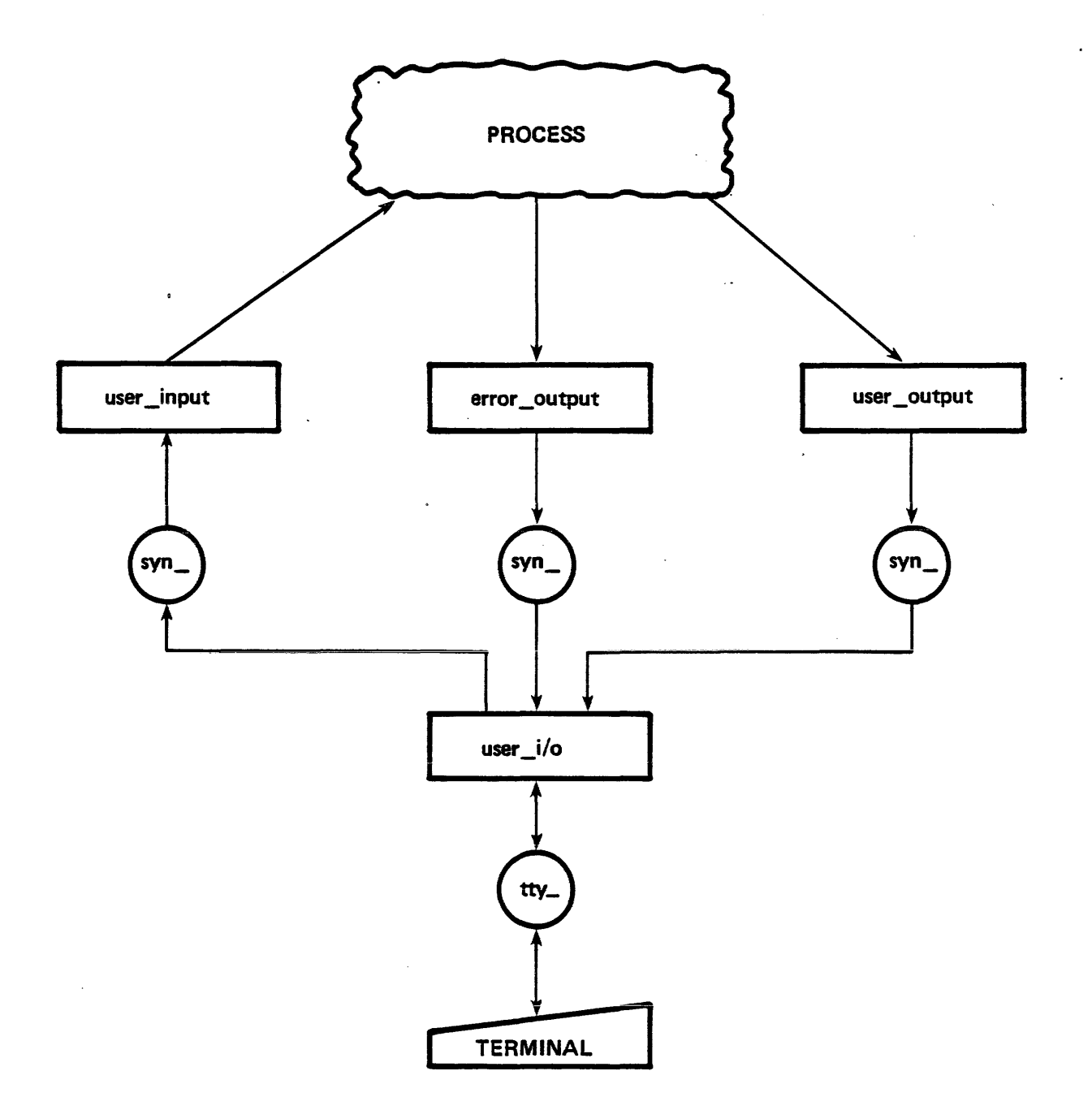

#### STANDARD SWITCH ATTACHMENTS

- THE MULTICS STANDARD PROGRAMMING ENVIRONMENT MAKES USE OF FOUR SWITCHES WHICH ARE ATTACHED AND OPENED AS PART OF THE PROCESS CREATION CYCLE
- THE STANDARD ATTACHMENTS ARE:

user\_i/o tty\_-login\_channel<br>stream input output stream\_input\_output<br>user\_input syn\_user\_i/o user\_output syn\_user\_i/o<br>error\_output syn\_user\_i/o

- IN TERMS OF iox, THESE SWITCHES ARE IDENTIFIED BY THE FOLLOWING DECLARATIONS:
	- I dcl iox \$user io external pointer;
	- I dcl iox\_\$user\_input external pointer;
	- I del iox \$user\_output external pointer;
	- U dcl iox\_\$error\_output external pointer;
	- n EXAMPLE

```
call iox_$put_chars (iox_$user_output, buffer_ptr,
                     buffer length, code);
```
- THERE ARE OVER 25 ENTRY POINTS FOR THE iox\_ SUBROUTINE (SEVERAL ARE PRESENTED IN THE REMAINDER OF THIS TOPIC)
- THE FIRST 7 ENTRY POINTS:
	- I ARE SUMMARIZED ON THE NEXT 2 PAGES
	- I WILL BE STUDIED IN DETAIL BY REFERRING TO THE SUBROUTINES MANUAL
	- I WILL BE USED IN WORKSHOP 6

 $\mathcal{L}$ 

 $\mathcal{L}_{\text{max}}$ 

- n REPRESENT SOME COMMONLY USED ENTRY POINTS THAT WOULD BE USED TO PROMPT A USER FOR A KEY AND THEN FIND THE CORRESPONDING RECORD IN A KEYED FILE
- THE OTHER ENTRY POINTS (STARTING ON PAGE 8-7) WILL BE COVERED IN MUCH LESS DETAIL
- SEVERAL OPERATIONS INVOLVE THE USE OF A BUFFER

 $\sim 100$  km s  $^{-1}$ 

- o A BUFFER IS A BLOCK OF STORAGE PROVIDED BY THE CALLER OF THE OPERATION AS THE TARGET FOR INPUT OR THE SOURCE FOR OUTPUT
- I A PTR TO THE BUFFER IS PASSED TO iox SUBROUTINES

Not To Be Reproduced 8-5 and 8-5 F15C

- · iox\_\$attach\_name
	- o ACCEPTS A SWITCHNAME
	- I RETURNS A POINTER TO THE 'IOCB' FOR THE CORRESPONDING SWITCH
	- I ATTACHES THE SWITCH IN ACCORDANCE WITH THE SUPPLIED ATTACH DESCRIPTION  $\mathcal{A}$

· iox\_\$open

o OPENING MODE IS SPECIF lED BY A NUMBER (SEE PAGE 8-2)

· iox\_\$get\_line

- U THE NEWLINE CHARACTER SIGNIFIES THE END OF THE LINE
- I A CODE OF ZERO IS RETURNED ONLY IF A NEWLINE CHARACTER IS READ
- I THE NEWLINE ITSELF IS READ INTO THE BUFFER

- iox\_\$seek\_key
	- I THE NEXT RECORD POSITION AND CURRENT RECORD POSITION ARE SET TO THE RECORD WITH THE GIVEN KEY

 $\mathcal{O}(\mathcal{O}_\mathcal{O})$  . The  $\mathcal{O}_\mathcal{O}(\mathcal{O}_\mathcal{O})$ 

- I USED BEFORE DOING A read, delete, rewrite, ETC.
- iox \$read record
	- n READS THE NEXT RECORD IN A STRUCTURED FILE

..

- n KEYED READS FIRST REQUIRE A CALL TO iox\_\$seek\_key
- iox \$close
- iox\_\$detach\_iocb
	- I DOES NOT FREE THE IOCB'S STORAGE

 $\sim 10$ 

Not To Be Reproduced 8-7 F15C

 $\hat{\boldsymbol{\beta}}$ 

- THE REST OF THIS TOPIC WILL SERVE AS AN OVERVIEW OF OTHER iox ENTRY POINTS
- iox \$attach ptr
	- call iOx \$attach\_ptr (iocb\_ptr, atd, ref\_ptr, code); I
	- n BEHAVES LIKE iox \$ attach name, EXCEPT iocb\_ptr IS AN INPUT NOT AN OUTPUT VARIABLE
- iox \$find iocb
	- $\llbracket$  call iox\_\$find\_iocb (switchname, iocb\_ptr, code);
	- I GIVEN A SWITCHNAME, RETURNS A POINTER TO THE IOCB, BUT DOES NO ATTACHMENT (IF THE BLOCK DOES NOT ALREADY EXIST, IT IS CREATED)
	- $\mathbf{u}$  $i$ ox \$find\_iocb + iox \$attach\_ptr = iox \$attach\_name
- iox\_\$look\_iocb
	- I call iox\_\$look\_iocb (switchname, iocb\_ptr, code);
	- I BEHAVES LIKE iox \$find iocb, HOWEVER DOES NOT CREATE A BLOCK IF ONE DOES NOT ALREADY EXIST

Not To Be Reproduced 8-8 and 8-9 and 8-9 and 8-9 and F15C

- iox \$move attach
	- I call iox\_\$move\_attach (iocb\_ptr1, iocb\_ptr2, code);
	- I INCLUDED FOR COMPLETENESS (NOT FOR NOVICE USERS)
	- I MOVES AN ATTACHMENT FROM ONE ATTACHED SWITCH TO ANOTHER DETACHED SWITCH
	- R THE PERFECT EXAMPLE (FOR WHICH move attach WAS WRITTEN) IS THE CASE OF file output, IN WHICH A TEMPORARY SWITCH IS CREATED, THE CURRENT ATTACHMENT OF user output IS MOVED TO THAT TEMPORARY SWITCH, AND THEN user\_output IS ATTACHED TO THE OUTPUT FILE.
- · iox\_\$destroy\_iocb

 $\mathbb{R}^n$ 

- I call iox \$destroy\_iocb (iocb\_ptr, code);
- n FREES THE STORAGE USED BY A DETACHED CONTROL BLOCK

Not To Be Reproduced 8-9 F15C

 $\mathbf{r}$ 

- iox\_\$get\_chars
	- call iox \$get chars (iocb ptr, buff ptr, n, n read, code);  $\mathbf{I}$
	- I USER REQUESTS n BYTES (CHARACTERS) FROM A STREAM FILE OR DEVICE (ACTUALLY NUMBER READ IS n\_read BYTES)
	- $I$  IF  $n = n$  read THEN code = 0
	- I IF n read < n THEN code = error\_table\_\$short\_record
	- <sup>D</sup>IF NEXT BYTE IS "END OF FILE" THEN code = error table \$end of info (NOTE THAT THE 'end fil e' CONDITION IS NOT SIGNALLED WHEN US ING (NOIE IHAI IHE 'endIIIe' CONDIIION IS <u>NOI</u><br>10X\_) -
	- D READS NEWLINE CHARACTERS INTO BUFFER JUST LIKE ANY OTHER CHARACTER
	- I IF n IS GREATER THAN THE SIZE OF THE RECEIVING BUFFER, OVERFLOW CHARACTERS WILL BE WRITTEN PAST THE END OF THE BUFFER, YIELDING POTENTIALLY DISASTROUS RESULTS
	- I BUFFER OUGHT TO BE EXPLICITLY FLUSHED PRIOR TO CALL, BECAUSE JUST n\_read CHARACTERS WILL BE OVERWRITTEN

 $I$  ALTERNATIVE:

dcl max buff char(80) based (buff\_ptr); ) dcl buff char (n\_read) based (buff\_ptr);

Not To Be Reproduced 8-10 8-10 F15C

- · iox \$put chars
	- I call iox \$put chars (iocb ptr, buff ptr, n, code);
	- I WRITES n BYTES (CHARACTERS) TO THE UNSTRUCTURED FILE OR DEVICE
	- I BUFFER SHOULD CONTAIN A NEWLINE, IF ONE IS INTENDED (THERE IS NO 'put line' ENTRY POINT)
	- D IF OPEN FOR stream output THE CHARACTERS ARE APPENDED TO THE END OF THE FILE. IF OPEN FOR stream input output FILE TRUNCATION OCCURS JUST BEFORE THE NEXT BYTE
- · iox \$write record
	- I call iox \$write record (iocb ptr, buff ptr, rec len, code);
	- n ADDS A RECORD TO A STRUCTURED FILE
	- I IF OPEN FOR sequential output, THE RECORD IS APPENDED TO THE FILE. IF OPEN FOR sequential input output, FILE TRUNCATION OCCURS JUST BEFORE THE NEXT RECORD
	- R iox \$ seek key MUST BE CALLED BEFORE DOING A KEYED WRITE IN ORDER TO "SET THE KEY" FOR INSERTION

- $\bullet$  iox \$rewrite record
	- $\mathbf{I}$ call iox \$rewrite record (iocb ptr, buff ptr, rec len, code);
	- I REPLACES THE CURRENT RECORD IN A STRUCTURED FILE THAT HAS BEEN OPENED FOR "UPDATE"
	- I IF THE CURRENT RECORD POSITION IS NULL, error\_table\_\$no\_record IS RETURNED
	- I THUS IT IS FIRST NECESSARY TO "LOCATE" THE RECORD TO BE REPLACED (USING read record, seek key OR position ENTRY POINTS)
- iox \$read length
	- $\mathbf{R}$ call iox \$read length (iocb ptr, rec len, code);
	- I RETURNS THE LENGTH OF THE NEXT RECORD IN A STRUCTURED FILE
	- I IF THE NEXT RECORD POSITION IS AT THE END OF FILE, code = error table \$ end of in fo
	- I APPLICATION: TO DETERMINE HOW LONG THE BUFFER MUST BE IN ORDER TO HOLD THE NEXT RECORD TO BE READ (EXAMPLE: VARIABLE LENGTH RECORDS)

- iox \$delete record I call iox \$delete record (iocb ptr, code); I DELETES THE CURRENT RECORD FROM THE STRUCTURED FILE, WHOSE SWITCH
	- D IF THE CURRENT RECORD IS NULL, code = error\_table\_\$no\_record
	- n AGAIN, IT IS FIRST NECESSARY TO "LOCATE" THE RECORD TO BE DELETED (USING read\_record, seek\_key OR position ENTRY POINTS)
- iox \$read key

MUST BE OPENED FOR "UPDATE"

- I call iox \$read key (iocb ptr, key, rec len, code);
- I RETURNS BOTH THE KEY AND THE LENGTH OF THE NEXT RECORD IN AN INDEXED FILE
- I code = error\_table\_\$end\_of\_info IF THE NEXT RECORD POSITION IS code = error\_table\_\$end\_of\_<br>AT THE END OF FILE
- I code = error table \$no record IF THE NEXT RECORD POSITION IS NULL

- · iox\_\$position
	- o call iox\_\$position (iocb\_ptr, type, n, code);
	- I POSITIONS TO THE BEGINNING OR END OF A FILE, OR SKIPS FORWARD OR BACKWARD OVER A SPECIFIED NUMBER OF LINES OR CHARACTERS (UNSTRUCTURED FILES) OR RECORDS (STRUCTURED FILES)
		- I type IDENTIFIES THE TYPE OF POSITIONING (INPUT)
			- $\parallel$  -1 GO TO THE BEGINNING OF FILE (n = 0)
			- $\parallel$  +1 GO TO THE END OF FILE (n = 0)
			- o 0 SKIP NEWLINE CHARACTERS OR RECORDS (n posi tive or negative)
			- o 2 POSITION TO AN ABSOLUTE CHARACTER OR RECORD (n)
			- n 3 SKIP CHARACTERS (stream\_input) (n positive or negative)

- iox \$modes
	- n USED TO OBTAIN OR SET MODES THAT AFFECT THE SUBSEQUENT BEHAVIOR OF THE SWITCH (BEST KNOWN MODES ARE THOSE ASSOCIATED WITH tty echoplex ,tabs,polite ,etc.) -
	- I call iox \$modes (iocb\_ptr, new modes, old modes, code);
	- n SWITCH MUST BE ATTACHED VIA AN *1/0* MODULE THAT SUPPORTS MODES (EXAMPLE: tty\_ SUPPORTS MODES, vfile DOES NOT)
	- D FOR A LIST OF THE VALID MODES, SEE THE DESCRIPTION OF THE MODULE INVOLVED
- iox \$control
	- n call iox\_\$control (iocb\_ptr, order, info\_ptr, code);
		- I info ptr IS NULL OR POINTS TO DATA WHOSE FORM DEPENDS ON THE **MODULE**
	- n PERFORMS A SPECIFIED CONTROL ORDER ON AN *1/0* SWITCH; THE ALLOWED ORDERS DEPEND ON THE *IIO* MODULE VIA WHICH THE SWITCH IS ATTACHED (REFER TO THE *1/0* MODULE WRITE UPS)
		- <sup>o</sup>EXAMPLES OF tty CONTROL ORDERS: set\_delay, set\_editing\_,chars, quit\_enable, hangup
		- I EXAMPLE OF vfile CONTROL ORDER: read position (RETURNS THE ORDINAL POSITION (0, 1, 2...) OF THE NEXT RECORD/BYTE AND THE END OF THE FILE)

#### AN EXAMPLE USING iox

#### print\_file: proc;

```
del iox_$attach_name.entry (char (*), ptr, char (*), ptr, fixed bin (35));<br>del iox_$detach_iocb_entry (ptr, fixed bin (35));
dcl iox $detach iocb entry (ptr, fixed bin (35));<br>dcl iox $open entry (ptr, fixed bin, bit (1) unal
del iox<sup>-</sup>$open entry (ptr, fixed bin, bit (1) unaligned, fixed bin (35));<br>del iox<sup>-$</sup>close entry (ptr, fixed bin (35));
del iox<sup>-s</sup>close entry (ptr, fixed bin (35));<br>del iox<sup>-s</sup>put chars entry (ptr, ptr, fixed b
dcl iox<sup>-</sup>$put chars entry (ptr, ptr, fixed bin (21), fixed bin (35));<br>dcl iox<sup>-</sup>$read record entry (ptr, ptr, fixed bin (21), fixed bin (21)
del iox-phas-share enory (ptr, por, fixed bin (21), fixed bin (21),<br>del iox-sread record entry (ptr, ptr, fixed bin (21), fixed bin (21),
              \frac{1}{\sqrt{1 + \cos^2 x}}, \frac{1}{\cos x}, \frac{1}{\cos x}, \frac{1}{\cos x}, \frac{1}{\cos x}, \frac{1}{\cos x}, \frac{1}{\cos x}, \frac{1}{\cos x}, \frac{1}{\cos x}, \frac{1}{\cos x}, \frac{1}{\cos x}, \frac{1}{\cos x}, \frac{1}{\cos x}, \frac{1}{\cos x}, \frac{1}{\cos x}, \frac{1}{\cos x}, \frac{1}{del iox_$read_length entry (ptr, fixed bin (21), fixed bin (35));
del iox_$read_length entry (ptr, fixed bin (21), fixed bin (35));<br>del lox_$get_line entry (ptr, ptr, fixed bin (21), fixed bin (21),<br>del lox_$control entry (ptr, char (*), ptr, fixed bin (35));<br>del lox_$user output ext ptr
         del lox-$user output ext ptrj 
del ioeb ptr ptr init (null ());<br>del code fixed bin (35) init (0)
del code fixed bin (35) init (0);<br>del com err entry options (varia
dcl com err entry options (variable);<br>dcl ME char (10) static init ("print f
del ME char<sup>-</sup>(10) static init ("print_file") options (constant);<br>del LF char (1) static options (constant) init ("
del LF char (1) static options (constant) init ("<br>");
del 1 in fo , 
           2 next_position fixed bin (34),
           2 last_position fixed bin (34);
del buffer char (buf len) based (buf ptr);
del buffer char (buf len) based<br>del ouf len fixed bin (21); -<br>del ouf ptr ptr init ( null() );
del ree-len flxed bin (21); 
del \Box fixed bin;
del (null, addr) builtin; 
del cleanup condition; 
on cleanup call WRAPUP; 
call iox $attach name ("sw", iocb_ptr, "vfile sample file", null (), code);
if code \overline{f} = 0
then call WRAPUP; 
call iox_$open (iocb_ptr, 4, "0"b, code);
call lox sopen (locb<br>if code <sup>"</sup>= 0
then call WRAPUP;
call iox $control (iocb_ptr, "read_position", addr( info), code); 
if code \overline{r} = 0
then call WRAPUP; 
call iox $read length (iocb_ptr, rec_len, code);
if code \tilde{=} = 0 then call WRAPUP;
buf len = rec len + 40;
allocate buffer set (buf_ptr);
```
Not To Be Reproduced  $8-16$   $\overline{6}$ 

I ann an chuid an

#### AN EXAMPLE USING iox

```
do i = 1 to last position;<br>call iox $read_record (ioch_ptr, buf_ptr, buf_len, rec_len, code);<br>if code == 0
      then call WRAPUP; 
      substr (buffer, rec_len+1, 1) = LF;
     call iox \text{\$put}_\text{char} \text{\$us}_\text{c} (iox \text{\$user}_\text{output}, buf ptr, rec len + 1, code);<br>if code \text{\$= 0$}<br>then call WRAPUP;
  end 1* do i *1; 
  call WRAPUP; 
  WRAPUP: proc;
  if code \hat{z} = 0then call com err (code, ME); 
  if iocb. ptr \hat{} = null ()
  then do; 
            call iox_$close (iocb_ptr, code);
            call iox<sup>-s</sup>detach iocb (iocb ptr, code);
        end 1* then-do *1; -
  if buf ptr \hat{=} null ()
  then free buf_ptr -> buffer; 
  gato FINIS; 
  end 1* WRAPUP *1; 
  FINIS: 
  end /* print file */;
  r 14:40 0.259 32 
vfs sample file 
  type: sequential 
  records: 5
 r 14:41 0.261 19
print file 
  This is record number 1
  THIS IS RECORD TWO 
  Hi, I'm the third record 
  Would you believe four? 
  I am the last record 
  r 14:41 0.288 7
```
## TOPIC IX

## The 'ioa\_' Multics Subroutine

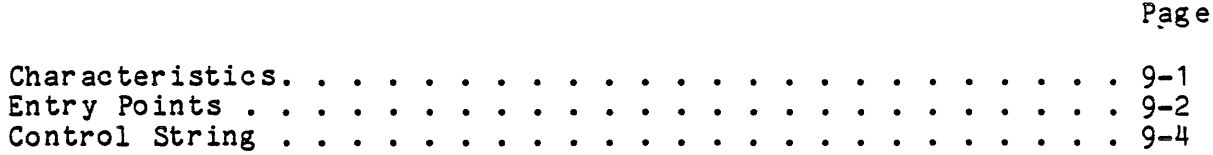

 $\mathcal{L}(\mathbf{r})$  and  $\mathcal{L}(\mathbf{r})$ 

 $\sim$ 

 $\sim$   $_{\rm g}$ 

 $9 - i$ 

 $\mathcal{A}^{\mathcal{A}}$ 

 $\hat{\mathcal{L}}$ 

 $\sim 10^{-1}$ 

 $\sim 10$ 

 $\sim 10$ 

## Topic IX THE IOA\_ SUBROUTINE Topic IX

#### OBJECTIVES:

Upon completion of this topic, students should be able to:

- 1. Write simple character strings to the user's terminal.
- 2. Use iteration and conditional evaluation to form complex output strings for display on the terminal.

3. Write to a file via an I/O switch.

4. Write to a file using the Multics Virtual Memory.

 $\mathcal{L}_{\text{max}}$  and  $\mathcal{L}_{\text{max}}$ 

#### CHARACTERISTICS

- USED FOR FORMATTING A CHARACTER STRING FROM FIXED-POINT NUMBERS, FLOATING-POINT NUMBERS, CHARACTER STRINGS, BIT STRINGS, AND POINTERS
	- I THE CHARACTER STRING IS FORMATTED ACCORDING TO THE CONTROL CHARACTERS EMBEDDED IN AN 'ioa\_' CONTROL STRING
	- R THE ENTIRE PROCEDURE IS SIMILAR TO FORMATTING OUTPUT IN PL/I OR FORTRAN
- SEVERAL ENTRY POINTS ARE PROVIDED IN 'ioa ' TO PROVIDE VARIOUS OPTIONS
	- I SINCE ALL OF THE ENTRY POINTS CAN BE CALLED WITH A VARIABLE NUMBER OF ARGUMENTS, THEY ALL MUST BE DECLARED 'entry options(variable)'
	- I 'ioa' NORMALLY APPENDS A NEWLINE CHARACTER TO THE END OF THE STRING CREATED
	- I A CORRESPONDING ENTRY POINT IS PROVIDED FOR EVERY STANDARD ENTRY POINT WHICH SPECIFIES THAT "NO NEWLINE" IS TO BE APPENDED

Not To Be Reproduced 9-1 9-1 F15C

#### ENTRY POINTS

- ENTRY POINTS IN ioa ARE:
	- I ioa , ioa \$nnl
		- $\Box$  call ioa (control\_string, arg $\underline{1}$ , ..., arg $\underline{N}$ );
		- I FORMAT THE INPUT DATA ACCORDING TO THE CONTROL STRING, AND WRITE THE RESULTING STRING ON 'user output'
	- I ioa \$ioa stream, ioa \$ioa stream nnl
		- D call ioa\_\$ ioa\_stream (swi tchname, control\_string, argl, ••• ,  $arg N$ ;
		- I FORMAT THE RESULTING STRING AS ABOVE, BUT THE STRING IS THEN WRITTEN TO AN *IIO* SWITCH SPECIFIED BY THE SWITCHNAME ARGUMENT
	- I ioa \$ioa switch, ioa \$ioa switch nnl
		- o call ioa\_\$ioa\_switch (iocb ptr, control\_string, argl, ••• ,  $arg N;$
		- I IDENTICAL TO THE ioa \$ioa stream AND ioa \$ioa \$stream nnl ENTRY POINTS EXCEPT THAT THE *IIO* SWITCH IS DESIGNATED BY-A POINTER TO ITS IOCB, RATHER THAN BY SWITCHNAME (HENCE, THESE ENTRY POINTS ARE A BIT MORE EFFICIENT)

#### ENTRY POINTS

- $\mathbf{I}$ ioa \$rs, ioa \$rsnnl
	- n call ioa\_\$rs (control string, ret\_string, ret\_length, argl,  $\ldots$ ,  $\arg N$ ;
	- I EDITING OCCURS AS IN THE ABOVE CALLS, BUT INSTEAD OF BEING WRITTEN TO AN *1/0* SWITCH, THE STRING IS PASSED BACK TO THE CALLER IN A CHARACTER STRING VARIABLE
	- I THE CHARACTER STRING VARIABLE PROVIDED BY THE CALLER MAY BE VARYING OR NONVARYING, ALIGNED OR UNALIGNED AND OF ANY LENGTH
	- I THE LENGTH OF THE CREATED STRING IS ALSO RETURNED
- I ioa \$rsnp, ioa \$rsnpnnl
	- o THESE ARE IDENTICAL TO THE ioa \$rs AND ioa \$rsnnl ENTRY POINTS EXCEPT THAT THEY DO "NO PADDING" OF A STRING RETURNED INTO A NONVARYING CHARACTER STRING

• A NON-VARYING CHARACTER STRING CONSISTING OF TEXT TO BE COPIED ANDIOR ioa CONTROL CODES

 $\mathcal{L}^{\text{max}}_{\text{max}}$ 

• ioa CONTROL CODES ARE ALWAYS IDENTIFIED BY A LEADING CIRCUMFLEX (^)<sup>-</sup>CHARACTER, AND SPECIFY THE TYPE OF EDITING TO BE DONE FOR THEIR CORRESPONDING argl

 $\mathcal{L}^{\text{max}}_{\text{max}}$  and  $\mathcal{L}^{\text{max}}_{\text{max}}$ 

- PROCESSING BY ioa BEGINS BY SCANNING THE CONTROL STRING UNTIL A CIRCUMFLEX IS FOUND, OR THE END OF THE STRING IS REACHED
	- I ANY TEXT (INCLUDING BLANKS) PASSED OVER IS COPIED TO THE OUTPUT STRING
	- I CONTROL CODES ARE INTERPRETED, GENERALLY BY EDITING THE NEXT argi INTO THE OUTPUT STRING IN A FASHION DICTATED BY THE CONTROL CODE'

 $\mathcal{O}(\mathcal{O}_\mathcal{O})$  . The set of  $\mathcal{O}(\mathcal{O}_\mathcal{O})$ 

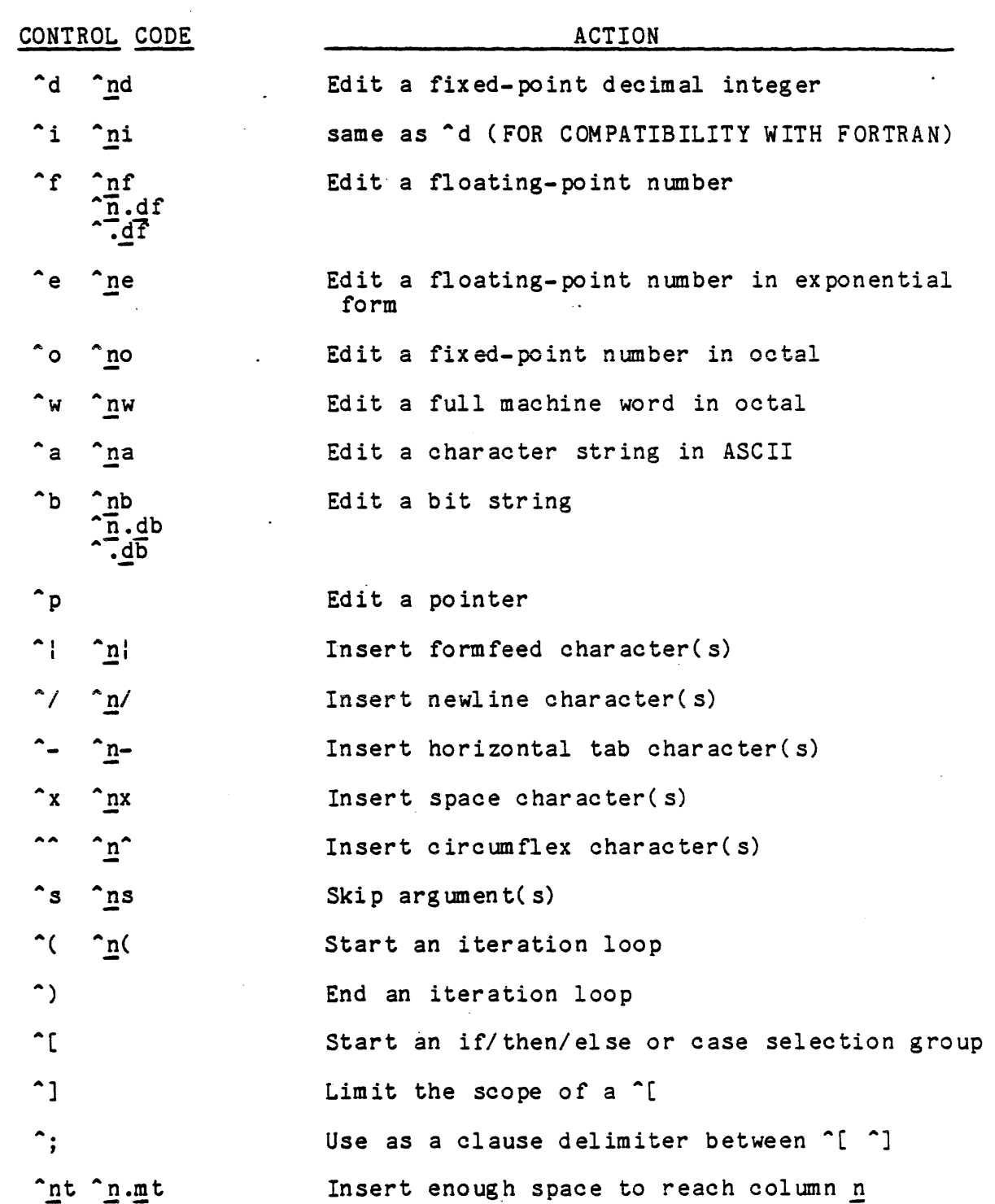

 $\sim$ 

 $\lambda_{\rm s}$ 

 $\frac{1}{2}$ 

- WHEN n ANDIOR d APPEAR IN A CONTROL CODE, THEY GENERALLY REFER TO A FIELD WIDTH OR A REPETITION FACTOR (THE EXACT MEANING DEPENDS ON THE CONTROL CODE WITH WHICH THEY APPEAR)
	- I THE <u>n</u> OR d MUST BE SPECIFIED AS UNSIGNED DECIMAL INTEGERS, OR AS THE LETTER "v", IN WHICH CASE, THE NEXT argi ARGUMENT (WHICH MUST BE FIXED BINARY) IS USED TO OBTAIN THE ACTUAL VALUE
- IF NO FIELD WIDTH IS SPECIFIED, ioa USES A FIELD LARGE ENOUGH TO CONTAIN THE DATA TO BE EDITED
- IF TOO SMALL A FIELD WIDTH IS SPECIFIED, ioa IGNORES THE WIDTH AND SELECTS AN APPROPRIATE WIDTH
- NUMERIC CONTROL CODES TAKE ANY PL/I NUMERIC DATA TYPE, INCLUDING A NUMERIC CHARACTER STRING, AND USE STANDARD PL/I CONVERSION ROUTINES IF NECESSARY
- ARGUMENTS THAT ARE EDITED INTO THE CONTROL STRING MAY BE ARRAYS
	- I THE ELEMENTS ARE TREATED SEPARATELY IN ROW MAJOR ORDER

 $\ddot{\phantom{a}}$ 

 $\sim 10^{-1}$ 

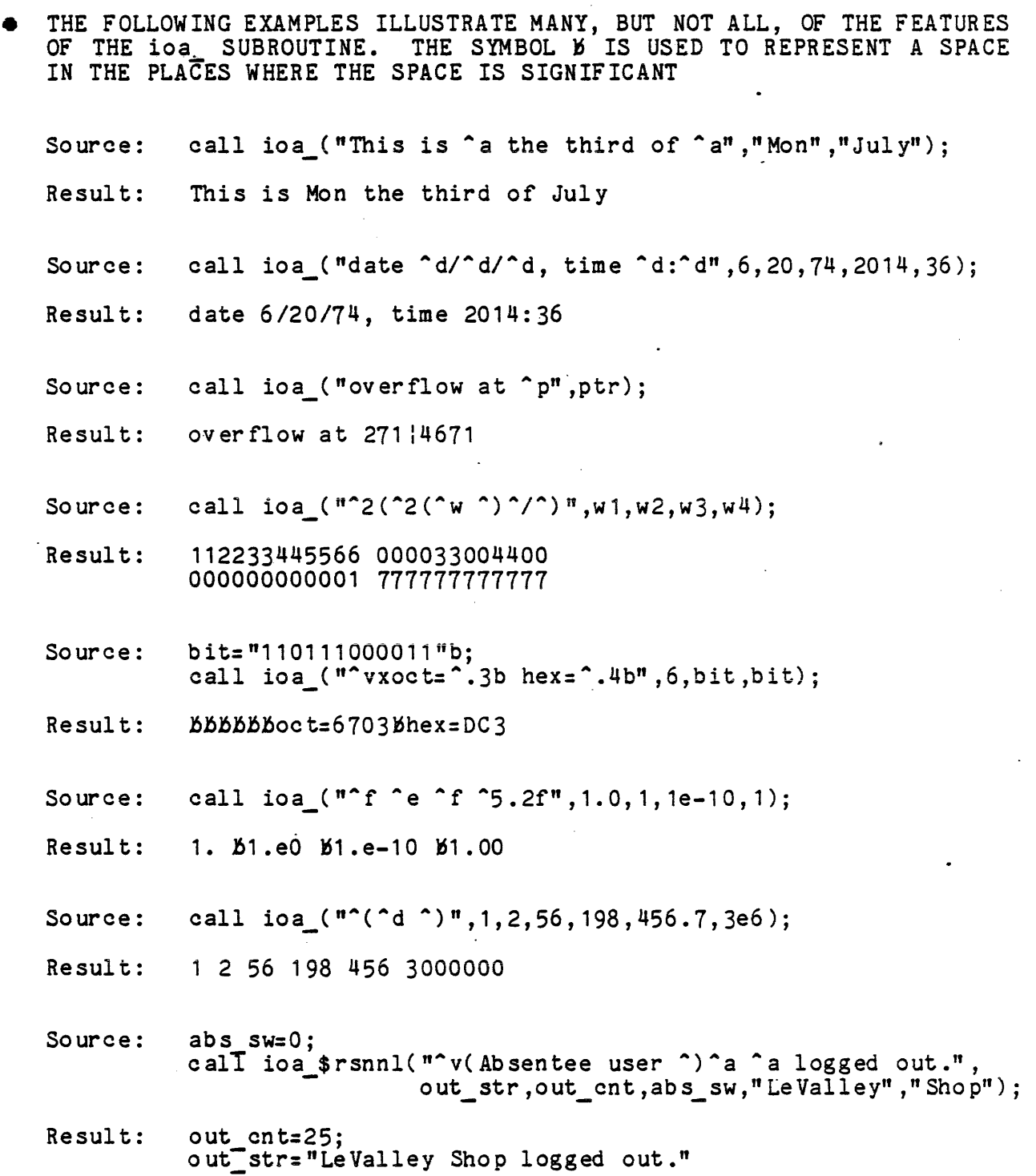

 $\sim$ 

 $\bar{z}$ 

 $\sim$ 

 $\ddot{\phantom{0}}$ 

 $\mathcal{L}_{\mathcal{L}}$ 

 $\sim$ 

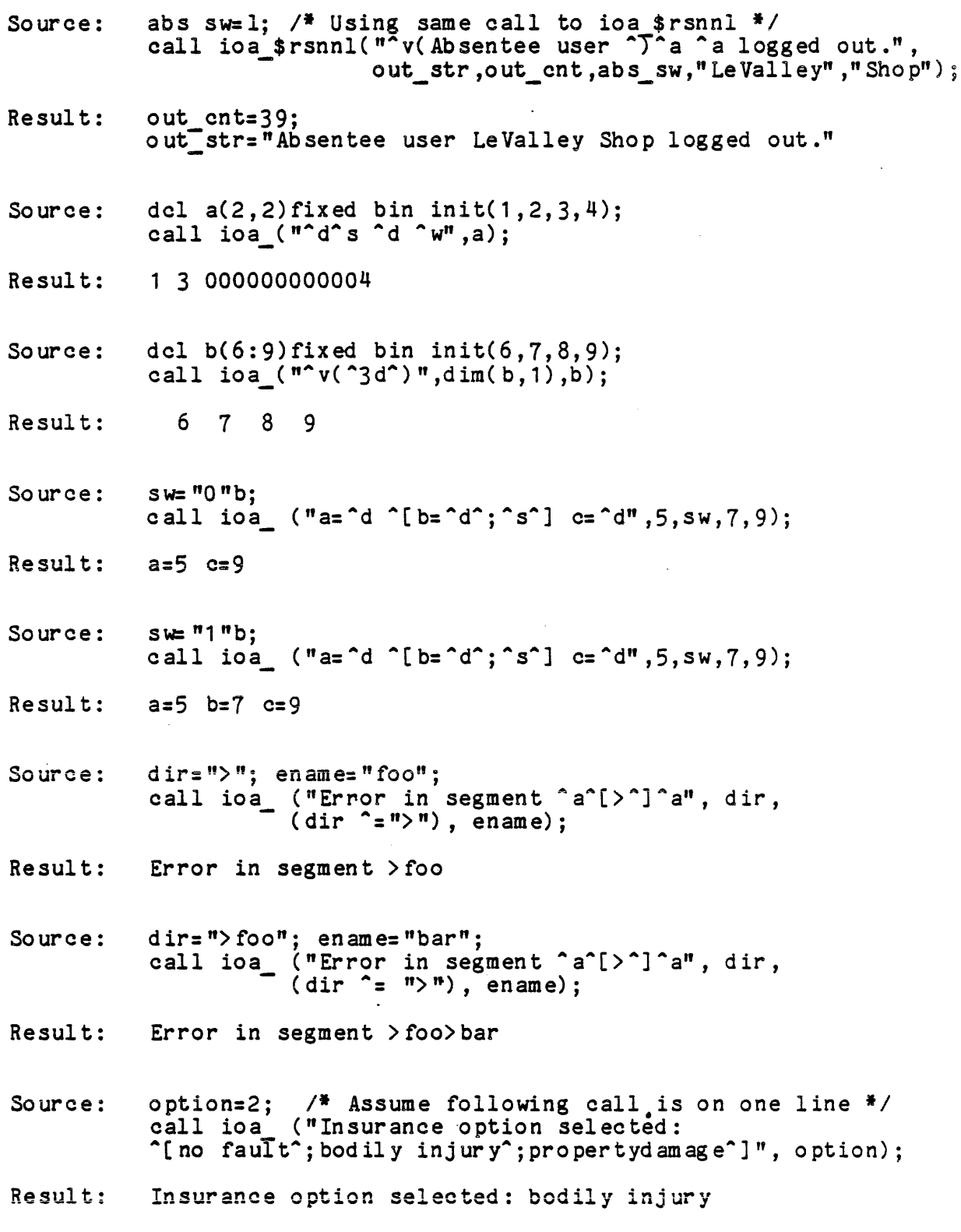

Not To Be Reproduced

 $\sim$ 

 $9 - 8$ 

 $\sim$   $\sim$ 

 $\mathcal{L}^{\mathcal{L}}$ 

 $\mathcal{L}$ 

YOU ARE NOW READY FOR WORKSHOP

 $\mathcal{L}^{\pm}$ 

## TOPIC X

 $\sim$ 

 $\sim 10^{11}$  km  $^{-1}$ 

 $\Delta \sim 10^4$ 

 $\mathcal{A}$ 

## Multics Storage System Subroutines

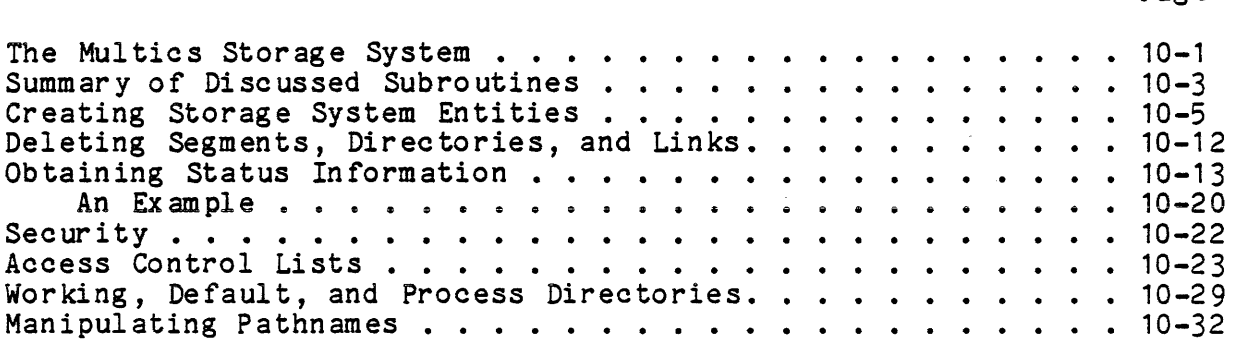

 $\sim 10^6$ 

#### OBJECTIVES:

Upon completion of this topic, students should be able to:

- 1. Add and remove entries to and from the Multics Storage System.
- 2. Manipulate pathnames using Multics subroutines.
- 3. Obtain status information on entries in the storage system.
- 4. Change the access control lists (ACLs) of various entries in the storage system.
- 5. Use Multics subroutines to obtain information about a user's home," working, and process directories.
- 6. Discuss the access required to perform any of the above o perations.

#### THE MULTICS STORAGE SYSTEM

- **THE STORAGE HIERARCHY IS ORGANIZED INTO AN INVERTED TREE STRUCTURE** 
	- I THIS TREE IS MADE UP OF DIRECTORY SEGMENTS, SEGMENTS, MULTI-SEGMENT FILES AND LINKS
- **FOR NON-DIRECTORY SEGMENTS:** 
	- I SUBJECT TO THE THREE ACCESS CONTROL MECHANISMS, THE USER IS FREE TO CREATE, DESTROY, AND MODIFY THE CONTENTS OF SEGMENTS
	- I USER-CREATED SEGMENTS NORMALLY "RESIDE" IN THE RING OF THE CREATOR. THE USER IS FREE TO ACCESS SUCH SEGMENTS WITHOUT HAVING TO "CROSS" ANY RING BOUNDARIES
- FOR DIRECTORY SEGMENTS:
	- I THE USER MAY CREATE, DESTROY, AND MODIFY DIRECTORY SEGMENTS, BUT NOT DIRECTLY (THEY ARE PROTECTED AGAINST DIRECT ACCESS VIA THE RING MECHANISM)
	- D ALLOWING USERS TO MANIPULATE DIRECTORY SEGMENTS DIRECTLY WOULD BE INVITING CHAOS, SINCE DIRECTORY SEGMENTS DETERMINE THE INTEGRITY, SECURITY AND CONSISTENCY OF THE HIERARCHY
	- I DIRECTORY SEGMENTS ARE PLACED IN RING O AND USERS ULTIMATELY ACCESS SUCH SEGMENTS BY USING A SYSTEM-PROVIDED GATE PROCEDURE CALLED hcs\_
## THE MULTICS STORAGE SYSTEM

• THE hcs\_ SUBROUTINE

 $\sim$   $\downarrow$ 

 $\mathcal{L}^{\mathcal{L}}(\mathcal{L}^{\mathcal{L}})$  . The  $\mathcal{L}^{\mathcal{L}}(\mathcal{L}^{\mathcal{L}})$ 

 $\sim 10^7$ 

- I PROVIDES VARIOUS ENTRY POINTS FOR MANIPULATION OF THE STORAGE SYSTEM AND VIRTUAL ADDRESS SPACE
- I ALL ACCESS TO THE STORAGE SYSTEM IS ACCOMPLISHED VIA THIS GATE PROCEDURE

 $\sim 100$ 

THE STORAGE MANIPULATION SUBROUTINES COVERED IN THIS COURSE ARE SUMMARIZED BELOW:

 $\mathcal{L}^{\text{c}}(\mathbf{x})$ 

 $\lambda$ 

 $\ddot{\phantom{a}}$ 

#### SUMMARY OF DISCUSSED SUBROUTINES

CREATING STORAGE SYSTEM ENTITIES

hes \$append branch hes \$append branchx hcs \$append link hes \$create branch hcs \$make seg

DELETING STORAGE SYSTEM ENTITIES

delete \$path delete\_\$ptr

OBTAINING STATUS INFORMATION

hes \$status hcs \$status long hes<sup>s</sup> status minf hes \$status mins

**SECURITY** 

 $\lambda$ 

 $\mathbf{v}_{\mathrm{in}}$ 

 $\sim$ 

```
get group id
get_group_id_$tag_star
hcs $ add acl entries
hcs_$add_dir_acl_entries
hcs_$delete_acl_entries
hcs $delete dir acl_entries
hcs $fs get mode
hc s 1 i st ac1hes $list dir acl
hcs_$replace_acl
hcs $replace dir acl
```
WORKING, DEFAULT, AND PROCESS DIRECTORIES

change default\_wdir\_ change wdir get default wdir  $get\_pdir$ get wdir

Not To Be Reproduced

 $\sim$ 

F<sub>15</sub>C

### SUMMARY OF DISCUSSED SUBROUTINES

#### MANIPULATING PATHNAMES

absolute\_pathname\_<br>absolute\_pathname\_\$add\_suffix expand pathname expand pathname \$ add suffix  $ex$  pand  $ax$  pathname  $x$  component expand\_pathname\_\$component\_add\_suffix get shortest path pathname<br>pathname\_\$component pathname \$component check

NAMING AND MOVING DIRECTORY ENTRIES

hcs\_\$chname\_file  $hc s$   $\frac{1}{2}$  chn ame  $\frac{1}{2}$  seg hcs \$fs move file  $hc s$   $s$   $fs$  move seg

AFFECTING LENGTH OF ENTRIES

adjust bit count  $hc s$   $s$   $\overline{st}$   $b\overline{c}$ hes struncate file terminate file

MANIPULATING THE ADDRESS AND NAME SPACES

 $\frac{1}{2}$  ,  $\frac{1}{2}$  ,  $\frac{1}{2}$ 

hcs \$fs\_get\_path\_name<br>hcs\_\$fs\_get\_ref\_name hcs \$fs get seg ptr  $hc s$   $$ make$   $seg$ initiate file term \$refname term \$ seg ptr<br>term \$ single\_refname<br>term \$ term  $term$   $\frac{1}{2}$  un snap terminate file

Not To Be Reproduced

 $\alpha$  ,  $\alpha$  ,  $\alpha$  , and  $\alpha$  ,  $\alpha$ 

 $10 - 4$ 

This Page Intentionally Left Blank

 $\sim$ 

 $\mathcal{L}$ 

 $\mathcal{L}$ 

 $\sim$ 

 $\bar{\mathcal{A}}$ 

F15C

 $\ddot{\phantom{a}}$ 

 $\mathcal{L}(\mathcal{A})$  and  $\mathcal{A}(\mathcal{A})$ 

 $\mathcal{O}(\mathcal{O}(\log n))$  .

 $\hat{\epsilon}$ 

 $\sim 10^{-1}$ 

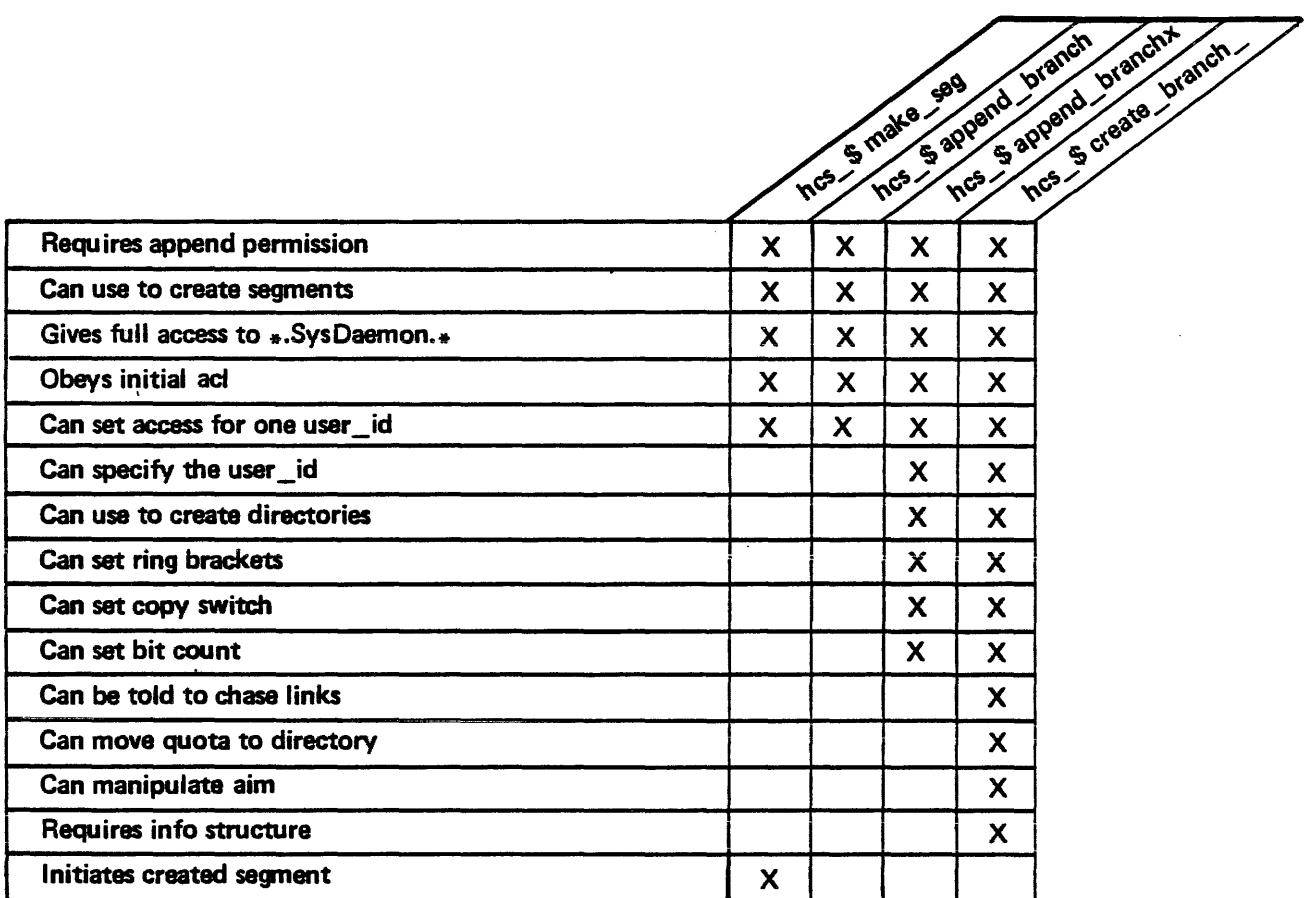

Not To Be Reproduced 10-6 F15C

 $\sim$   $\sim$ 

 $\sim$ 

 $\mathcal{A}(\mathcal{A})$  , we consider the set of  $\mathcal{A}(\mathcal{A})$ 

 $n$ uli $($ e call hes\_\$make\_seg (dir\_name, entryname, ref\_name, mode, seg\_ptr, code);

- · call hes \$append\_branch (dir\_name, entryname, mode, code);
- e call hes \$append branchx (dir name, entryname, mode, Aings, use, d.

• call hes \$create branch (dir name, entryname, info ptr, code); I info ptr POINTS TO THE FOLLOWING STRUCTURE: <sup>#</sup> BEGIN INCLUDE FILE - - - create\_branch\_info.incl.pl1<br>- - - created January 1975 \*/ *1\** this include files gives the argument structure for create\_branch\_ *\*1*  dcl 1 create branch info aligned based,  $2$  version fixed bin, *1\** set this to the largest value given below \*/ 2 swi tches unal ig ned, 3 dir sw bit (1) unaligned,  $\sqrt{\frac{4}{\pi}}$  if on, a directory branch is wanted  $\frac{4}{\pi}$ 3 copy sw bit (1) unaligned,  $\frac{1}{2}$  if on, initiating segment will be done by copying \*/<br>3 chase sw bit (1) unaligned, /\* If on, if pathname is a link, it will be chased \*/ 3 priv upgrade sw bit (1) unaligned,  $\frac{1}{2}$  /\* privileged creation (ring 1) of upgraded object \*/<br>3 parent ac sw bit (1) unaligned, /\* if on, use parent's access class for seg or dir created \*/ 3 mbz1 bit (31) unaligned,<br>  $\frac{4}{7}$  pad to full word  $\frac{4}{7}$ <br>
2 mode bit (3) unaligned,  $2^*$  segment or directory for acl for userid  $*/$ 2 mbz2 bit (33) unaligned,<br>/\* pad to full word \*/  $2$  rings  $(3)$  fixed bin  $(3)$ , *1\** branch's ring brackets *\*1*  2 userid char (32), *1\** user's access control name *\*1*  2 bitcnt fixed bin (24), *1\** bit count of the segment \*/ 2 quota fixed bin (18), *1\** for directories, this am' t of quota will be moved to it  $*/$ 2 access class bit (12); *1\** is the access class of the body of the branch *\*1*   $7*$  The following versions are implemented . . .  $*/-$ *1\** (Changes to structure require defining new static initialized variable) *\*1 .*  dcl create branch version 1 static fixed bin init (1); *1\** branch info valid through access class field \*/  $/$  \* END INCLUDE FILE - - - create branch info.incl.pl1 - -  $\div$  \*/ Not To Be Reproduced 10-8 F15C

• NOTES:

 $\bullet$ 

- Ī FOR BOTH hos \$make seg AND hos \$append branch:
	- n THE BIT COUNT AND COPY SWITCH ARE SET TO 0
	- n THE SPECIFIED MODE IS SET FOR Person\_id.Project\_id.\*
- 1 FOR hcs \$make seg, hcs \$append branch AND hcs \$append branchx THE MODE IS SPECIFIED AS FOLLOWS:

 $\lambda$ 

I FOR SEGMENTS:

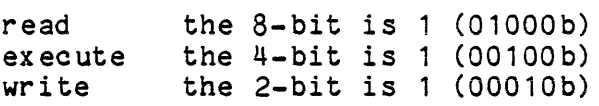

n FOR DIRECTOR IES:

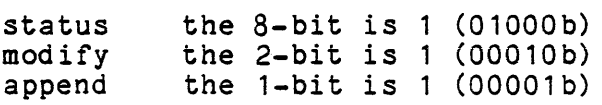

I THE MODE FOR hcs \$create branch IS SPECIFIED IN SIMILAR MANNER, USING ONLY 3 BITS

 $\ddot{\phantom{a}}$ 

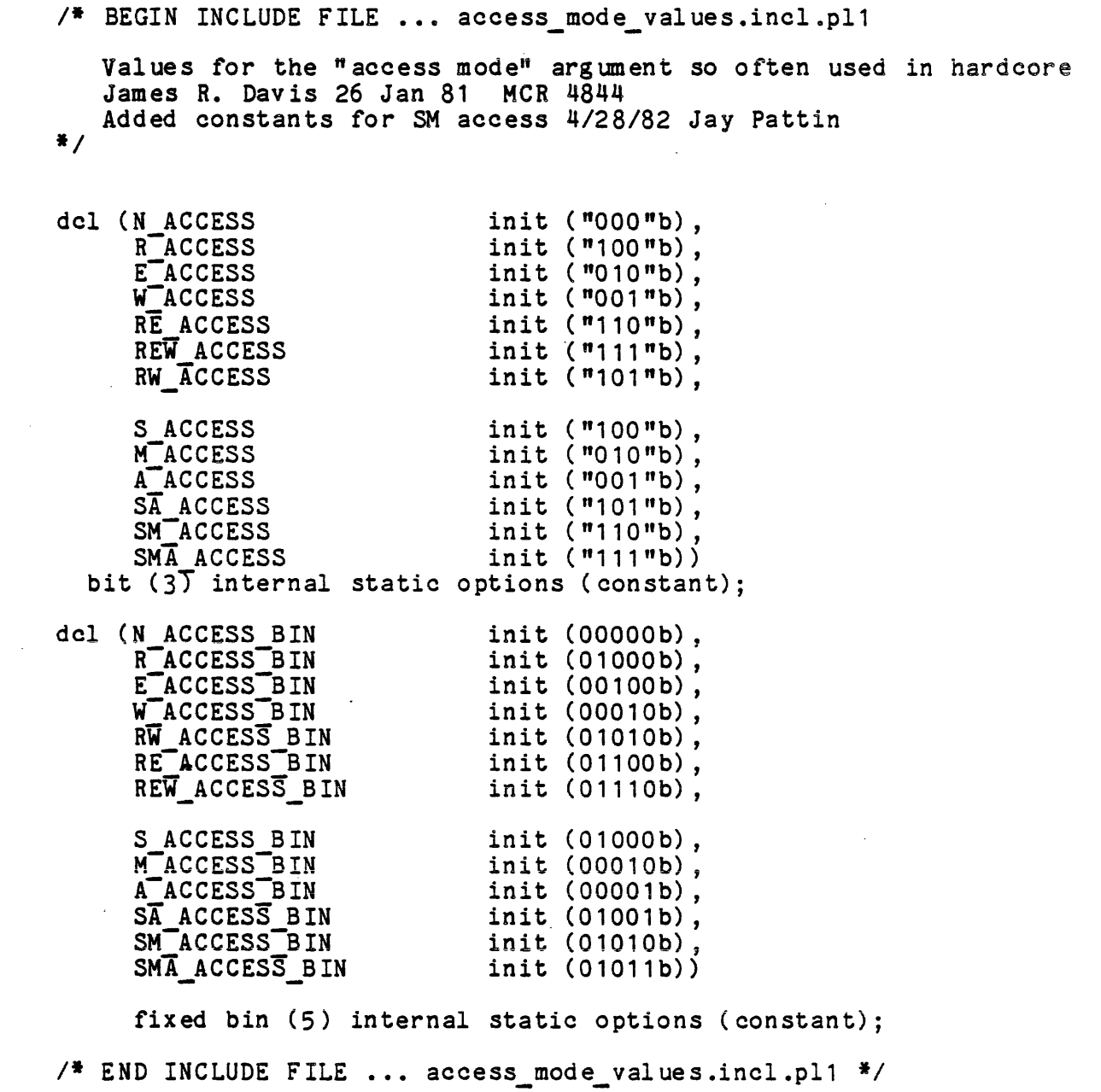

Not To Be Reproduced 10-10 F15C

 $\label{eq:2} \frac{1}{\sqrt{2}}\left(\frac{1}{\sqrt{2}}\right)^2\left(\frac{1}{\sqrt{2}}\right)^2\left(\frac{1}{\sqrt{2}}\right)^2.$ 

 $\mathcal{A}^{\mathcal{A}}$ 

 $\Delta$ 

 $\sim$ 

 $\mathcal{L}^{\text{max}}_{\text{max}}$  . The  $\mathcal{L}^{\text{max}}_{\text{max}}$ 

 $\mathcal{O}(\mathcal{O}(\log n))$  .

 $\mathcal{L}(\mathcal{L}^{\mathcal{L}})$  and  $\mathcal{L}(\mathcal{L}^{\mathcal{L}})$  and  $\mathcal{L}(\mathcal{L}^{\mathcal{L}})$ 

+ hcs\_\$append\_link

 $\sim 10^{-1}$ 

- o call hcs\_\$ append\_link (dir \_name, entryname, path, code);
- I CREATES A LINK IN SPECIFIED DIRECTORY
- n LINK'S TARGET NEEDN'T EXIST AT CREATION TIME (CODE OF ZERO STILL RETURNED)
- n APPEND PERMISSION REQUIRED ON CONTAINING DIRECTORY

# DELETING SEGMENTS, DIRECTORIES, AND LINKS

#### delete

I HAS TWO ENTRY POINTS

I delete \$ path

o GIVEN AN ENTRYNAME, DELETES SEGMENTS, MSFs, DIRECTORIES, AND LINKS

I delete\_\$ ptr

I GIVEN A POINTER, DELETES SEGMENTS ONLY

I call delete \$path (dir name, entryname, switches, caller, code);

I call delete\_\$ptr (seg\_ptr, switches, caller, code);

I DIRECTORY TO BE DELETED NEED NOT BE EMPTY

 $\blacksquare$  UNSNAPS ANY LINKS THIS PROCESS HAS SNAPPED TO THE OBJECTS DELETED

- I NOTE: delete CAN'T PREVENT DISASTER WHEN ONE PROCESS DELETES ANOTHER'S SHARED SEGMENT
- I THE 6 BIT INPUT VARIABLE 'switches' MAKES THIS SUBROUTINE EXTREMELY FLEXIBLE
	- I SEE THE SUBROUTINES MANUAL FOR DETAILS OF THE 6 SWITCHES (force sw, question\_sw, directory\_sw, segment\_sw, link\_sw, chase\_sw)

'Not To Be Reproduced 10-12 F15C

 $\sim 10^{11}$  km

THE FOLLOWING 4 ENTRY POINTS RETURN STATUS INFORMATION FOR A DIRECTORY ENTRY (LISTED IN ORDER OF INCREASING COMPLEXITY)

 $\Rightarrow$  hcs \$status\_mins

 $\rightarrow$  hes \$ status\_minf

hes \$status

hes \$status long

- n ALL THE ABOVE ENTRY POINTS HAVE A CURIOUS ACCESS REQUIREMENT
	- I INFORMATION IS RETURNED IF CALLER HAS STATUS ON THE CONTAINING DIRECTORY, OR NON-NULL ACCESS ON THE ENTRY
	- I ENTRYNAMES ARE NOT RETURNED UNLESS THE CALLER HAS STATUS ACCESS ON THE CONTAINING DIRECTORY
- I TO THE STATUS ENTRY POINTS, DIRECTORIES AND MULTI-SEGMENT FILES LOOK IDENTICAL
	- I THE ONLY DISTINGUISHING ATTRIBUTE IS THE BIT COUNT
		- H BIT COUNT = <sup>0</sup>FOR A DIRECTORY  $\sim$   $\epsilon$
		- I BIT COUNT = NUMBER OF COMPONENTS FOR A MSF

hes \$status\_minf

- I call hcs\_\$status\_minf (dir\_name, entryname, chase\_sw, type, bit\_count, code);
- I RETURNS BIT COUNT AND ENTRY TYPE OF ENTRY, GIVEN A PATH

I · TYPE OF ENTRY:

- o MEANS link 1 MEANS segmen t
- 2 MEANS msf OR directory
- o OFTEN USED WHEN TRYING TO DISTINGUISH BETWEEN DIR AND MSF

thes \$status mins

- $\Box$  call hcs\_\$status\_mins (seg\_ptr, type, bit\_cou $\mu$ , code);
- I RETURNS BIT COUNT AND ENTRY TYPE OF A SEGMENT GIVEN A POINTER TO THE SEGMENT

Not To Be Reproduced 10-14 F15C

• hes \$status

 $\sim$ 

- o call hes\_\$status\_ (dir\_name, entryname, chase\_sw, status\_ptr, status area ptr, code);
- RETURNS INFORMATION ABOUT A SEGMENT, DIR, MSF, OR LINK:
	- I INFORMATION INCLUDES ENTRY TYPE, DATE TIME CONTENTS LAST MODIFIED, DATE TIME LAST USED, NUMBER OF RECORDS USED, USER'S RAW MODE, USER'S EFFECTIVE MODE AND ENTRYNAMES (NO BIT COUNT)
- n CALLER MUST PROVIDE
	- I POINTER TO CALLER-ALLOCATED INFO STRUCTURE
	- I POINTER TO CALLER-DESIGNATED AREA TO CONTAIN "names" (IF NULL, NO NAMES RETURNED)

*1\** --- BEGIN include file status\_structures.incl.p11 --- *\*1*  /\* Revised from existing include files 09/26/78. by C. D. Tavares  $*/$ /\* This include file contains branch and link structures returned by hcs \$status and hcs \$status long.  $*/$ dcl 1 status branch aligned based (status ptr),<br>2 short aligned,<br>3 type fixed bin (2) unaligned unsigned, /\* seg, dir, or link *\*1*  3 nnames fixed bin (16) unaligned unsigned, /\* number of names \*/ 3 names relpbit (18) unaligned, /\* see entry names dcl *\*1*  /\* date/time contents last modified \*/ 3 dtu bit (36) unaligned, *1\* datel* time last used \* *I*  3 mode bit (5) unaligned, *1\** caller's effective access \*/  $\frac{1}{3}$  raw "rew" modes \*/<br>3 pad1 bit (8) unaligned,  $3$  records used fixed bin (18) unaligned unsigned, /\* number of NONZERO pages used \*/ *1\** Limit of information returned by hcs\_\$status\_ *\*1*  2 long aligned, 3 dtd bit (36) unaligned,<br>
/\* date/time last dumped \*/<br>3 dtem bit (36) unaligned, /<sup>#</sup> date/time branch last modified \*/ 3 lvid bit (36) unaligned, *1\** logical volume ID \*/ 3 current length fixed bin (12) unaligned unsigned,<br>/\* number of last page used \*/ 3 bit count fixed bin (24) unaligned unsigned, <sup>T</sup> reported length in bits \*/<br>3 pad2 bit (8) unaligned, 3 copy switch bit (1) unaligned,  $7*$ copy switch \*/ 3 tpd switch bit (1) unaligned, *IT* transparent to paging device switch \*/ 3 mdir swi tch bit (1) un al igned , *I\*-is* a master dir *\*1*  3 damaged switch bit (1) unaligned,  $/$ \* salvager warned of possible damage \*/ 3 synchronized\_switch bit (1) unaligned; *1\** DM synchronized file \*/ 3 pad3 bit (5) unaligned,

Not To Be Reprod uced 10-16 F15C

3 ring brackets (0:2) fixed bin (6) unaligned unsigned,<br>3 uid bit (36) unaligned; /\* unique ID \*/ dcl 1 status link aligned based (status ptr) , 2 type fixed bin (2) unaligned unsigned, *1\** as above *\*1*  2 nnames fixed bin (16) unaligned unsigned, 2 names relp bit (18) unaligned,<br>2 dtem bit (36) unaligned,<br>2 dtd bit (36) unaligned, 2 pathnamelength fixed bin (17) unaligned, *1\** see-pathname \* *<sup>I</sup>* 2 pathname\_relp bit (18) unaligned; *1\** see pathname *\*1*  del status entry names (status branch.nnames) character T32) aligned based ( pointer (status area ptr, status branch.names relp)),  $7*$  array of names returned  $*/$ status pathname character (status link.pathname length)<br>aligned based (pointer (status area ptr, status link.pathname relp)),<br>/\* link target-path<sup>-\*</sup>/ status area ptr pointer, status ptr pointer; dcl (Link initial (0),<br>Segment initial (1), Directory initial (2)) fixed bin internal static options (constant); *1\** val ues for type field-s declared above *\*1 1\** **---** END include file status\_structures.incl.p11 **---** *\*1* 

- thes\_\$status\_long
	- o call hcs\_\$status\_long (dir name, entryname, chase sw, status\_ptr, status area ptr, code);
	- I RETURNS EVERYTHING hcs \$status\_ RETURNS PLUS:
		- n DATE-TIME-LAST-DUMPED (SEGS ONLY)
		- I CURRENT LENGTH IN 1024-WORD UNITS (SEGS, MSFS)
		- **I** BIT COUNT (SEGS, MSFS)
		- n PHYSICAL VOLUME ID OF STORAGE DEVICE ON WHICH ENTRY CURRENTLY RESIDES
		- I COpy AND DAMAGED SWITCH VALUES SEE THE switch on and switch off COMMANDS (AG92)
		- **n** RING BRACKETS
		- I SEGMENT UNIQUE ID

**THER ENTRY POINTS THAT RETURN STATUS TYPE INFORMATION**<sup>1</sup> I hes \$get\_author, hes \$get\_be\_author l hes \$get max\_length, hes \$get max\_length\_seg l hos \$get\_safety\_sw, hos\_\$get\_safety\_sw\_seg

I hes \$get\_link\_target

TO OBTAIN STATUS INFORMATION FOR ARCHIVE COMPONENTS SEE

I archive\_\$get\_component\_info

I archive\_\$list\_components

l archive \$next component info

 $\bullet$ 

COVERED IN MULTICS COURSE F15D

 $\mathbf{1}$ 

F15C

### AN EXAMPLE

Status: proc;

```
dcl 1 status branch aligned based (status ptr),<br>2 type-fixed bin (2) unaligned unsigned,
         2 nnames fixed bin (16) unaligned unsigned,
        2 names relp bit (18) unaligned,<br>2 dtcm bit (36) unaligned,<br>2 dtu bit (36) unaligned,
        2 mode bit (5) unaligned,<br>2 raw mode bit (5) unaligned,<br>2 padT bit (8) unaligned,
        2 records used fixed bin (18) unaligned unsigned; 
dcl status entry names (status branch.nnames) character (32) aligned
          based (pointer (get_system_free_area_(), status_branch.names_relp));
dcl pointer builtin;
dcl pointer builtin;<br>dcl get system free area entry() returns(ptr);
dcl status ptr^-ptr;<br>dcl (ioa,
       com err ) entry options (variable);
dcl hcs<sup>-</sup>$status entry (char (*), char (*), fixed bin (1), ptr,
                                     ptr, fixed bin (35));
del code fixed bin (35); 
dcl i; 
allocate status branch; 
call hcs $status (")udd)MEDclass)F15C", "s1", 0, status ptr,<br>get_system_free_area_(), code);<br>if code ^= 0
then do; 
            call com_err_ (code, "Status");<br>return;
       end /<sup>*</sup> then do <sup>*</sup>/;
call ioa ("'/s1 is a '[link'; segment'; directory'] with 'd names:",
                status branch.type + 1, status branch.nnames);
do i = 1 to status branch.nnames;<br>call ioa (" - ^a", status entry names(i));
call ioa_("<sup>o</sup>/s1 is a <sup>o</sup>[link<sup>o</sup>; segment<br>status_branch.type + 1, st<br>do i = 1 to status_branch.nnames;<br>call ioa_("<sup>o2</sup>a", status_entry_<br>end /* do i<sup>*</sup>/;
end 1* Status *1;
```
 $\epsilon$  , and in the second  $\epsilon$  , and  $\epsilon$ 

# AN EXAMPLE

r 15:00 0.148 19

! Status

 $\mathcal{F}_{\mathcal{A}}$ 

s1 is a directory with 2 names: Student\_01  $s<sub>1</sub>$ <sup>r</sup>15: 00 o. 124 6

 $\sim$ 

 $\sim$ 

 $\ddot{\phantom{a}}$ 

# SECURITY

 $\sim$   $\sim$ 

. MULTICS HAS THREE ACCESS CONTROL MECHANISMS

I THE ACCESS CONTROL LIST MECHANISM (ACLS)

I THE ACCESS ISOLATION MECHANISM (AIM)

 $\mathcal{L}^{\text{max}}_{\text{max}}$  and  $\mathcal{L}^{\text{max}}_{\text{max}}$ 

I THE RING MECHANISM

 $\overline{a}$ 

• hes AND OTHER SUBROUTINES ENABLE US TO MANIPULATE THESE MECHANISMS

 $\sim 10^{11}$ 

 $\mathcal{A}^{\mathcal{A}}_{\mathcal{A}}$  and  $\mathcal{A}^{\mathcal{A}}_{\mathcal{A}}$  and  $\mathcal{A}^{\mathcal{A}}_{\mathcal{A}}$  and  $\mathcal{A}^{\mathcal{A}}_{\mathcal{A}}$ 

- hes \$ add acl entries
	- I call hes \$ add\_acl\_entries (dir\_name, entryname, acl\_ptr, acl<sup>-</sup>count, code);
	- n ADDS OR CHANGES ("SETS") ACL ON A SEGMENT (rewn)
		- o CALLER MUST ALLOCATE AND FILL IN AN ARRAY OF STRUCTURES
		- I "MATCHING" ACCESS NAMES ACCEPTABLE TO THE set acl COMMAND ARE NOT ACCEPTABLE
		- I SEE msf\_manager\_\$acl\_add FOR MULTI-SEGMENT FILES<sup>1</sup>
- hes \$add dir acl entries
	- I call hes \$ add\_dir acl\_entries (dir\_name, entryname, acl\_ptr, acl<sup>-</sup>count, code);
	- n ADDS OR CHANGES ("SETS") ACL ON DIRECTORIES (sman)
		- o SIMILAR TO hcs \$add acl entries EXCEPT STRUCTURE MISSING ex tended mode

COVERED IN MULTICS COURSE F15D

Not To Be Reproduced 10-23 F15C

1

/\* Begin include file -- acl\_structures.incl.pl1 BIM 3/82 \*/ *1\** format: style3 *\*1*  declare declare declare declare acl\_ptr<br>acl\_count 1 segment acl 2 version 2 count 2 entries 1 segment\_acl\_entry aligned based, 2 access\_name<br>2 mode 2 extended mode 2 status code pointer; fixed bin; aligned based (acl\_ptr), fixed bin, fixed bin, (acl count refer (segment acl.count)) aligned like segment acl entry: character (32) unaligned,<br>bit (36) aligned, bit (36) aligned, fixed bin (35); declare 1 segment acl array (acl count) aligned like segment acl entry based (acl ptr); declare 1 directory acl 2 version-2 count 2 entries aligned based (acl\_ptr),<br>fixed bin,<br>fixed bin, (acl count refer (directory acl.cour aligned like directory acl entry; declare 1 directory acl entry based, 2 access\_name character (32) unaligned,<br>2 mode bit (36) aligned. declare declare declare declare 1 delete acl array 2 mode  $\overline{ }$  bit (36) aligned,<br>2 status code fixed bin (35); directory\_acl\_array (acl\_count) aligned like<br>directory acl entry based (acl ptr); delete acl entry<br>2 access name<br>2 status\_code 1 delete acl 2 versIon 2 count 2 entries 1 delete\_acl\_entry aligned based, character (32) unaligned, fix ed bin (35); based (acl\_ptr) aligned,<br>fixed bin, fixed bin, (acl count refer (delete acl.count)) aligned like delete\_acl\_entry; (acl count) aligned like delete acl entry based (acl ptr); internal static fixed bin init (1) options (constant); /\* End include file acl\_structures.incl.pl1 \*/

Not To Be Reproduced 10-24 F15C

- hos \$delete acl entries
	- ncall hcs\_\$delete\_acl\_entries (dir\_name, entryname, acl\_ptr, acl\_ptr, acl\_ptr, acl\_ptr, acl\_ptr, acl
	- n DELETES ONE OR MORE ENTRIES FROM A SPECIFIED SEGMENT'S ACL
		- $I$  USES A STRUCTURE ALLOCATED BY CALLER
		- "MATCHING" ACCESS NAMES ACCEPTABLE TO THE delete acl COMMAND L ARE NOT ACCEPTABLE TO hcs \$delete acl\_entries
		- **n** SEE msf manager \$acl delete FOR MULTI-SEGMENT FILES<sup>1</sup>
- hes \$delete\_dir\_acl\_entries
	- <sup>n</sup>call hcs\_\$delete\_dir acl entries (dir name, entryname, aCl\_ptr, - acl:count, code);
	- I DELETES ONE OR MORE ENTRIES FROM A SPECIFIED DIRECTORY'S ACL
		- I OTHERWISE SIMILAR TO hcs \$delete acl entries

COVERED IN MULTICS COURSE F15D

Not To Be Reproduced 10-25 F15C

 $\mathbf{1}$ 

- hes \$list acl
	- call hes\_\$list\_ael (dir\_name, entryname, area\_ptr,  $\mathbf{r}$ area ret ptr, acl ptr,  $acI$  count,  $code$ ;
	- I RETURNS ALL OR PART OF A SEGMENT'S ACL IN A 'segment\_acl' STRUCTURE (SAME STRUCTURE AS USED BY has \$ add acl entries)
	- THERE ARE TWO DIFFERENT WAYS TO USE THIS ENTRY POINT: n
		- IF ENTIRE ACL REQUIRED:  $\mathbf{I}$ 
			- NON-NULL AND EXPECT BACK "acl count" AND  $\bf{I}$ SET "area\_ptr" "area\_ret\_ptr"
			- SUBROUTINE ALLOCATES AN ARRAY OF STRUCTURES  $\mathbf{u}$
		- I IF JUST SOME MODE ENTRIES REQUIRED:
			- I SET "area\_ptr" NULL
			- I USER ALLOCATES AN ARRAY OF PARTIALLY FILLED IN STRUCTURES
			- I PASS A PTR TO THIS ARRAY (acl ptr)
			- 0 MODES AND CODES WILL HAVE BEEN FILLED IN UPON RETURN

hes\_\$list\_dir\_acl

- I call hes \$list dir acl (dir name, entryname, area ptr,  $area_ret_ptr, acl_ptr, acI_count, code);$
- Ι RETURNS ALL OR PART OF A DIRECTORY'S ACL

SIMILAR TO hes\_\$list\_acl EXCEPT USES dir\_acl STRUCTURE  $\mathbf{I}$ 

 $\mathcal{O}(\mathcal{O}_\mathbf{Z}(\mathbb{R}^d))$  . The  $\mathcal{O}_\mathbf{Z}(\mathbb{R}^d)$ 

 $\cdot$  F15C

- hos \$replace\_acl
	- I call hes \$replace acl (dir name, entryname, acl ptr, acl count, no sysdaemon sw, code);
	- n REPLACES ENTIRE ACL FOR A SEGMENT WITH A USER-SUPPLIED ONE
		- I USES SAME STRUCTURE AS hes \$ add acl entries AND hes \$list acl
		- n CAN (OPTIONALLY) ADD "rw" FOR \*.SysDaemon.\*
		- n CAN BE MADE TO DELETE ENTIRE ACL (IF acl\_count=O)

hos \$replace dir acl

- n call hcs\_\$replace\_dir\_acl (dir name, entryname, acl ptr, acl count, no sysdaemon sw, code);
- I REPLACES ENTIRE ACL FOR A DIRECTORY
	- I USES SAME STRUCTURE AS hcs\_\$'dd\_dir\_acl\_entries AND hcs \$list dir acl
	- o CAN (OPTIONALLY) ADD" sma" FOR \* .SysDaemon.\*
	- n CAN BE MADE TO DELETE. ENTIRE ACL

 $\sim 10^{-11}$ 

 $\sim 10^7$ 

**Contract Contract** 

- hes \$fs get mode
	- $\mathbf{I}$ call hes \$fs get mode (seg ptr, mode, code);
	- I RETURNS THE EFFECTIVE ACCESS MODE (rew) OF THE CALLER ON A SPECIFIED SEGMENT
		- I TAKES INTO ACCOUNT ACL, RING BRACKETS AND CURRENT VALIDATION LEVEL
		- I NOTE: SINCE A POINTER IS PASSED, SEGMENT MUST HAVE BEEN MADE KNOWN, WHICH IMPLIES USER HAS NON-NULL ACCESS

get\_group\_id\_

 $\bullet$ 

 $user_id = get\_group_id_()$ ;  $\mathbf{I}$ 

n RETURNS IN A char(32) nonvarying Personid.Projectid.tag

get\_group\_id\_\$tag\_star

- $\mathbf{I}$  $user_id = get\_group_id\_stag\_star()$ ;
- n RETURNS Personid.Projectid.\*

# WORKING, DEFAULT, AND PROCESS DIRECTORIES

 $\mathcal{L}^{\text{max}}_{\text{max}}$  and  $\mathcal{L}^{\text{max}}_{\text{max}}$ 

- · change wdir
	- l call change wdir (path, code);
	- I CHANGES THE WORKING DIRECTORY TO THE SPECIFIED DIRECTORY
	- I REQUIRES ABSOLUTE PATHNAME
	- I COMMAND INTERFACE: cwd
- get wdir
	- $\blacksquare$  working dir = get wdir ();

 $\label{eq:2} \frac{1}{\sqrt{2}}\int_{0}^{\infty}\frac{1}{\sqrt{2\pi}}\left(\frac{1}{\sqrt{2\pi}}\right)^{2}d\mu_{\rm{eff}}\,.$ 

I RETURNS THE ABSOLUTE PATHNAME OF THE USER'S CURRENT WORKING<br>DIRECTORY IN A char(168) nonvarying

 $\sim 10^{-1}$ 

I COMMAND INTERFACE: pwd

# WORKING, DEFAULT, AND PROCESS DIRECTORIES

 $\bullet$  get\_pdir\_

- $\llbracket$  process\_dir = get\_pdir\_();
- I THIS FUNCTION RETURNS THE ABSOLUTE PATHNAME OF THE USER'S PROCESS DIRECTORY IN A char(168)nonvarying
- o COMMAND INTERFACE: pd
- get default wdir
	- $\llbracket$  default wdir = get default wdir ();
	- I RETURNS THE ABSOLUTE PATHNAME OF THE CALLER'S DEFAULT WORKING DIRECTORY IN A char(168) nonvarying
	- n COMMAND INTERFACE: pdwd

# WORKING, DEFAULT, AND PROCESS DIRECTORIES

 $\sim 10^{11}$  m  $^{-1}$ 

- · change\_default\_wdir\_
	- | call change\_default\_wdir\_ (path, code);
	- I CHANGES THE USER'S CURRENT DEFAULT WORKING DIRECTORY TO THE DIRECTORY SPECIFIED

 $\sim$ 

 $\sim 10$ 

I COMMAND INTERFACE: cdwd

- expand pathname
	- o call expand\_pathname\_ (pathname, dirname, entryname, code);
	- I CONVERTS A RELATIVE OR ABSOLUTE PATHNAME INTO A DIRECTORY PATHNAME AND AN ENTRYNAME
		- I COVERED IN TOPIC 5
- expand pathname \$add suffix
	- U call expand\_pathname\_\$add\_suffix (pathname, suffix, dirname, entryname, code);
	- I SAME AS expand pathname, BUT ALSO ADDS A SPECIFIED SUFFIX ONTO THE ENTRYNAME, IF THAT SUFFIX IS NOT ALREADY PRESENT
- expand pathname \$component
	- n call expand\_pathname\_\$component (pathname, dirname, entryname, componentname, code);
	- I EXPANDS A RELATIVE OR ABSOLUTE PATHNAME INTO A DIRECTORY NAME, AN ARCHIVE NAME, AND AN ARCHIVE COMPONENT PORTION (OR INTO A DIRECTORY NAME AND ENTRYNAME PORTION IF NO COMPONENT NAME IS PRESENT)

- expand pathname \$component add suffix
	- l call expand pathname \$component add suffix (pathname, suffix, dirname, entryname, componentname, code);
	- I SAME AS expand pathname \$component, BUT ALSO ADDS A SPECIFIED SUFFIX TO EITHER THE ENTRYNAME OR THE COMPONENT NAME, IF NOT ALREADY PRESENT

*V.* absol ute\_pathname\_

- n call absolute\_pathname\_ (pathname, full\_pathname, code);
- 11 <sup>11</sup>CONVERTS A RELATIVE OR ABSOLUTE PATHNAME INTO AN ABSOLUTE PATHNAME
- · absolute pathname \$ add suffix
	- $\Box$  call absolute pathname \$ add suffix (pathname, suffix, full pathname, code);
	- I SAME AS absolute pathname , BUT ALSO ADDS A SPECIFIED SUFFIX IF THAT SUFFIX IS NOT ALREADY PRESENT

- get shortest path
	- 0 shortest path = get shortest path (original path);

• pathname\_

o path = pathname\_ (dirname, entryn ame) ;

 $\omega_{\rm{max}}$ 

- I GIVEN A DIRECTORY NAME AND AN ENTRY NAME, RETURNS THE PATHNAME OF THE ENTRY IN A char (168)
	- o IF THE RESULTING PATHNAME IS >168 CHARACTERS, THE LAST 20 CHARACTERS OF THE RESULT ARE SET TO "<PATHNAME TOO LONG>"
- pathname\_\$ component
	- $\Box$  path = pathname \$component (dirname, entryname, component name);
	- I GIVEN A DIRECTORY NAME, AN ENTRY NAME, AND OPTIONALLY, AN ARCHIVE COMPONENT NAME, CONSTRUCTS A PATHNAME OR AN ARCHIVE COMPONENT PATHNAME
		- I IF COMPONENT NAME IS NULL AND THE RESULTING PATHNAME IS >168 CHARACTERS, THE LAST 20 CHARACTERS OF THE PATHNAME ARE SET TO "(PATHliAME TOO LONG)"
		- I IF COMPONENT NAME IS NOT NULL AND THE RESULTING PATHNAME IS >194 CHARAC"TERS, THEN THE LAST 20 CHARACTERS OF THE d irname> entryname PORTION OF THE ARCHIVE PATHNAME ARE CHANGED TO "<PATHNAME TOO LONG>" AND THE component name REMAINS IN<br>THE PATHNAME

Not To Be Reproduced 10-34 F15C

 $\mathcal{L}^{\pm}$ 

- pathname\_\$component\_check ٠
	- n call pathname\_\$component\_check (dirname, entryname, component\_name, path, code);
	- I SAME AS pathname\_\$component EXCEPT A STATUS CODE INDICATES TRUNCATION INSTEAD OF AN INVALID PATHNAME CONTAINING "<PATHNAME TOO LONG>"
- NOTE: NONE OF THE PREVIOUS SUBROUTINES CHECK TO SEE IF THE ENTRY EXISTS

YOU ARE NOW READY FOR WORKSHOP

 $\sim$ 

 $10-36$ <br>(End Of Topic)

 $\alpha$ 

 $\sim$ 

# TOPIC XI

 $\mathcal{L}_{\text{max}}$ 

 $\sim$   $\sim$ 

# Multics Storage System Subroutines--Continued

 $\epsilon_{\rm L}$ 

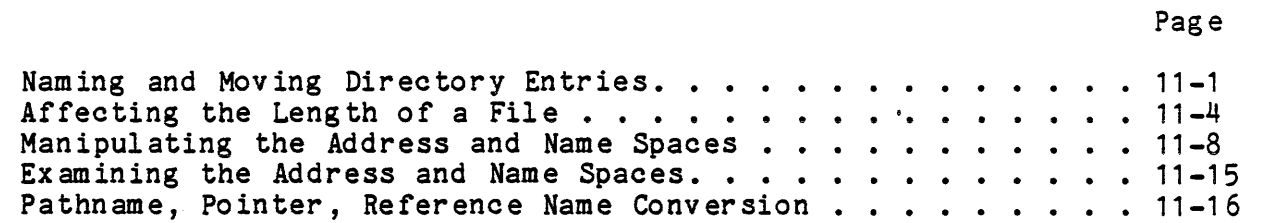

 $\hat{\mathcal{A}}$ 

 $\bar{z}$
Topic XI MORE MULTICS STORAGE SYSTEM SUBROUTINES Topic XI OBJECTIVES:

Upon completion of this topic, students should be able to:

- 1. Move entries from one place in the storage system to another.
- 2. Change the lengths and names of entries in the storage system.  $\ddot{\phantom{a}}$
- 3. Add and remove entries to and from the user's name space.

### NAMING AND MOVING DIRECTORY ENTRIES

thes \$chname file

 $\mathbf{r}$ 

- I call hcs \$chname file (dir name, entryname, oldname, newname, code);
- I ADDS, DELETES, OR CHANGES NAMES OF SEGMENTS, DIRECTORIES, MSFS, OR LINKS (SPECIFIED BY NAME)
	- o EITHER oldname OR newname·( BUT NOT BOTH) MAY BE null ("")
	- I MODIFY PERMISSION ON CONTAINING DIRECTORY REQUIRED
- hcs \$chname seg
	- o call hcs\_\$chname\_seg (seg\_ptr, oldname, newname, code);
	- I ADDS, DELETES, OR CHANGES NAMES OF A SEGMENT, GIVEN A POINTER TO IT
		- I OTHERWISE SIMILAR TO hcs \$chname file

#### NAMING AND MOVING DIRECTORY ENTRIES

- hes \$fs move file
	- l call hes sfs move file (from dir, from entry, at sw, to\_dir, to\_entry, eode);-
	- I MOVES CONTENTS OF ONE SEGMENT TO ANOTHER SEGMENT
		- I at\_sw HAS 2 BITS (fixed bin(2))
			- o THE APPEND BIT ON FORCES CREATION OF NEW SEGMENT IF IT DOESN'T EXIST
			- I THE TRUNCATE BIT ON FORCES TRUNCATION OF NEW SEGMENT IF IT EXISTS
		- n OLD (ZEROED OUT) SEGMENT REMAINS
			- $I$  RECORD LENGTH = 0
			- I BIT COUNT NOT CHANGED
		- I NEW SEGMENT'S BIT COUNT NOT ADJUSTED
		- I ACCESS REQUIRED
			- I READ AND WRITE ON OLD SEGMENT
			- I READ, WRITE ON NEW SEGMENT (IF IT EXISTS)
			- I APPEND ON NEW SEGMENT'S CONTAINING DIRECTORY (IF SEG MUST BE CREATED)
		- D FOR A SHORT TIME, 2 IMAGES EXIST (POSSIBLE QUOTA PROBLEM)

Not To Be Reproduced 11-2 F15C

## NAMING AND MOVING DIRECTORY ENTRIES

- hcs\_\$fs\_move\_seg
	- I call hes \$fs\_move\_seg (from\_ptr, to\_ptr, trun\_sw, code);
	- I MOVES CONTENTS OF ONE SEGMENT TO ANOTHER, GIVEN POINTERS TO EACH

 $\sim 10^6$ 

 $\label{eq:2.1} \frac{1}{\sqrt{2\pi}}\int_{\mathbb{R}^3}\frac{1}{\sqrt{2\pi}}\left(\frac{1}{\sqrt{2\pi}}\right)^2\frac{1}{\sqrt{2\pi}}\int_{\mathbb{R}^3}\frac{1}{\sqrt{2\pi}}\left(\frac{1}{\sqrt{2\pi}}\right)^2\frac{1}{\sqrt{2\pi}}\frac{1}{\sqrt{2\pi}}\frac{1}{\sqrt{2\pi}}\frac{1}{\sqrt{2\pi}}\frac{1}{\sqrt{2\pi}}\frac{1}{\sqrt{2\pi}}\frac{1}{\sqrt{2\pi}}\frac{1}{\sqrt{2\pi}}\frac{1}{\sqrt{2$ 

I trun\_sw HAS ONLY ONE BIT

 $\sim 10^7$ 

I OTHERWISE SIMILAR TO hos \$fs move file

 $\sim$ 

 $\hat{f}$  ,  $\hat{f}$  ,  $\hat{f}$  ,  $\hat{f}$ 

 $\sim 100$  km s  $^{-1}$ 

- **the strundate file** 
	- [ call hcs \$truncate file (dir name, entryname, length, code);
	- I TRUNCATES A SEGMENT TO A SPECIFIED LENGTH (IN WORDS), GIVEN ITS NAME AND CONTAINING DIRECTORY NAME
		- i TRAILING FULL PAGES ARE DISCARDED
		- I ZEROES ARE STORED (IN LAST PAGE) BEYOND SPECIFIED LENGTH
		- I WRITE. PERMISSION ON TARGET REQUIRED
		- I THE BIT COUNT IS NOT SET (USE EITHER hes\_\$set\_be OR adjust bit count )
		- D truncate COMMAND PERFORMS BOTH hcs\_\$truncate\_file AND hcs\_\$ set\_be

#### Not To Be Reproduced 11–4 F15C

- hes \$set be
	- I call hes \$ set be (dir name, entryname, bit count, code);
	- I SETS THE BIT COUNT OF A SEGMENT TO A SPECIFIED NUMBER, GIVEN ITS NAME AND CONTAINING DIRECTORY
		- I ALSO SETS BIT COUNT AUTHOR TO USER ID OF CALLER
		- I WRITE PERMISSION ON SEGMENT REQUIRED
		- I MODIFY PERMISSION ON DIRECTORY NOT REQUIRED
		- n COMMAND INTERFACE: set\_bit\_count (sbc)

 $\mathcal{F}^{\text{max}}_{\text{max}}$  and  $\mathcal{F}^{\text{max}}_{\text{max}}$ 

· adjust bit count

 $\langle$ 

- I call adjust\_bit\_count\_ (dir\_name, entryname, char\_sw, bit<sup>-</sup>count, code);
- I SETS THE BIT COUNT TO THE LAST NON-ZERO WORD OR BYTE
	- I WORKS ON SEGMENTS AND MULTISEGMENT FILES
	- I char sw DETERMINES WHETHER THE BIT COUNT IS ADJUSTED TO THE LAST-WORD OR CHARACTER
	- I COMMAND INTERFACE: adjust\_bit\_count (abc)

 $\mathbf{r}$ 

- · terminate file
	- I call terminate file (seg ptr, bit count, switches, code);

 $\sim 100$ 

- I PERFORMS COMMON OPERATIONS OFTEN NECESSARY AFTER A PROGRAM HAS FINISHED USING A SEGMENT, SUCH AS
	- I SETTING THE BIT COUNT
	- I TRUNCATING THE SEGMENT

 $\overline{a}$ 

 $\mu = \mu$  .

- I ENSURING THAT BITS IN THE LAST WORD OF THE SEGMENT AFTER THE BIT COUNT ARE ZERO
- I TERMINATING A NULL REFERENCE NAME
- I ENSURING THAT ALL MODIFIED PAGES OF THE SEGMENT ARE NO LONGER IN MAIN MEMORY
- I USES THE terminate file switches STRUCTURE

 $\sim 10^{-1}$ 

 $\sim 10^7$ 

 $\sim 100$  km s  $^{-1}$ 

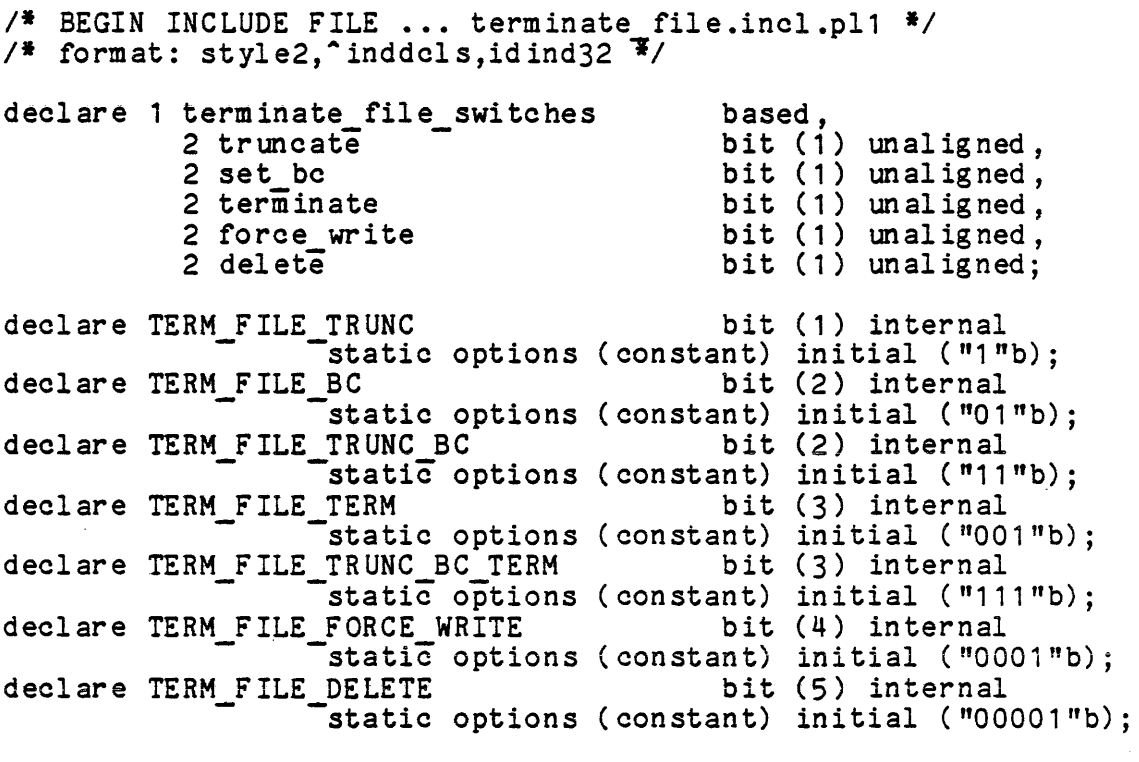

*1\** END INCLUDE FILE ••• terminate\_file.incl.pl1 *\*1* 

- Dterminate file SHOULD NEVER BE CALLED FROM A CLEANUP HANDLER WITH THE truncate OR set bc SWITCHES ON (seg\_ptr MAY CONTAIN AN INVALID SEGMENT NUMBER)
- I force write SHOULD BE USED ONLY WHEN DATA INTEGRITY IS ABSOLUTELY ESSENTIAL AS IT MAY INTRODUCE A SUBSTANTIAL REAL TIME DELAY IN EXECUTION

Not To Be Reproduced 11-7 F15C

- DEFINITION OF TERMS
	- I ADDRESS SPACE IS
		- I THE PER-PROCESS COLLECTION OF SEGMENTS THAT CAN BE DIRECTLY REFERENCED VIA HARDWARE
		- I EXPANDING AND CONTRACTING DURING A PROCESS' LIFE
		- I A COLLECTION OF "KNOWN" SEGMENTS
		- I REFLECTED IN THE DSEG (AND KST)
		- D MANAGED
			- I AUTOMATICALLY BY THE DYNAMIC LINKER
			- I IMPLICITLY, BY A CALL TO SOME SYSTEM COMMAND
				- EXAMPLE: print my\_dir>my\_seg
			- I EXPLICITLY, BY USER CALLS TO SYSTEM COMMANDS OR SUBROUTINES THAT MANAGE THE ADDRESS SPACE

I NAME SPACE IS

 $\bullet$ 

- I THE PER-PROCESS COLLECTION OF "REFERENCE" NAMES (OPTIONALLY) ASSOCIATED WITH EACH "KNOWN" SEGMENT
- I EXPANDING AND (RARELY) CONTRACTING DURING A PROCESS' LIFE
- I REFLECTED IN THE REFERENCE NAME TABLE (RNT)
- $I$  AN IMPORTANT PART OF SEARCH RULES (INITIATED SEGMENTS LIST)
- D MANAGED
	- I AUTOMATICALLY BY THE DYNAMIC LINKER
	- I EXPLICITLY, BY USER CALLS TO SYSTEM COMMANDS OR SUBROUTINES THAT MANAGE THE NAME SPACE
- I MAKING-KNOWN INVOLVES
	- I DEVELOPING A POINTER TO A SPECIFIED SEGMENT (ASSIGNING A SEGMENT NUMBER)
	- $\hat{I}$  ADDING AN ENTRY TO THE KST AND DSEG
- n INITIATING (A REFERENCE NAME) INVOLVES
	- I EXPANDING THE PROCESS' NAME SPACE
	- I ADDING AN ENTRY TO THE RNT

- I TERMINATING (A REFERENCE NAME) INVOLVES
	- I CONTRACTING THE PROCESS' NAME SPACE
	- I REMOVING AN ENTRY FROM THE RNT

## I MAKING-UNKNOWN INVOLVES

 $\sim 100$ 

- I MAKING A. PREVIOUSLY VALID SEGMENT NUMBER INVALID
- I FREEING UP THAT SEGMENT NUMBER FOR FUTURE REASSIGNMENT

**NOTES** 

- I INITIATING A REFERENCE NAME MAY TRIGGER THE MAKING-KNOWN OF A **SEGMENT**
- I TERMINATING A REFERENCE NAME MAY TRIGGER THE MAKING-UNKNOWN OF A **SEGMENT**
- I AN UNKNOWN SEGMENT CAN NOT HAVE A REFERENCE NAME
- I A KNOWN SEGMENT MAY HAVE A NULL REFERENCE NAME.
- I PRESENCE IN THE RNT IMPLIES PRESENCE IN THE DSEG (AND KST)

 $\sim 10$ 

#### • TERMINATING SEGMENTS USING term

### I term \$term

- $\Box$  call term \$term (dir path, entryname, code);
	- R REMOVES ALL REFERENCE NAMES FROM RNT
	- I REMOVES SEGMENT FROM CALLER'S ADDRESS SPACE
	- I REMOVES SEGMENT FROM COMBINED LINKAGE SECTION
	- I UNSNAPS LNKS IN COMBINED LINKAGE QECTION THAT CONTAIN REFERENCES TO THE SEGMENT
	- I USER SUPPLIES dir path AND entryname
	- n COMMAND INTERFACE: terminate (tm)

I term \$seg\_ptr

n call term\_\$seg\_ptr (seg\_ptr, code);

- I LIKE term \$term, BUT ACCEPTS A PTR TO SEGMENT
- I COMMAND INTERFACE: terminate\_segno (tms)

D term\_\$refname

•

- I call term \$refname (ref\_name, code);
	- I LIKE term\_\$term\_, BUT ACCEPTS A REFERENCE NAME
	- I COMMAND INTERFACE: terminate refname (tmr)

Not To Be Reproduced 11-12 F15C

 $\mathcal{L}^{\text{max}}_{\text{max}}$  , where  $\mathcal{L}^{\text{max}}_{\text{max}}$ 

- I term \$single refname
	- o call term\_\$ single\_refname (ref\_name, code);
		- I REMOVES A SINGLE REFERENCE NAME FROM RNT
		- I BEHA YES LIKE term \$refname (I. E. SEGMENT IS NOT MADE UNKNOWN) IFF REFNAME SPECIFIED WAS SEGMENT'S ONLY INITIATED REFNAME

 $\cdot$ 

- I COMMAND INTERFACE: terminate\_single\_refname (tmsr)
- term\_\$unsnap  $\mathbf{I}$ 
	- o call term\_\$.unsnap (seg\_ptr, code);
		- I UNSNAPS LINKS ONLY

 $\lambda$ 

- *H* DOESN'T TERMINATE REFERENCE NAMES OR MAKE SEGMENT UNKNOWN
- I NO COMMAND LEVEL INTERFACE

 $\mathcal{L}^{\text{max}}_{\text{max}}$ 

 $\hat{\mathcal{L}}_{\text{max}}$ 

- initiate file
	- I MAKES A SEGMENT KNOWN WITH A NULL REFERENCE NAME
	- I (PREVIOUSLY DISCUSSED IN TOPIC 5)

 $\mathcal{L}(\mathbf{X})$  and  $\mathcal{L}(\mathbf{X})$  .

• terminate\_file\_

 $\mathcal{L}^{\text{max}}$  ,  $\mathcal{L}^{\text{max}}$ 

- I TERMINATES A NULL REFERENCE NAME
- n (PREVIOUSLY DISCUSSED IN THIS TOPIC)

 $\sim 10^{-1}$ 

### EXAMINING THE ADDRESS AND NAME SPACES

- hos \$fs get path name
	- <sup>D</sup>call hc s\_\$ fs\_get\_path\_name (seg ptr, d ir name, Idn, entryname, code);

 $\sim$ 

- $I$  GIVEN A POINTER TO A SEGMENT, RETURNS A PATHNAME FOR THE SEGMENT, WITH THE DIRECTORY AND ENTRYNAME PORTIONS SEPARATED (THE ENTRYNAME RETURNED IS THE PRIMARY NAME ON THE ENTRY)
- thes \$fs get ref name
	- I call hos \$fs get ref name (seg ptr, count, ref name, code);
	- I RETURNS A SPECIFIED (I.E., FIRST, SECOND, ETC.) REFERENCE NAME OF A SPECIFIED SEGMENT, GIVEN A POINTER TO THE SEGMENT
- thes \$fs get seg ptr
	- I call hes \$fs\_get\_seg\_ptr (ref\_name, seg\_ptr, code);
	- I GIVEN A REFERENCE NAME OF A SEGMENT, RETURNS A POINTER TO THE BASE OF THAT SEGMENT

## PATHNAME, POINTER, REFERENCE NAME CONVERSION

 $\bar{\mathcal{A}}$ 

 $\ddot{\phantom{a}}$ 

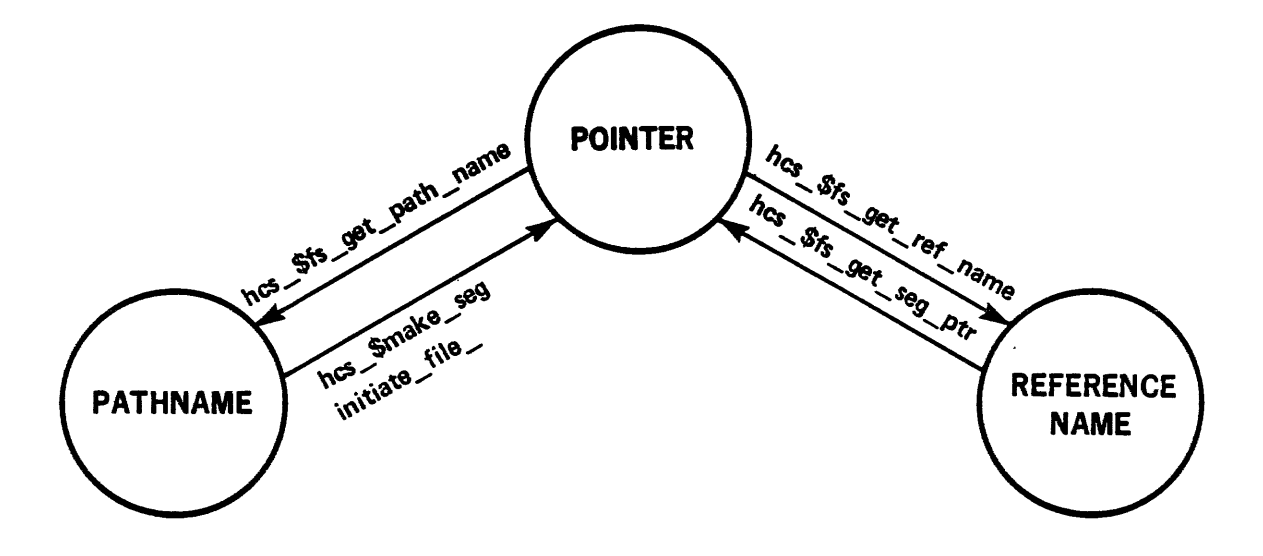

 $\hat{\mathcal{A}}$ 

 $\alpha$  .

 $\sim$ 

 $\mathcal{A}^{\mathcal{A}}$ 

 $\sim 10^7$ 

# **PATHNAME, POINTER, REFERENCE NAME CONVERSION**

**IIOU ARE NOW READY FOR WORKSHOP** 

 $\bullet$ 

## TOPIC XII

 $\mathcal{L}$ 

 $\sim$ 

 $\bar{z}$ 

## Commands and Active Functions

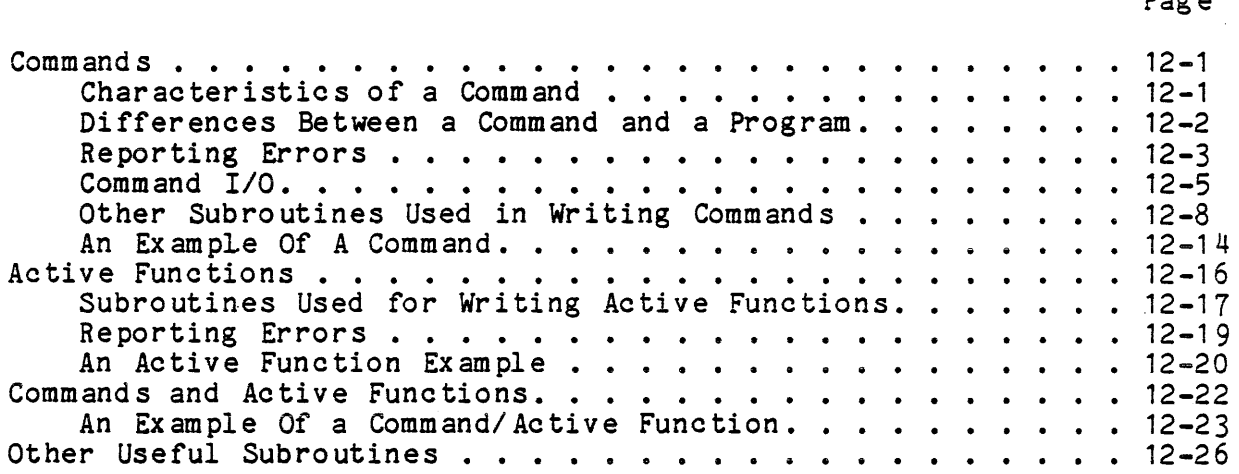

 $\hat{\boldsymbol{\beta}}$ 

 $\hat{\mathcal{A}}$ 

Page

Topic XII COMMANDS AND ACTIVE FUNCTIONS Topic XII

OBJECTIVES:

Upon completion of this topic, students should be able to:

- 1. Describe the differences between a command and an active function.
- 2. Write a command which takes a varying number of arsumentsr validates them, and performs some task.
- 3. Write an active function which accepts a varying number of arsuments, validates them, and returns an appropriate value.
- 4. Use Multics subroutines to report errors encountered during execution of a command or active function.
- 5. Use Multics subroutines to acquire and release temporarY workins storase.

6. Use the Multics clock and timer functions.

## CHARACTERISTICS OF A COMMAND

- A COMMAND PROCEDURE IS AN OBJECT PROGRAM WHICH IS DESIGNED TO BE INVOKED FROM COMMAND LEVEL
- A COMMAND PROCEDURE MUST OPERATE WITHIN STRICT OPERATIONAL LIMITATIONS, AND IT IS THESE LIMITATIONS THAT MAKE IT DIFFERENT FROM OTHER PROCEDURES

 $\ddot{\phantom{a}}$ 

• MANY SYSTEM SUBROUTINES CALLED BY COMMAND PROCEDURES RETURN *PL/I*  POINTER VALUES, THUS FORCING THE AUTHOR TO CODE THE COMMAND PROCEDURE IN PL/I

 $\sim 10^7$ 

 $\sim$ 

### DIFFERENCES BETWEEN A COMMAND AND A PROGRAM

- THE DIFFERENCES WHICH EXIST BETWEEN A COMMAND PROGRAM AND A REGULAR PROGRAM ARE DEFINED BY THE THREE RESTRICTIONS BELOW:
	- I BECAUSE THE COMMAND IS CALLED BY THE MULTICS COMMAND PROCESSOR (OR A USER-DESIGNED COMMAND PROCESSOR)
		- I INPUT ARGUMENTS ARE LIMITED TO 'nonvarying unaligned character strings'
		- I HENCE, A COMMAND IS RESPONSIBLE FOR CONVERTING THESE STRINGS TO WHATEVER DATA TYPES ARE REQUIRED
	- I A COMMAND CAN RECEIVE ONLY INPUT ARGUMENTS
		- I THE COMMAND CANNOT CHANGE THE VALUE OF ANY OF THESE INPUT **ARGUMENTS**
	- I THE COMMAND MUST BE PREPARED TO HANDLE AN ARBITRARY NUMBER OF ARGUMENTS - THERE ARE NO PARAMETER DECLARATIONS ALLOWED
		- I IF THE COMMAND IS PASSED TOO MANY ARGUMENTS, IT MUST COMPLAIN AND ABORT (CONSIDER HOW THE SYSTEM HANDLES " pwd a")
	- Ű. OTHER RULES FOR MULTICS SYSTEM COMMANDS
		- I USE com err TO REPORT ERRORS
		- I USE NO PL/I I/O (USE ioa, iox, AND command query)

 $12 - 2$ 

#### REPORTING ERRORS

• WHEN A COMMAND PROCEDURE DETECTS SOME ERROR, IT IS RESPONSIBLE FOR REPORTING IT TO THE USER IN A STANDARD FASHION:

 $\lambda_{\rm eff}$ 

- I com err
	- a THE PRINCIPAL SUBROUTINE USED BY COMMANDS FOR PRINTING ERROR **MESSAGES**
	- I IT IS GENERALLY CALLED WITH A NONZERO STATUS CODE TO REPORT SOMETHING UNUSUAL
	- n IT MAY ALSO BE CALLED· WITH A CODE OF 0 TO REPORT AN ERROR NOT ASSOCIATED WITH A STATUS CODE
	- I declare com\_err\_ entry options( variable);
		- call com err (code, caller, control string,  $\arg_1, \ldots,$   $\arg_N$ );
		- I control string IS AN OPTIONAL ioa SUBROUTINE CONTROL STRING  $(INPUT)^-$
		- n arg<sub>1</sub>, ..., arg<u>N</u> ARE ioa\_ SUBROUTINE ARGUMENTS TO BE SUBSTITUTED INTO THE control string (INPUT)

### REPORTING ERRORS

- o THE ERROR MESSAGE PREPARED BY com\_err HAS THE FORM:
	- n caller: system\_message user\_message
		- I FOR SYSTEM COMMANDS caller IS THE NAME OF THE PROGRAM DETECTING THE ERROR
	- I EXAMPLE: (IF code = error\_table\_\$wrong\_no\_of\_args AND nargs = 5)
		- o PL/I STATEMENT:

call com err (code, "sample command", ""/You furnished "d args.", nargs);

I RESULT:

sample command: Wrong number of arguments supplied. You furnished 5 args.

n IF CODE = 0 ONLY A user\_message IS PRINTED

 $\bullet$ 

### COMMAND I/O

- IN WRITING COMMAND PROCEDURES NO LANGUAGE LEVEL I/O STATEMENTS ARE EVER USED
- STANDARD INPUT/OUTPUT IS DONE USING THE FOLLOWING SUBROUTINES:

I ioa

- I USED FOR FORMATTING A CHARACTER STRING
- $\mathbb{I}$  iox
	- I THE SUBROUTINE-LEVEL INTERFACE TO THE MULTICS I/O SYSTEM
- I command query
	- I THE STANDARD SYSTEM PROCEDURE INVOKED TO ASK THE USER A QUESTION AND OBTAIN AN ANSWER
	- I IT PRINTS THE QUESTION ON THE USER'S TERMINAL, AND THEN READS THE 'user input' SWITCH TO OBTAIN THE ANSWER
	- I declare command query entry options (variable);

 $\frac{1}{2}$  and  $\frac{1}{2}$ 

call command\_query\_ (ptr, answer, caller, control\_string,  $arg1, ..., argN);$ 

I ptr POINTS TO THE query\_info STRUCTURE DESCRIBED ON THE FOLLOWING PAGE (INPUT)

Not To Be Reproduced

#### COMMAND *1/0*

*1\** BEGIN INCLUDE FILE query info.incl.p11 TAC June 1, 1973 *\*1*  /\* Renamed to query\_info.incl.pl1 and cp escape control added, *08/10/78* WOS *\*1 1\** version number changed to ~~ *08/10/78* WOS *\*1 1\** Version 5 adds explanation (ptr len) *05/08/81* S. Herbst \*/ *1\** Version 6 adds literal sw,-prompt after explanation switch - - *12715/82* S. Herbst \*/ dcl 1 query\_info aligned, *1\** arg lIIlen t struc tur e for command\_ query\_ call \* / 2 version fixed bin, *1\** version of this structure - must be set, see below \*/ 2 switches aligned, *1\** various bit switch values *\*1*  3 yes or no sw bit (1) un aligned in it ("0" b),<br>/\* not a yes-or-no que stion, by default \*/ 3" suppress name sw bit (1) unaligned init ("O"b), /\* do not suppress command name \*/ 3 cp escape control bit (2) unaligned init ("OO"b),  $7*$  obey static default value  $*/$ *1\** "01" -> invalid, *"10"* -> don't allow, "11" -> allow \*/ 3 suppress\_spacing bit (1) unaligned init ("O"b), - /\* whether to print extra spacing *\*1*   $\frac{4}{3}$  whether to print extra spacing  $\frac{4}{3}$ <br>3 literal sw bit (1) unaligned init ("0"b), *1\** ON-:> do not strip leading/trailing white space \*/ 3 prompt after explanation bit (1) unaligned init ("0"b),  $\frac{1}{2}$  /\* ON => repeat question after explanation \*/ 3 padding bit  $(29)$  unaligned init  $("")$ ,  $/$ \* pads it out to t word \*/ 2 status code fixed bin (35) init (0), *1\** query not prompted by any error, ay default *\*1*  2 query code fixed bin (35) init (0), /\* currently has no meaning \*/ /\* Limit of data defined for version 2 *\*1*  2 question\_iocbp ptr init (null ()), *1\** IO switch to write question \*/ 2 answer iocbp ptr init (null ()), *1\** Ie swi tch to read answer *\*1*  2 repeat time fixed bin (71) init (0), *1\** repeat question every N seconds if no answer \*/ *1\** mini~um of 30 seconds required for repeat *\*1 1\** otherwise, no repeat will occur \*/  $/$ \* Limit of data defined for version 4 \*/ 2 explanation ptr ptr init (null ()),  $\frac{1}{4}$  explanation of question to be printed if  $\frac{1}{4}$ 2 explanation len fixed bin (21) init (0);  $/$ \* user answers "?" (disabled if ptr=null or len=0) \*/

Not To Be Reproduced 12-6 F15C

## COMMAND *IIO*

dcl dcl dcl dcl query\_info\_ version\_3 fixed bin int static options ( constant) init (3) ; query\_info\_ version 4 fixed bin int static options (constant) init query\_info\_version\_5 fixed bin int static options ( constant) init (5 ) ; query info ver sion 6 fixed bin int static options (constant) init (6); *1\** the current version number *\*1*  (4 ) ;

*1\** END INCLUDE FILE query\_info.incl.p11 *\*1* 

## OTHER SUBROUTINES USED IN WRITING COMMANDS

 $\bullet$  cu

 $\overline{a}$ 

- I USED TO MANIPULATE THE COMMAND ENVIRONMENT IN FUNCTIONS LIKE:
	- I SETTING THE READY MESSAGE
	- I CALLING THE COMMAND PROCESSOR
	- I CHANGING THE COMMAND PROCESSOR
	- I EXAMINING STACK FRAMES

## OTHER SUBROUTINES USED IN WRITING COMMANDS

- THE FOLLOWING ENTRIES ARE USED TO OBTAIN THE ARGUMENTS PASSED TO THE COMMAND
	- I cu \$arg\_count
		- I call cu \$ arg\_count (arg\_count, code);
		- I USED TO DETERMINE THE NUMBER OF ARGUMENTS SUPPLIED WHEN THE PROCEDURE WAS CALLED
	- I cu \$arg ptr
		- I call cu \$ arg ptr (arg no, arg ptr, arg len, code);
		- I RETURNS A POINTER TO AND THE LENGTH OF ONE OF THE ARGUMENTS
			- I arg no IS AN INTEGER SPECIFYING THE NUMBER OF THE DESIRED ARGUMENT (INPUT)
		- $\parallel$  NOTE THAT A BASED VARIABLE IS NORMALLY USED FOR INPUT ARGUMENTS AND IS DECLARED AS FOLLOWS:
			- I declare argument char( arg len) based( arg ptr);

OTHER SUBROUTINES USED IN WRITING COMMANDS

**EXAMPLES** 

```
sample_command: proc;
dcl cu $arg_count entry(fixed bin, fixed bin(35)); .<br>dcl nargs fixed bin;<br>dcl error table $wrong no of args fixed bin(35) exte:
dcl error_table_$wrong_no_of_args fixed bin(35) external;
dcl com_err_ entry options( variable);
dcl code fixed bin(35);
       call cu $ arg count (nargs, code);
       if nargs \in \overline{0}then do; 
                  call com_err_(error_table_$wrong_no_of_args,<br>"sampIe_command");<br>return;
              end 1* then do */;
```

```
sample command2: proc;
del cu $arg ptr entry (fixed bin, ptr, fixed bin(21), fixed bin(35));<br>del argument char(arg len) based(arg ptr);
del argument char(arg len) based(arg ptr);<br>del arg len fixed bin(21):
del arg_len fixed bin(21);<br>del arg_ptr ptr;<br>del code fixed bin(35);
       code fixed bin(35);
dcl (com_err , ioa_) entry options(variable);
        call cu * arg ptr (1, arg ptr, arg len, code);<br>if code<sup>-1</sup>= 0
         then do; 
                    call com_err_ (code, "sample_command2");<br>return;
                end /* then do */;
         call ioa ("First argument is ^a", argument);
         \ddot{\phantom{a}}
```
### OTHER SUBROUTINES USED IN WRITING COMMANDS

- THE FOLLOWING SUBROUTINES ARE USED FOR ARGUMENT CONVERSION:
	- expand\_pathname\_ L
		- [ call expand pathname (pathname, dirname, entryname, code);
		- I PREVIOUSLY DISCUSSED IN TOPICS 5 AND 10
		- I NOTE THAT SOME CRITICAL MULTICS SUBROUTINES REQUIRE A PATHNAME ARGUMENT SPECIFIED IN TWO PORTIONS, THE DIRECTORY PATHNAME AND THE ENTRYNAME, AND THIS IS ONE OF THE MAIN REASONS expand\_pathname\_ IS AVAILABLE
	- $\blacksquare$  cv\_ptr\_
		- $\mathbb I$  ptr value = cv ptr (vptr, code);
		- I THIS FUNCTION CONVERTS A VIRTUAL POINTER TO A POINTER VALUE (A VIRTUAL POINTER IS A CHARACTER-STRING REPRESENTATION OF A POINTER VALUE, SUCH AS "foo\$bar" OR ">udd>PROJ>PERS>seg|1200")

## OTHER SUBROUTINES USED IN WRITING COMMANDS

I OTHER CONVERSION SUBROUTINES AND FUNCTIONS

- l cv bin
	- l cv bin \$dec
	- l cv bin \$oct

l cv dec , cv dec check

- 1 cv\_oct\_, cv\_oct\_check
- $0 \quad \text{cv}\_\text{hex}\_\text{v}\_\text{hex}\_\text{check}\_\text{c}$
- l cv\_float\_
- l cv\_float\_double
- 0 cv\_ptr \_ \$ terminate
- n cv\_entry\_
- $\Box$  cv\_mode\_
- l cv\_dir\_mode
- 1 cv\_userid\_
- 0 cv error
	- l cv\_error\_\$name

 $\mathcal{L}^{\mathcal{L}}(\mathcal{L}^{\mathcal{L}})$  and  $\mathcal{L}^{\mathcal{L}}(\mathcal{L}^{\mathcal{L}})$  and  $\mathcal{L}^{\mathcal{L}}(\mathcal{L}^{\mathcal{L}})$  and  $\mathcal{L}^{\mathcal{L}}(\mathcal{L}^{\mathcal{L}})$  are  $\mathcal{L}^{\mathcal{L}}(\mathcal{L}^{\mathcal{L}})$ 

OTHER SUBROUTINES USED IN WRITING COMMANDS

 $\mathcal{A}^{\mathcal{A}}$ 

This Page Intentionally left Blank

 $\sim 10^{-10}$ 

 $\sim$   $\sim$ 

 $\sim$ 

 $\sim 10^7$ 

 $\sim$   $\sim$ 

AN EXAMPLE OF A COMMAND

```
how_long: proc; 
dcl cu $arg_count entry (fixed bin, fixed bin (35));<br>dcl cu sarg ptr entry (fixed bin, ptr, fixed bin(2
dcl cu sarg ptr entry (fixed bin, ptr, fixed bin(21), fixed bin (35));<br>dcl expand pathname entry (char (*), char (*), char (*), fixed bin (35));
dcl expand pathname entry (char (*), char (*), char (*), fixed bin (35));<br>dcl hes $status minf entry (char(*), char(*), fixed bin(1), fixed bin(2),
       hcs_$status_minf entry (char(*), char(*), fixed bin(1), fixed bin(2),
                                    fixed bin(24), fixed bin(35));
dcl long bit (1) init ("0"b);<br>dcl arg bar (argl) based (a
                                char (argl) based (argp);<br>fixed bin;
dcl (i, nargs)<br>dcl argl
dcl argl fixed bin(21);<br>dcl argp btr:
dcl argp btr;<br>dcl type fixed
dcl type fixed bin (2);<br>dcl code fixed bin (35)
dcl code fixed bin (35);<br>dcl dir char (168):
       dir char (168);
dcl entry char (32);<br>dcl (com err<sub>-</sub>,
ioa -) - entry options (variable);<br>dcl ME - ehar (8) static init ("ho
dcl ME - char (8) static init ("how_long") options (constant);<br>dcl bc - fixed bin (24):
dcl bc fixed bin (24);<br>dcl null builtin:
dcl null builtin;<br>dcl error table $wrong no of
       error_table_$wrong_no_of_args fixed bin(35) external;
/<sup>*</sup> check number of args <sup>*</sup>/
call cu_$arg_count (nargs, code);
eart cu sarg count (nargs, compared to the count of the control of the control of the control of the control o
then do; 
            call com_err_ (error_table_$wrong_no_of_args, ME);
            \sum_{i=1}^{n} . \sum_{i=1}^{n} . \sum_{i=1}^{n} . \sum_{i=1}^{n} . \sum_{i=1}^{n} . \sum_{i=1}^{n}end 1* then do *1; 
1* evaluate args *1 
do i = 1 to nargs;
    call cu $ arg_ptr (i, argp, argl, code);
    if i = 1 
    then do; 
                call expand_pathname_ (arg, dir, entry, code);
                call expand pathmame<br>if code <sup>-</sup> = 0<br>then do;
                then do;<br>call com err (code, ME);
                           return; 
                       end 1* then do */j 
                call hcs $ status minf (dir, entry, 1, type, bc, code); 
                if code \tilde{r} = 0<br>then do;
                           call com err (code, ME); 
                           return;
                       end 1* then do *1;
```
Not To Be Reproduced 12-14 F15C

AN EXAMPLE OF A COMMAND

bc =  $bc/36$ ; end *1\** then do *\*/j*  el se do; *1\** second arg must be -long or -lg *\*1*  if (arg =  $"-\text{long"}$ ) | (arg =  $"-\text{lg"}$ ) then long =  $"1"b$ : el se do; call com\_err\_ (0, ME, "Control arg must be -long or -lg" return; end *1\** else do *\*/j*  end *1\** else do *\*/j*  end *1\** do i *\*1;*  call ioa\_("^[Number of words for ^a>^a is ^;^2s^]^i", long, dir, entry, bc) end *1\** how\_long *\*1;*   $r$  14:03 0.197 18 how long how-long: Wrong number of arguments supplied.  $r$  1 $\overline{4}$ : 0 $4$  0. 183 11 how\_long how\_long 660`  $r$  14:04 0.105 0 ! how long how long.pl1 -lg Number of words for >user dir dir>MED>Jackson>15c>how long.pl1 is 544  $r$  14:04 0.088 0 ! how long how long.pl1 -short. how-long: Control arg must be -long or -lg  $r$   $1\overline{4}$ : 04 0. 143 1

 $\sim$ 

#### ACTIVE FUNCTIONS

- AN ACTIVE FUNCTION RETURNS A CHAR VARYING VALUE TO THE COMMAND PROCESSOR FOR SUBSTITUTION INTO THE COMMAND LINE
	- n IT IS CALLED BY THE COMMAND PROCESSOR FOR THE PURPOSE OF RETURNING A VALUE TO THE COMMAND PROCESSOR
	- n THE COMMAND PROCESSOR MUST PREPARE A LOCATION FOR THE RETURNED VALUE
	- I THE ACTIVE FUNCTION MUST KNOW THIS LOCATION IN ORDER TO RETURN A VALUE
- AN ACTIVE FUNCTION DIFFERS FROM A STANDARD PROCEDURE IN THE THREE WAYS SPECIFIED FOR COMMANDS (TAKES ONLY CHARACTER-STRING ARGUMENTS, HANDLES ONLY INPUT ARGUMENTS, TAKES A VARYING NUMBER OF ARGUMENTS) AND HAS ONE ADDITIONAL DIFFERENCE:
	- I AN ACTIVE FUNCTION MUST RETURN A VARYING CHARACTER-STRING ARGUMENT TO THE COMMAND PROCESSOR IN· A LOCATION SPECIFIED BY THE COMMAND PROCESSOR
- A COMMAND PROCEDURE CAN BE WRITTEN TO IMPLEMENT EITHER A COMMAND OR AN ACTIVE FUNCTION
- SUCH A PROCEDURE'S EXECUTION DEPENDS ON THE MANNER IN WHICH IT WAS INVOKED

Not To Be Reproduced 12-16 F15C
### SUBROUTINES USED FOR WRITING ACTIVE FUNCTIONS

- THE SUBROUTINES USED FOR WRITING AN ACTIVE FUNCTION MUST BE ABLE TO DETERMINE TWO VERY IMPORTANT THINGS:
	- R THE LOCATION INTO WHICH IT SHOULD PLACE ITS RETURN VALUE
	- I WHETHER OR NOT IT WAS INVOKED AS A ACTIVE FUNCTION
- · cu \$af arg count
	- I call cu \$ af arg count (nargs, code);
	- I RETURNS THE NUMBER OF INPUT ARGUMENTS
	- I IF THE CALLER WAS NOT INVOKED AS AN ACTIVE FUNCTION, A NON-ZERO STATUS CODE IS RETURNED (error\_table\_\$not\_act\_fcn)
- · cu \$af arg ptr
	- I call cu\_\$af\_arg\_ptr (arg\_no, arg\_ptr, arg\_len, code);
	- n OPERATES LIKE cu \$arg ptr EXCEPT THAT IT RETURNS A NULL arg\_ptr IF IT WAS NOT CALLED AS AN ACTIVE FUNCTION
	- I USUALLY USED IN WRITING PROGRAMS THAT CAN ONLY BE CALLED AS ACTIVE FUNCTIONS

Not To Be Reproduced 12-17 F15C

### SUBROUTINES USED FOR WRITING ACTIVE FUNCTIONS

- cu \$af return arg
	- I call cu\_\$af\_return\_arg (nargs, rtn\_string\_ptr, max\_length, code) ;
	- I PERFORMS THE JOB OF cu\$af arg\_count AND
	- o MAKES THE ACTIVE FUNCTION'S RETURN ARGUMENT AVAILABLE
		- I Getn\_string ptb IS A POINTER TO THE VARYING STRING RETURN ARGUMENT OF THE ACTIVE FUNCTION (OUTPUT)
		- .-==----  $\mathbb I$  (max length) IS THE MAXIMUM LENGTH OF THE VARYING STRING POINTED TO BY rtn string ptr (OUTPUT)
		- o IF THE CALLER WAS NOT INVOKED AS AN ACTIVE FUNCTION, A NON-ZERO STATUS CODE IS RETURNED (error\_table\_\$not\_act\_fcn)
		- n NOTE THAT THE ACTIVE FUNCTION DECLARES ITS RETURN ARGUMENT AS FOLLOWS:

declare return\_string char (max\_length) varying based (rt $\overline{n}$  string ptr);

### REPORTING ERRORS

- AN ACTIVE FUNCTION USES A DIFFERENT SUBROUTINE FOR REPORTING ERRORS TO THE USER:
	- I active fnc err
		- D CALLED BY AN ACTIVE FUNCTION WHEN IT DETECTS AN ERROR
		- n FORMATS AN ERROR MESSAGE MUCH LIKE com err AND THEN SIGNALS THE 'active\_function\_error' CONDITION
		- n USAGE
			- I declare active\_fnc\_err\_ entry options( variable);
			- call active fnc err (code, caller, control string, arg1,  $\mathbf{I}$  $\ldots$ ,  $arg N$ ;

 $\Delta \sim 10^4$ 

I THE USAGE IS SIMILAR IN ALL RESPECTS TO com err

### AN ACTIVE FUNCTION EXAMPLE

```
me: proe; 
del 
del 
dcl 
return arg 
del 
dcl 
del 
del 
dcl (active_fnc_err_,
      cu_$af_return_arg entry (fixed bin, ptr, fixed bin(21), fixed bin (35));
      nargs 
                             fixed bin; 
del 
del 
del 
del 
     rslength 
     rsptr 
     code 
     user info 
                             char (rslength) varying based (rsptr); 
                             fixed bin (21); 
                             ptr; 
                             fixed bin (35); 
                             entry (char (*), char (*), char (*));
      comerr) - - entry options (variable);
      error table $wrong no of args fixed bin (35) external;<br>person id char (22);
                             \overline{char} (22);<br>char (9);
      project_id<br>acct
                             char (32);
1* DETERMINE IF INVOKED AS ACTIVE FUNCTION *1 
call cu $af return arg (nargs, rsptr, rslength, code); 
call cu_sal_recurn<br>if code^= 0<br>then do;
          call com_err_ (code, "me");<br>return:
      end 1* then do *1; 
if nargs \hat{ } = 0
then do; 
          call active fnc err (error table $wrong no of args,"me");
          return; \sum_{n=1}^{\infty} . \sum_{n=1}^{\infty} . \sum_{n=1}^{\infty} . \sum_{n=1}^{\infty} . \sum_{n=1}^{\infty}end /* then do */;
1* SO FAR, SO GOOD - GET PERSON ID *1 
call user info (person id, project id, acct);
return \arg = person id;
end /<sup>*</sup> me \frac{1}{7};
```
## AN ACTIVE FUNCTION EXAMPLE

r 15:19 0.143 0

- ! me me: This active function cannot be invoked as a command.  $r$  15:19 0.197 5
- who (me] J ac kson .MED

r *15:20 0.524* 5

who [me Jac kson] me: Wrong number of arguments supplied.

Error: Bad call to active function me r *15:20* 0.206 9 level 2

 $\bar{\Delta}$ 

 $\bar{z}$ 

## COMMANDS AND ACTIVE FUNCTIONS

- THE SUBROUTINES DISCUSSED PREVIOUSLY ARE USED IN WRITING PROCEDURES THAT MAY BE CALLED AS BOTH COMMANDS AND ACTIVE FUNCTIONS
- THE FOLLOWING SUMMARIZES THE IDIOSYNCRASIES TO BE CONSIDERED IN CHOOSING APPROPRIATE SUBROUTINES

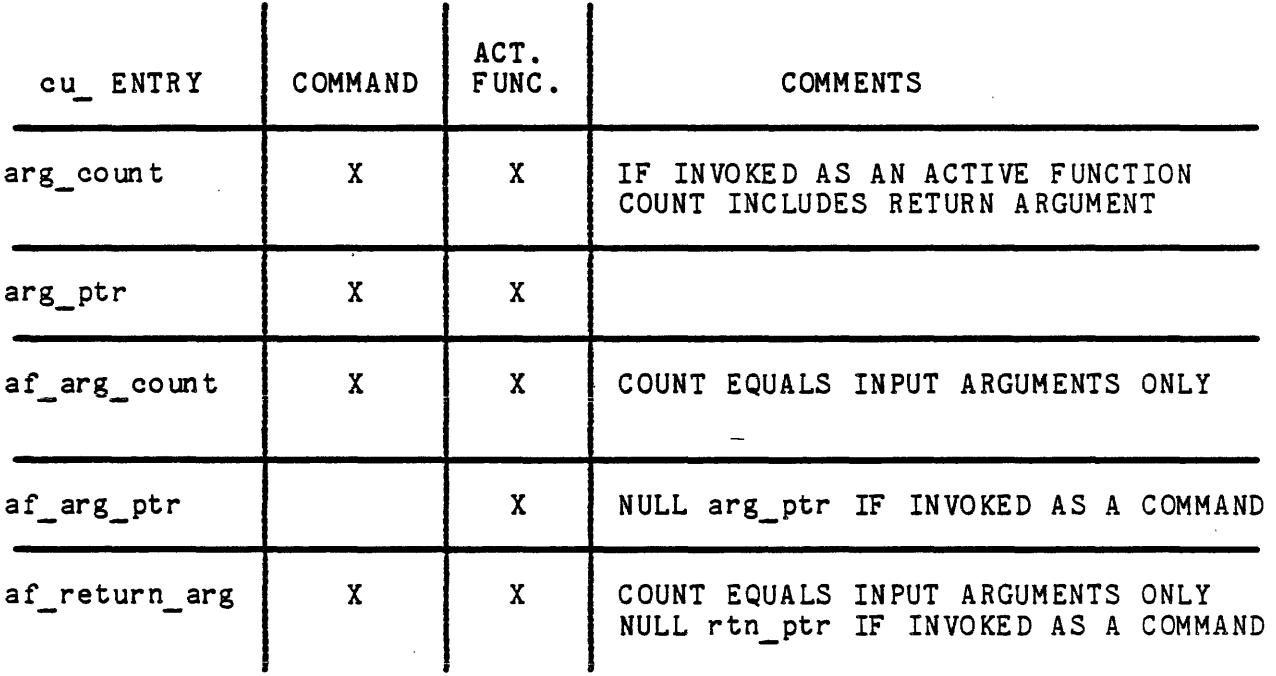

• IT IS ALWAYS POSSIBLE TO WRITE ANY COMMAND OR ACTIVE FUNCTION USING ONLY THE TWO ENTRY POINTS, cU\_\$af\_return\_arg AND cu\_\$arg\_ptr

 $\bar{z}$ 

### COMMANDS AND- ACTIVE FUNCTIONS

### AN EXAMPLE OF A COMMAND/ACTIVE FUNCTION

how long both: proc;

dcl expand pathname entry (char  $(*)$ , char  $(*)$ , char  $(*)$ , fixed bin  $(35))$ ; del eu \$arg ptr entry (fixed bin, ptr, fixed bin(21), fixed bin(35)); del cu-\$af return arg entry(fixed bin, ptr, fixed bin(21), fixed bin (35)) dcl active fnc err entry options (variable);<br>dcl ncs \$status minf entry (char(\*), char(\*), del ncs \$status minf entry (char(\*), char(\*), fixed bin(1), fixed bin(2),<br>fixed bin(24), fixed bin(35));<br>del long bit (1) init ("0"b): long bit  $(1)$  init  $("0")$ ; dcl arg char (argl) based (argp); dcl complain entry variable options (variable); dcl af bit (1) init ("0"b); del return string char (rslength) var based (rsptr); dcl rslength fixed bin (21); dcl r sptr ptr; dcl (i, nargs) fixed bin; dcl argl fixed bin (21); del argp ptr; dcl type fix ed bin (2); dcl code fix ed bin (35); del dir char  $(168)$ ; dcl entry char (32); del entry enar (32);<br>del (com\_err\_, ioa\_) entry options (variable); del (com en , iod ) entry options (variable),<br>del ME- char (13) static init ("how long both") options (constant); del entry char (32);<br>del (com\_err, ioa) entry options (varia<br>del ME char (13) static init ("how\_long\_<br>del be fixed bin (24);<br>del error table \$wrong no of args fixed dcl bc fixed bin  $(24)$ ;<br>dcl error\_table\_\$wrong\_no\_of\_args fixed bin(35) external; *1\** check number of args *\*1*  call cu \$af return arg (nargs, rsptr, rslength, code); *1\** command or active function invocation??? *\*1*  if  $code = 0$ then do;  $af = "1"b;$ complain = active\_fnc\_err\_;<br>end  $/$ \* then do \*/; else complain = com err ; if (nargs  $\langle 1 \rangle$  | (nargs  $> 2$ ) then do; call complain (error\_table\_\$wrong\_no\_of\_args, ME); return; end *1\** then do *\*1; 1\** evaluate args *\*1*  do  $i = 1$  to nargs; call cu\_\$ arg\_ptr (i, argp, argl, code);

### COMMANDS AND ACTIVE FUNCTIONS

### AN EXAMPLE OF A COMMAND/ACTIVE FUNCTION

```
1* relative pathname argument *1 
   if i = 1then do; 
             call expand pathname (arg, dir, entry, code); 
             if code \hat{c} = \overline{0}<br>then do;
                       call complain (code, ME); 
                       return; 
                   end 1* then do *1; 
             call hcs $ status minf (dir, entry, 1, type, bc, code); 
             if code \overline{z} = 0
             then do; 
                       call complain (code, ME); 
                       return; 
                   end 1* the do */j 
             bc = bc/36;
         end 1* then do *1; 
   el se do; 
             1* second arg must be -long or ~lg *1 
             if (arg = "-\text{long"}) | (arg = "-\text{lg"})
             then long = "1"b;el se do; 
                       call complain (0, ME, "Control arg must be -long or -Ig"); 
                       return; 
                   end 1* else do *1; 
         end 1* el se do * I; 
end 1* do i *1; 
if af 
then do; 
         return_string = bc;
         return; 
      end 1* then do *1; 
call ioa ("<sup>o</sup>[Number of words for \hat{a} a is \hat{a}; \hat{c} as \hat{a}] \hat{a} i", long, dir, entry, bc);
end 1* how_long_both *1;
```
### COMMANDS AND ACTIVE FUNCTIONS

### AN EXAMPLE OF A COMMAND/ACTIVE FUNCTION

 $r$  15:59 0.284 7

- ! how long both how-Iong-both: Wrong number of arguments supplied.  $r$  15:59 0.152 11
- how\_long\_both foo -lg how-Iong-both: Entry not found.  $\frac{10!}{0!}$  16:00  $\frac{1}{0}$ . 118 0
- ! how long both how long both 776  $r 16:00 0.076 0$
- how long both how long both -long Number of words *tor* >user dir dir>MED>Jackson>f15c>how long\_both is 776 r 16:01 0.098 0
- $r$  16:01 0.098 0<br>! octal [how\_long\_both how\_long\_both]<br>1410  $r$  16:01 0.196 6
- octal [how\_long\_both] how\_long\_both: Wrong number of arguments supplied.

Error: Bad call to active function how long both r 16:01 0.169 7 level 2

- $\bullet$  user\_info\_
	- I RETURNS INFORMATION CONCERNING A USER'S LOGIN SESSION (ALL ARGUMENTS ARE OUTPUT ARGUMENTS)

call user info (person id, project id, acct);  $\mathbf{u}$ 

### I OTHER ENTRY POINTS:

I call user info \$ ab sentee\_ que ue (que ue);

I call user in fo \$ absentee request id ( request id) ;

I call user info \$ ab sin ( path) ;

 $\llbracket$  call user info \$ ab so ut ( path) ;

I call user\_info\_\$ attributes (attr);

I call user info\_\$ homed ir (hd ir);

I call user\_info\_\$limits (mlim, clim, cdate, crf, shlim, msp, csp, shsp);

I call user\_info\_\$load\_ctl info (group, stby, preempt\_time, weight) ;

I call user\_info\_\$login\_arg\_count (count, max length, total length);

I call user\_info\_\$login\_arg\_ptr (arg\_no, arg\_ptr, arg\_len, code) ;

I call user info \$login data (person id, project id, acct, anon,  $\overline{\text{stby}}$ , weight, time login, login word); call user info \$logout data (logout channel, logout pid);  $\mathbf{I}$ call user info \$outer module (om);  $\mathbf{I}$  $\mathbf{I}$ call user info \$process type (process type); I call user info \$responder (resp);  $\mathbf{I}$ call user info \$rs name (rs name); call user info \$rs\_number (rs\_number);  $\mathbf I$  $\mathbf{I}$ call user\_info\_\$service\_type (type); I call user\_info\_\$terminal\_data (id code, type, channel,  $line$  type, charge type); n call user\_info\_\$usage\_data (nproc, old cpu, time login, time\_create, old\_mem, old\_io\_cps); I call user\_info\_\$whoami (person\_id, project\_id, acct);

• value

**I** READS AND MAINTAINS VALUE SEGMENTS CONTAINING NAME-VALUE PAIRS ACROSS PROCESS BOUNDARIES

n CREATING A VALUE SEGMENT

I CREATE A SEGMENT WITH A SUFFIX OF .value

o call value\_\$init\_seg (seg ptr, seg type, remote\_area\_ptr,  $seg\$ si ze, code);

I DEFAULT VALUE SEGMENT IS [home dir]>[user name] .value

 $\llbracket$  call value \$ set path (path, create sw, code);

I call value \$ get path (path, code);

I CREATING AND MAINTAINING NAME-VALUE PAIRS

I call value\_\$set (seg ptr, switches, name, new\_value,  $old$  value,  $code$ ;

I call value\_\$test\_and set (seg ptr, switches, name, new\_value,  $old$  value,  $code$ ;

I call value \$get (seg\_ptr, switches, name, value\_arg, code);

I call value \$list (set ptr, switches,match info ptr, area ptr, val $\overline{u}$ é list info ptr, code);

I call value\_\$defined (seg\_ptr, switches, name, code);

I call val ue\_\$delete (seg\_ptr , switches, name, code);

Not To Be Reproduced 12-28 F15C

**II** YOU ARE NOW READY FOR WORKSHOP **II II #9 II** 

 $\sim$   $\sim$ 

# APPENDIX W

# Workshops

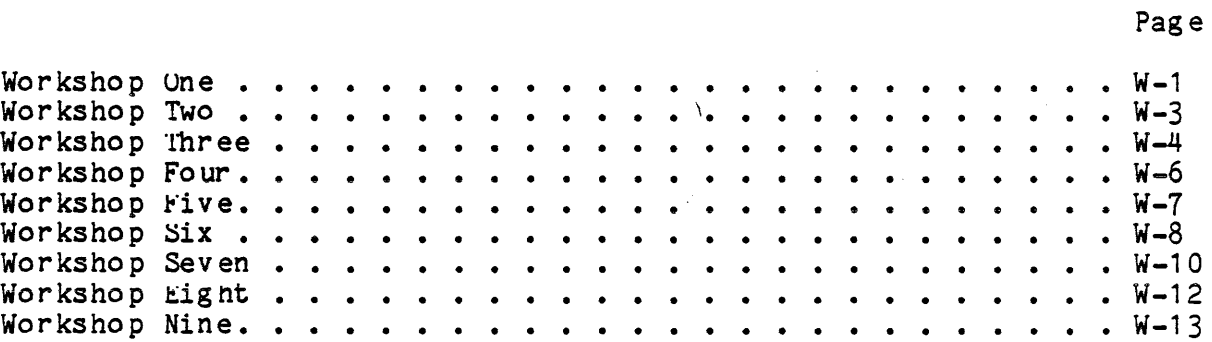

 $\bar{\phantom{a}}$ 

 $\sim 10$  $\label{eq:2.1} \frac{1}{2} \int_{\mathbb{R}^3} \frac{1}{\sqrt{2\pi}} \int_{\mathbb{R}^3} \frac{1}{\sqrt{2\pi}} \int_{\mathbb{R}^3} \frac{1}{\sqrt{2\pi}} \int_{\mathbb{R}^3} \frac{1}{\sqrt{2\pi}} \int_{\mathbb{R}^3} \frac{1}{\sqrt{2\pi}} \int_{\mathbb{R}^3} \frac{1}{\sqrt{2\pi}} \int_{\mathbb{R}^3} \frac{1}{\sqrt{2\pi}} \int_{\mathbb{R}^3} \frac{1}{\sqrt{2\pi}} \int_{\mathbb{R}^3}$ 

 $\mathcal{A}^{\pm}$ 

 $\epsilon$ 

 $\ddot{\phantom{a}}$ 

 $\ddot{\phantom{a}}$ 

#### WORKSHOP ONE

Controlled Variables and 'isub' Defining

1. Write a procedure called 'allocate array.pl1} that will ask the user for the size of one dimensional fixed bin (17) arrays he/she wishes to allocate. For example, if the user provides the number 7, your program is to allocate an array with 7 fixed bin (17) elements.

The program should loop, repeatedly asking for the size of the next array, allocating that array and then initializing all elements. of that array to the current allocation Level (i.e., the first array would be initialized to 1, the second array would be initialized to 2, etc.). Use the 'allocation' builtin to determine the depth.

The program should continue allocating and initializing until the user responds with zero (0). Again using the 'allocation' builtin to determine the allocation depth, it should then free all the allocated arrays, printing each array just before freeing it.

Test your program asking for arrays of size 1, 2, 3, and 4. Observe the order in which the arrays are freed.

### WORKSHOP ONE

2. The segment >udd>MEDclass>F15C>s1>printit.fortran contains a fortran subroutine that accepts a 2 by 3 array as an argument and prints it out a row at a time.

Copy the segment, print it, compile it and write a PL/I procedure called 'call fortran .pl1' declaring a 2 by 3 array and the 3 by 2 transpose of this array (use isubs). The program should:

a. Initialize the 2 by 3 array as follows:

1 4 2 5  $\frac{3}{2}$ 6

- b. Call the fortran subroutine, passing to it the untransposed array.
- c. Call the fortran subroutine, passing to it the transposed array.

Note:

1) 'printit' must be declared an entry, and since it will be passed both a 2 by 3 and a  $\overline{3}$  by 2 array, its descriptor must use the star convention (dim(\*,\*)).

2) The elements of the array should be declared  $fixed$  bin (35) since that is the data type for fortran integers.

3) The final compilation of the PL/I program will still have a "by value" warning since 'isub' defined variables are always passed by value. Recall this means that the called procedure will not be able to change the variable passed to it. How can this warning be avoided? That is, how could the array be passed by reference?

4) When you compile the PL/I program with the table option (the default), you will receive a warning that the transposed array will not appear in the symbol table.

### WORKSHOP TWO

Based Variables and Areas

This workshop has three parts. Be sure you understand the mechanism used in parts 1 and 2 (based variables), since they form the basis for workshop three and the remainder of this course.

1. The following declarations are >udd>MEDclass>F15C>s1>include>w2.incl.p11. in the segment

*1\** Begin w2.incl.pl1 *\*1* 

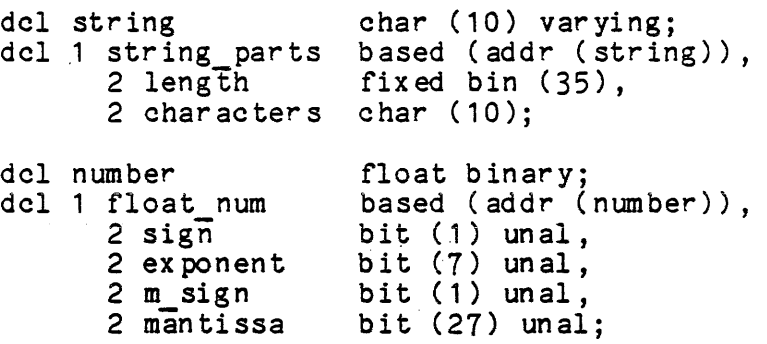

*1\** End w2.incl.p11 *\*1* 

2 mantissa

Write a short program that enters data into the two BASE variables (string and number) and then prints out the values in the BASED (overlay) variables in order to see exactly how 'char varying' and 'float binary' numbers are stored. (Use put data.)

- 2. Change your working directory to >udd>MEDclass>F15C>s1. Print the segment get message.p11. Execute the corresponding object segment and follow the directions given in the message.
- 3. In your working directory create an area named AREA (all caps)<br>using the create\_area command. In the segment, the create area command. In the >udd)MEDclass>F15C>s1>fill area.pl1, is a program that allocates <sup>2</sup> numbers in that area. Print the program and make sure you understand what it is doing. Execute the object segment. Use the dump segment (ds) command to look at your AREA segment. Notice how the pointer values printed by the program correspond to locations in the segment. Also notice the extra area manager information in the segment.

Not To Be Reproduced W-3 F15C

### WORKSHOP THREE

### Gaining Direct Access to a Segment

The segment, >udd>MEDclass>F15C>s1>invoices, contains invoices for a number of different vendors. At the base of the segment is a header.<br>The remainder of the segment is a series of linked structures, each The remainder of the segment is a series of linked structures, each<br>one representing a single invoice for a particular vendor. The declaration to be used for the linked structure is:

dcl 1 invoice based  $(p)$ ,<br>2 next bit  $(18)$ ,  $2$  next  $\overline{\phantom{a}}$ 2 invoice number dec (3), 2 vendor number dec (3),<br>2 charge fixed de fixed dec  $(8,2)$ ;

The structure member, invoice.next, is a non-standard offset (word offset from the base of the segment) indicating the location of the next structure in the linked list.

Write a program called (get invoices.pl1). Your program should prompt the user for a vendor number (3 digits) and then print out all invoice numbers and the corresponding charges belonging to that vendor.

Actually, the segment does not contain just one linked list. There are, in fact, 10 linked lists below the header. The header is used to determine which list is to be searched for that particular vendor. The declaration to be used for the header is:

dcl 1 invoice file header based (seg\_ptr),<br>2 number of Invoices fixed bin, 2 hash  $tab1\bar{e}$  (0:9) bit (18) unal;

The hash table is made up of 10 non-standard offsets. Each offset points to the start of one of the linked lists of invoice structures. Which linked list a particular vendor is found in is determined by the last digit in the vendor number. For example, invoices for vendor 357 would be in the list pointed to by 'hash table  $(7)$ '.

Thus, when a user gives you a vendor number you must overlay the nus, when a user gives you a vehicle humber you must over the seater structure at the base of the segment and get the offset for the start of the appropriate linked list. Then you must get a pointer to start of the appropriate linked 11st. Then you must get a pointer to<br>the start of the linked list and move the invoice structure down the Tist checking for the appropriate vendor. If the vendor matches, print out the invoice number and the charge. Continue scanning the list , until you reach the end. The last invoice in any list is indicated by invoice.next = "O"b.

### WORKSHOP THREE

As an example, to find invoices for vendor 357, the statement  $p =$ ptr( seg ptr, hash table(7)) would generate a pointer 'p' which locates the first invoice for a vendor with low order digit 7. The vendor number for this invoice can be compared to 357, and printed out if matched. Then, the pointer p could be adjusted to the next invoice in this list by coding the statement  $p = ptr(seg_ptr, p \rightarrow next)$  and so on. **" ==** on.

Test your program by printing out the invoice number and charges of all invoices for vendor number 029.

You may wish to use the following declarations which are in the segment, >udd>MEDclass>F15C>s1>include>w3.incl.pl1.

/\* Beg in w3. incl.pl1 \*/ dcl dcl dcl dcl dcl initiate\_file\_ entry (char  $(*)$ , char  $(*)$ , bit  $(*)$ , pointer,<br>fixed bin  $(24)$ , fixed bin  $(35))$ ; code bit coun t seg ptr p fixed bin  $(24)$ , fixed bin  $(35)$ ); fixed bin  $(35)$ ; fixed bin (24); ptr; ptr ;. dcl 1 invoice file header based (seg ptr),<br>2 number of invoices fixed bin, 2 hash\_table (0:9) bit (18) unaligned; dcl 1 invoice based (p) aligned,<br>2 next bit (18), 2 invoice number dec (3), 2 vendor number dec (3),<br>2 charge fixed de fixed dec  $(8,2)$ ; dcl com err dcl  $(sysin,$ s yspr in t) entry options (variable); file; /\* End w3.incl.pl1 \*/ 'For the more curious, you may wish to study >udd>MEDclass>F15C>s1>set up> put invoice.pl1.

 $\hat{\lambda}_{\mu}^{(i)}$ 

# WORKSHOP FOUR

### The Multics Condition Handling Mechanism

1. Print the segment >udd>MEDclass>F15C>s1>test any other .pl1 (tao .pl1) and execute the corresponding object segment.

Examine your user stack using the 'stack' request of 'probe'. Notlce where, on the stack, the program you just executed is compared to the 'wall' laid down by default error handler.

Using the 'signal' command, execute the following commands: "signal zerodivide", "signal any\_other", "signal finish", "signal program interrupt". How do you explain the difference in these four cases?

Note: the above program is not well behaved in that it should have continued to signal the 'finish' condition.

BE SURE TO DO A 'release -all' BEFORE PROCEEDING!!!

2. Print the segment >udd>MEDclass>F15C>s1>test cleanup.pl1 (tcu.pl1) and execute the corresponding object segment TWO times. BE SURE YOU EXECUTE IT AT LEAST TWO TIMES (more than two won't hurt, but is wasteful).

Examine the user stack using the 'stack' request of 'probe'. Notice the numerous occurrences of 'test\_cleanup' on the stack. Now examine the stack using the 'trace\_stack'<sup>-</sup>(ts) command. Notice the 'cleanup' handlers in several stack frames. (While you are at it, also notice that 'initialize\_process\_' and 'default\_error\_handler\_' have only one condition handler.)

- .. Execute a "release -all". Can you explain what happened?
- 3. Print the segment >udd>MEDclass>F15C>s1>test\_finish\_1.pl1 (tf1.pl1) and execute the corresponding object segment AT LEAST THREE TIMES.

Signal the finish condition.

Do a "release -all" and then repeat the above procedure using >udd>MEDclass>F15C>s1>test\_finish\_2.pl1 (tf2.pl1).

### WORKSHOP FIVE

#### IOCB structure

- 1. Print the segment >udd>MEDclass)F15C>s1)examine iocb.pl1 and read it carefully to see what it does.
- 2. Execute the print attach table (pat) command to examine the swi tches currently attached.
- 3. While in your own directory, execute the following command lines:

io call attach zoo vfile zoo io<sup>-</sup>call open zoo stream output  $\overline{\mathsf{p}}$ at

Now execute the program >udd>MEDclass>F15C>s1>examine iocb and carefully examine the results. Notice that all pointers and entry points printed are in one of 3 segments.

- 4. Recall that the list reference names (lrn) command, if given a segment number, will return the pathname and reference names of that segment. Use this command to determine the three segments whose numbers were found in the IOCB. Notice especially which entries in the IOCB point to iox and which point to the *IIO*  entries in the loca point to lox and which point to the 170<br>module, vfile . Do these make sense, considering the file is opened for stream output?
- 5. Execute the command line, 'io call close zoo'. Again execute the 'pat' command. Run the program, examine iocb, again and notice pac command: hen one program, examine foco, again and hotice<br>the different results. Can you explain what happened? If not, ask your instructor.
- 6. Now that you have looked directly at an iocb using an overlay, you should try using the command that gives you the same information. Execute the command line 'io call print iocb zoo'.
- 7. Using 'io call print iocb <switch>' one can easily look at the contents of an iocb. Try the following: delete the segment zoo, and then use io call to open zoo "keyed sequential output" and to display the contents of the iocb.

### WORKSHOP SIX

### Mul tic *sIlO* Wor ksho p

Write a PL/I procedure called (lucky number.pl) which prompts the user for a 6 digit number, and uses that as a key into an indexed file of lucky numbers. The file of numbers is in the segment:

• )udd)MEDclass)F15C)s1)lucky\_nos

The data records are 32 characters or less in length.

Display the records. Do not use any language-level *I/O.* Use only iox and ioa calls in your program.

Test your program with the numbers 780101, 780116, and 771225.

You may wish to use the following declarations which are in the segment, )udd)MEDclass)F15C)s1)include)w6.incl.p11

.<sup>1</sup> Begin w6.incl.pl1 \*/

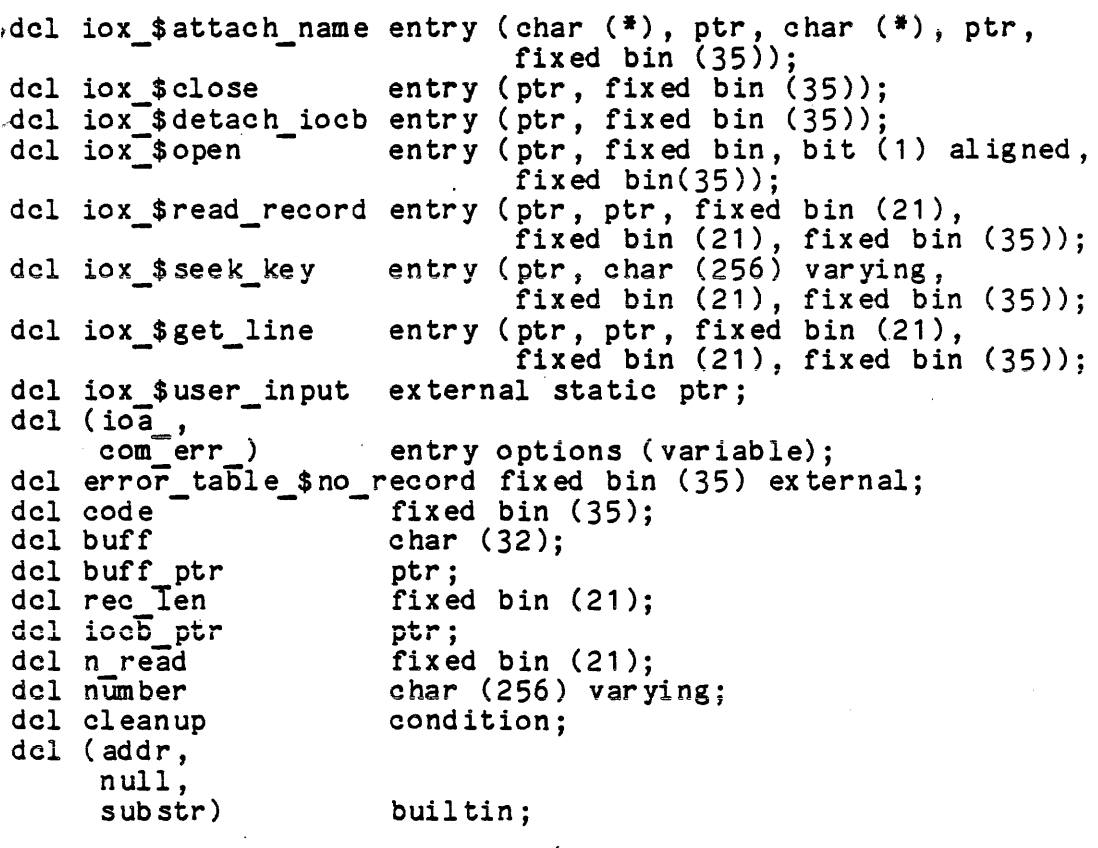

 $/$ \* End w6.incl.pl1 \*/

Not To Be Re prod uced W-8 F15C

. The contract of the  $\mathcal{O}(\mathcal{O}_\mathcal{O})$ 

## WORKSHOP SIX

Be sure that you provide an 'on unit' for the 'cleanup' condition. Also, you should check for the code, error table \$no record (indicating Be sure that you provide an 'on <u>unit'</u> for the 'c<u>]</u><br>Also, you should check for the code, error\_table\_\$no\_<br>an invalid key), after doing the seek\_key.

 $\ddot{\phantom{a}}$ 

### WORKSHOP SEVEN

### A Storage System Workshop

Apply the concepts discussed in Topic Ten by writing a PL/I procedure called 'new subsystem.pll' which, when invoked, will do the following:

- 1. Determine whether or not a subdirectory called "F15C" exists in betermine whether or not a subdirectory called "190" exists in<br>the callers default working directory. If it does, proceed to<br>task Sybelow. If it does not, proceed to Cask 2)below. If a or link called "F15C" exists in the caller's default working directory, delete/unlink it, notify the caller of your action, and example to the box of the state of the state of your action, and proceed to step 2)
- Since no "F15C" subdirectory exists in the caller's default working directory, create this directory. You should make sure that, besides the standard ACL entries, the directory also has an ACL entry giving **"sma"** access to Student 01.\*.\*. Report the creation of this directory to the caller.

Change the caller's working directory to the "F15C" directory, and notify the user of this action.

Compile and test out your procedure.

 $3<sub>1</sub>$ 

(CONTINUED ON NEXT PAGE)

### WORKSHOP SEVEN

 $\mathbf{J}$ You may wish to use the following declarations which are in the segment, )udd)MEDclass)F15C)s1)include)w7.incl.pl1. /\* Beg in w7. incl.pl1 \*/ -dcl delete  $\phi$  path entry (char  $(*)$ , char  $(*)$ , bit  $(6)$ , char  $(*)$ , fixed bin  $(35)$ ); -dcl hcs  $$add\_dir\_acl\_entries$  entries entry (char  $(*)$ , char  $(*)$ , ptr, fixed bin, fixed bin (35)); dcl hcs \$append branchx entry (char  $(*)$ , char  $(\ast)$ , fixed bin (5),<br>(3) fixed bin (3), char  $(\ast)$ , fixed bin (1), fixed bin (1), fixed bin  $(24)$ , fixed bin  $(35)$ ; dcl hcs \$status minf entry (char (\*), char (\*), fixed bin (1), fixed  $\overline{b}$ in (2), fixed bin (24), fixed bin (35)); dcl get group id \$tag star entry returns (char (32));<br>dcl get default wdir antry returns (char (168) dcl get\_default\_wdir\_ compare entry returns (char (168) aligned);<br>dcl change wdir char (168), fixed bin (35)); dcl change wdir<sup>-</sup> - entry (char (168), fixed bin (35));<br>dcl absolute pathname - entry (char (\*), char (\*), fixed bi entry (char  $(*)$ , char  $(*)$ , fixed bin  $(35))$ ; dcl  $(ioa, com_error)$ entry options (variable);<br>fixed bin (35) external; dcl error table \$nomatch fixed bin (35) external;<br>dcl error table \$noentry fixed bin (35) external; dcl error\_table\_\$noentry fixed bin. (35) external; dcl addr builtin; dcl addr = The muiltin;<br>dcl rings (3) del nixed bin (3) internal static init (4, 4, 4) options (constant); dcl 1 dir\_acl aligned, char (32) init ("Student  $01.*.*"$ ),<br>bit (36) init ("111"b), 2 access name 2 dir modes  $2$  status code fixed bin  $(35)$ ; /\* End w7.incl.p11 \*/

 $W-11$ 

### WORKSHOP EIGHT

User Address and Name Space

- 1. Write a PL/I procedure called "my tmsr.pl1" that will prompt the user for a reference name to be terminated. Using the appropriate entry point in term-, duplicate the action of terminate single refname command (i.e. terminate the reference name, but do not make the segment unknown unless it was the last refname in the RNT for that segment). The program should end by notifying the user that the termination is complete. FINCLUDE IN THE MESSAGE, THE ABSOLUTE PATHNAME OF THE SEGMENT ASSOCIATED WITH THAT REFNAME.
- 2. Execute a simple command (ex. who, memo, pwd, list). Test your<br>program using that reference name as input.
- 3.<sup>\*</sup>Look at the contents of  $\not\prec$ udd>MEDclass>F15C>s1>call\_sub1.pl1 and  $\frac{1}{2}$ udd>MEDclass>F15C>s1>sub1.pl1. At command level, initiate the object segment for the first program with the reference name "cs1" y ("initiate )udd)MEDclass)F15C>s1>call sub1 cs1"). Now execute the program by simply typing "cs1". This, of course, works no matter what your working directory is at the time of initiation or execution.
- $4.4$  Use your "my tmsr" procedure to terminate the reference name "sub1". Again execute the call sub1 program using the name "cs1". It should work ex ac tl y as it *did* before.

### WORKSHOP NINE

Writing a Command/Active Function

1. Write a procedure called (parent.pl1) which can function either as a command or as a active function. It is to return the entryname portion of the parent directory of a segment supplied as an argument. That is, issuing the command

 $\frac{1}{N}$  parent >udd>MEDclass>F15C>s1>foo

would result in 's1' being output to the terminal. Used as an active function

[ parent > udd>MEDclass>F15C>s1>foo]

it would return the string 's1'.

Note of course, the argument needn't be an absolute pathname.

- $2^{\cdot}$ Try your command out on. various segments.
- $3.$ Test it's ability to work as an active function by issuing the  $\overline{\text{command}}$  :

status <[parent ??]

where ?? is a segment in your working directory.

4. Test. your program both as a 'command' and as an 'active function' giving it the wrong number of arguments.

 $\left($ 

### WORKSHOP NINE

You may wish to use the following declarations which are in the segment, >udd)MEDclass)F15C)s1)include)w9.incl.pl1.

```
/* Begin w9.inel.pl1 */
```

```
dcl cu_$ arg_ptr 
dcl cU_$af_return_arg 
entry 
(fixed bin, ptr, fixed bin (21), 
dcl expand_pathname
dcl compl ain 
dcl (ioa_, 
                         entry 
(fixed bin, ptr, fix ed bin, 
                         entry 
(char (*), char (*), char (*), 
                         entry 
variable options (variable); 
                                fixed bin (35);
                                fixed bin (35);
                                fixed bin (35);
     com err ,<br>active fnc err ) entry options (variable);
dcl error_table_$wrong_no_of_args external fixed bin (35);<br>dcl nargs fixed bin;
dcl nargs fixed bin;
dcl (arg_ptr,
     rtn_string_ptr)
dcl rtn_string -
dcl 
arg 
dCl 
max leng th 
dcl 
arg-len 
dcl 
code 
dcl 
af 
dcl 
ME 
dcl en tr yn ame 
dcl dir _name 
                        ptr; 
                         char (max_length) varying
                         based (rtn_string_ptr);
                        char (arg Ten) based (arg ptr); 
                        fixed bin (21);
                        fixed bin; 
                        fixed bin (35); 
                        bit (1) init ("O"b); 
                        char (6) static init ("parent") 
                        options (constant);
                        char (32); 
                        char (256);
```
 $7$  End w9.incl.pl1  $\pi$ /

 $\Delta \phi = 0.01$ 

 $\sim$